# МАКСИМ ГОРЬКИЙ IBECAJAD

792.

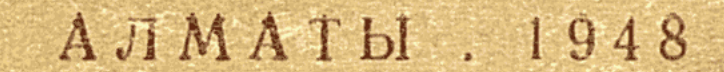

## МАКСИМ ГОРЬКИЙ

ПЬЕСАЛАР

#### КАЗАҚТЫҢ БІРІККЕН МЕМЛЕКЕТ БАСПАСЫ Алматы 1948

 $\label{eq:2.1} \frac{1}{\sqrt{2\pi}}\int_{0}^{\infty}\frac{dx}{\sqrt{2\pi}}\,dx\leq \frac{1}{\sqrt{2\pi}}\int_{0}^{\infty}\frac{dx}{\sqrt{2\pi}}\,dx.$ 

# ШЫНЫРАУ ТҮБІНДЕ

 $\bar{\bar{z}}$ 

 $\mathcal{L} = \{ \mathcal{L}_1, \mathcal{L}_2 \}$ 

 $\label{eq:2} \left\langle \mathbf{X}_{\mathbf{q}} \right\rangle_{\mathbf{q}} = \left\langle \mathbf{q} \right\rangle_{\mathbf{q}}$ 

 $\frac{1}{2}$ 

 $\frac{1}{2}$  )

#### Константин Петрович. Пятницкийге арнаймын.

#### КАТЫСАТЫН АДАМДАР

Михаил Иванович Костилев - 54 те, жатақ үйдің иесі. Василиса Карповна оның әйелі — 26 да. Наташа Василисаның сіңлісі, 20 да. Медведев - Василиса мен Наташаның немере ағасы, полицейский - 50 де. Васька Папел — 28 де. Клеш Андрей Митрич — слесарь, 40 та. Анна — оның әйелі, 30 да.  $Hacra$  — кәрі қыз, 24 те. Квашня - пельмен сататын әйел, 40 тарда.  $By \delta\omega\omega \sim$  картузшы, 45 те. *Caruн*  $\longleftarrow$  екеуінінде Актер (жасы 40 қусырып қалған адамдар  $\textit{Bapon} - 33$  re. Лука - ел қыдырып жүрген адам, 60 та. Алешка — етікші, 20 да. Кривой зоб  $\textcolor{blue}{\textbf{Tarap}}$ Бірнеше кедейлер

### БІРІНШІ ПЕРДЕ

Үңгір қусаған подвал. Төбесі ыйықтан басып турғандай, тас батандарын күйе басып кеткен, көп жерлерінің штукатурасы түсіп қалран. Жарық зал жақтан және оң жақтағы төрт бурышты терезедея, жоғарыдан түсіп турады. Оңжақ бурышта жуқа тақтаймен бөлінген Пепелдің бөлмесі, бөлмеге кіре берісте есіктің қасында Бубновтың сәкісі. Солжақ бурышта үлкен орыс пеші, солжақтағы тас қабырғада ае уйдің есігі, Квашня, Барон, Настя свида турады. Пеш пен есіктің аралығында қабырғаға таяу - үстін кір басқан шыт шымылдық жабылған үлкен кровать. Қабырғаны жағалай салынған сәкі. Жолжақ кабырғаға таяу, алда үстіне кішірек темір төс орнатылған ағаш шерке тур, шеркенің үстінде қышқаштар жатыр, оған таяу аласалау тағы бір шерке тур. Соңғы шеркенің үстінде, төстің алдында ecki kvлыптарға толып жатқан кілттерді салып бурап көріп Қлеш отыр. Қасында сымнан істелген шығыршыққа тізілген екі буда кілт, майысып іске алғысыз болып қалған жез самауыр, балға, егеулер жатыр. Ортада үлкен стол, екі скамейка, табурет, бәрі де сырланбаған, кіркір. Стол басында, самауырдың қасында Қвашня шай қуйып отыр. Барон қара нан жеп отыр. Настя табуреттің үстінде, столге сүйене, тоз-тоз ескі кітап оқып отыр. Төсектің үстінде жатқан Анна жөтеліп кояды. Бубнов сәкісінің үстінде, екі тізесінің арасына кыска ағаш калыпқа салып, сөгілген ескі шалбарды өлшеп пішкелі отыр. Қасында маңдайша жасаймын деген екі 'шляпаның жыртылған катырма кағазы, клеенкенің қыйқымы, ескі-усқы жатыр. Сатин жаңа ғана оянған, сәкісінің үстінде жатыр. Ыңыраның қояды. Пештің үстінде актер бір нәрселерді аударыстырып жүргенге уксайды, жөтеледі, өзі көрінбейді.

Коктем жаңа басталған кез. Таңертеңгілік уақыт.

Барон. Сонымен.

Квашня. Жо-оқ, дедім-ау, сүйіктім, муныңды менен аулақ әкет, дедім. Мен оны байқап көргемін, дедім... енді ме жүз шаянды пісіріп әкеліп берсе де күйеуге тие қалман, дедім.

Бубнов (Сатинге). Сен неге қорсылдап жатырсың?

Квашия. Өз билігім өзімде екен, өзіме өзім қожайын екем, сөйтіп жүріп біреудің паспортына жазылсам, бір еркекке өз басымды өзім байлап берсем — жоқ. Американың шахзадасы келіп турса да — тие қалман.

Клеш. Өтірік!

Квашня. Немене?

Клеш. Өтірік дейім. Әлі-ақ Абрамкеге тиіп аларсын.

Барон(Настяның қолындағы кітапты жулып алып, ашып оқыйды). «Сэтсіз махаббат». (Сақылдап күледі).

Настя (Колын созып). Бер... берші, жә, ойнамашы.

Барон. (Кітапты жоғары көтере булғап, Настяға қарап турады).

Квашня (Клешка). Сар жағал теке, өтірік айтып отырған сенсің. Мундай сөзді аузың барып қалай айтасың маған?

Барон (Настяны кітаппен төбеден урып қалады). Айтам ғой, ақымақсың, Настя.

Настя (кітапты жулып алады). Бер дейім...

Клеш. Бәйбішемсуін... Абрамкеге тиесің. Kyrin жүргенің сол ғана...

Квашня. Әрине! Тимегенде! Енді қалай! Сенде отырсың ғой жаздай жайлап, қатыныңды өлім халіне жеткізіп...

Клеш. Өшір үніңді кәрі каншық! Онда сенің жумысың болмасын.

 $K$  в ашня.  $A - a$ . Шынын айтқанды жақтырмассың. Барон. Басталды. Настька, сен кайдасың?

Настя (басын көтерместен). Аулақ, аулақ.

Анна (шымылдықтан басын шығара). Журт турран ба? Кудай үшін... дауыстамандаршы... урыспаңдаршы...

Клеш. Улый бастадыма.

Анна. Қудайдың қутты күні жанжал, тым қурмаса тыйыш жатып өлуге мурша берсеңдерші.

Бубнов. У-шудың өлімге бөгеті жоқ қой...

Квашня (Аннаның қасына келіп). Жаным-ау,

#### осындай тас жүрек адаммен қалай турып келгенсің? Анна. Қойшы... Алмашы мазамды. Квашня. Эй контерілісің-ау! Қалай көңлің сергек тарткан жоқпа. Барон. Квашня, Базарға баратын уақыт боп қал-

ДЫ...

Квашня. Мінеки қазір. (Аннаға). Зауқың соқса ыстық пельмен берейін.

Анна. Керегі жоқ, қайтесің... рахмет. Тамақ ішкенмен оңар дейсіңбе мені.

Квашня. Ішіп көр. Ыстық тамақ жақсы болады, Табаққа салып қойып кетейін, көңлің соқса жерсің., Ал, кетейін, байбатшам... (Клешка). Албасты!.. (ас үйге шығып кетеді).

Анна (жетеліп). Я тәңірім...

Барон (Настяны ақырын желкеден түртіп). Қой деймін тентегім...

Настя (міңгірлеп). Аулақ... менің саған не бөгетім бар? (Барон ысқырып Квашняның артынан шығып ке $me\overline{di}$ ).

Сатин (сәкішң үстінде жатқан калпы басын көте $pin$ ). Кеше мені урған кім осы?

Бубнов. Бәрібір емес пе саған.

Сатин. Солай-ақ болсын... не үшін урды.

Бубнов. Карта ойнадың ба?

Сатин. Ойнадым...

Бубнов. Міне сол үшін урды...

Сатин. Каззаптар!...

Актер. (пештің үстінен басын қылтыйтып). Бір күні олар сені таяқтап, өлтіріп те тастар.

Сатин. Ақымақ.

Актер. Себеп?

Сатин. Себеп, екі рет өлтіруге болмайды.

Актер (аз ундемей отырып). Түсінбейім... Него болмайды.

Клеш. Тус пештің үстінен, сыпыр мына үйді... шалжиюын.

Актер. Онда сенің не жумысың бар?

Клеш. Василиса келсе кімнің жумысы екенін көрcerep...

Актер. Пысқырдым Василисаңа. Бүгін сылыру кезегі Барондікі... Барон... Барон (ас үйден кіреді). Менің сыпыруға қолым тимейді... Квашнямен базарға кетіп барамын.  $A$ ктер. Онда менің шаруам жоқ... Маған десе Сібір айдалып кет... еденді сыпыру сенің кезегің... біреу үшін мен жумыс істей алмаймын.

 $\overline{7}$ 

• Барон. Сенімен керілдесіп туруға уақытым жоқ. Настька сыпыра салады... Әй сәтсіз махаббат. Көтер басынды. (Настяның кітабын жулып алады).

Настя (тура келеді). Өзіңе не керек. Бер кітабышды. Кутырма сенде байбатша болдым деймісің?

Барон (кітабын беріп). Настя. Мен үшін еденді сыпыра салшы, жарайма.

Настя (ас уйге шығып бара жатып). Әрине, сыпырмасы барма.

Квашня (ас уйдің есігінен басын суғып Баронға). Сен жүре бер. Сенсіз де сыпырады... Актер, саған айтып тур ғой, — істей салсаң болмайма... бір жерім сыныш қалар деймісіқ!

А ктер. Жә... қашан болсын мен әйтеуір түсінбей- $M$  $H...$ 

Барон (ас үйден мойын ағашпен көрзинкаларды алып шығады. Қорзинканың ішінде бетіне ескі шүберек **жапқан** үлкен құмыра). Бүгін тым ауырлап кеткенбе қалай...

Сатин. Барон болып бекер-ақ туған екенсің.

Квашня (актерге). Байқа, үйді сыпыруды умытып кетіп жүрме. (Баронды алдына түсіре, сенекке шығып  $keme\partial i$ ).

Актер (пештің үстінен түседі). Шаң жүтү маған зыянды. Менің организмім араққа әбден уланған организм... (Сәкінің үстіне отырып ойға шомады).

Сатин. Организм... органын...

Анна. Андрей Митрич...

Клеш. Немене тағы.

Анна. Анда Квашня маған пельмен қойып кетті... алып жей ғой.

Клеш (қасына). Өзің жемейсің бе?

Анна. Жок... Жей ғой, жумыс істейсің ғой... сен **же...** 

Клеш. Қорқамысың? Қорықпа... Мүмкін әліде...

Анна. Бар, сен же. Қысылып отырым... Көп узамай...

Клеш (кетіп бара жатып). Іштеңе етпес... мүмкін

турып кетерсің... ондайлар брлады (ас үйге шығып ке $me\partial i$ ).

 $A$ ктөр (дауыстап, кенет оянып кеткендей). Кеше ауруханада, дәрігер айтты: сіздің дейді организміңізді арақ біржола улатып болған, дейді... Сатин (кулімдеп). Органон. 8

Актер (екілене). Органон емес, ор-га-ни-зм.

Сатин. Сикамбр.

Актер (Сатинге қолын сілтеп). Сандырақ! Шыңайтамын... Ия. Организмім уланған екен... Олай болса, еден сыпыру маған зыян... шаң жуту...

Сатин. Микробщотика... ха...

Бубнов. Сенің айтып отырғаның не?

Сатин. Сөзде... оны айтсақ-транс — сцедентальный. деген де сөз бар...

Бубнов. О не?

Сатин. Білмейім... Умытып қаппын.

Бубнов. Онда несін айтасың?

Сатин. Жәй, әншейін журт сөйлейтін сөз. Сөз біткеннің бәрі мені тойдырып бітірді туған... Өзіміздің сөздерді айтам, бәрі де тойдырды. Әр қайсысын мен, мың мәртебеден артық естіген шығармын деймін...

Актер. «Гамлет» драмасында «сөз, сөз, сөз» дейді. тамаша нәрсе... Мен онда қабыршының ролін ойнап  $e$ дім...

Клеш (ас үйден кіреді). Сен сыпырғыш пен кашан ойнай бастайсың, әй?

Актер. Онда сенің жумысың болмасын... (жудырықпен кеудеге өзін қойып қалады). Офелия! Тастама мені дуғаңнан...

(Сахна сыртында, алыста, шуылдаған дауыс шығады, айғай, полицейскийдің ысқырғаны естіледі. Клеш жумысқа кіріседі, егеумен шықырлатып бірдеңелерді егей бастайды).

Сатин. Түсініксіз, сирек кездесетін сөздерді жаным сүйеді... Бала кезімде... Телеграфта қызмет істедім... кітапты көп оқыдым...

Бубнов. Телеграфист большиен?

Сатин. Болдым... өте жақсы кітаптар бар... қызық сөздер өте көп... Мен оқыған адам болдым... білемісің.

 $\overline{B}$  убнов. Естігем... 100 рет естіген болармын. Ал. болдың, оны қайт дейсің... Міне мен-иші болдым... өзімнің дүкенім болды... Бояудан қолдарым сондай ауырлап кеткен сыяқты болушы еді. Тері бояйтынмын, - қолдарым шынтағыма шекті сап-сары болушы еді. Ойлаушы едім: мына бояу өле-өлгенше кетпес, осы қолым сап-сары күйі көрге кіретін шығармын. Ал, енді мынау қол дегенің... мынау кірден басқа түк жоқ!

Сатин. Және, сонымен?

Бубнов. Сонымен, болғаны сол!

Сатин. Оны неге айтып отырсың?

Бубнов. Жәй... ойға шомуда... Солай шырақ сыртынды канша боясанда өшіп кетеді, бәрі де өшіп кетеді екен, ия.

Сатин. А... сүйек біткенім түгел ауырады.

Актер (екі тізесін қушақтап отырып). Білім дегенің түк емес, талантты айт. Бір артисті білетів ем... рольді ежелеп оқыйтын, ал ойнап кетсе, журт сүйсініп, театрды басына көтеріп кете жаздайтын.

Є атин. Бубнов, бес тыйын берші?

Бубнов. Барлығы екі-ақ тыйын ақшам бар...

 $\overline{A}$  к т е р. Мен айтамын-ау, — талант, геройға керегі міне осы. Ал талант дегеніңіз—өзіңе сену, өзіңнің күшіңе ce<sub>HV...</sub>

Сатин. Бес тыйын берші, сенің талант, герой, крокадил, пристав екеніңе сенейін... Клеш, бес тыйын бер- $\text{mi}$ <sup>2</sup>

Клеш. Аулақ жүргенге не ақы аласың. Қайсыңа  $-Kerkisem...$ 

Сатин. Неге әкірендейсің? Қалтанда соқыр тыйын да жоқ екенін, мен білмейді деймісің...

Анна. Андрей Митрич... демігіп барам... ауырлап барам.

Клеш. Неғыл дейсің маған.

Бубнов. Есікті азырақ аша тур...

Клеш. Жарайды. Сен сәкінің үстінде отырсың, мен жерде отырмын... орнынды маған берде, аш керек болса өзің... Мен онсыз да суық тиіп ауырып жүрмін.

Бубнов (байсалмен). Мен үшін есікті ашудың хажеті жоқ... сурап отырған сенің әйелің...

Клеш (ашулы). Еркіне жіберсең сурай береді... ЖУРТ...

Сатин. Басым зеңгіп барады... эх. Журт осы бірін бірі бастан неге урады екен.

Бубнов. Жалғыз ғана бастан урмайды-ау, кез кел-. ген жердің бәрінен урады. (Тура келеді) Сатып алмаса. болмас... Қожайындар бүгін неғып келмей жатыр... (шығып кетеді). Қырылып қалған ба?

#### (Анна жөтеледі. Сатин екі қолын төбесіне қойып сулық жатады).

" $-10$ 

 $\Lambda$  or  $\Lambda$  . In the  $\Lambda$ 

 $\mathbf{I}$ 

Актер (жалғызсырағандай жан-жағына қарап, -Аннаның қасына барады). Немене, қысылып жатырмы-C<sub>DIH</sub>?

Анна. Үйдің ауасы тарылып кетті білем.

Актер. Шыққың келсе сенекке шығарайын. Кел, басынды көтер. (Басын көтерісіп, ыйығына жалба-жулба бір нәрсені Жауып, сүйемелдеп, сенекке алып шығып бара жатады). Байқа-байқа... нығырақ бас. Мен өзімде аурумын... Арақтың уыты жайылып болған денеме.

Костылев. *(есіктен кіре бере)*. Таза ауаға шығып барасындар ма? Келісуін екеуінің, бір қошқар, бір тусақ.

Актер. Былай тур жолдан, былай... Көрмеймісіқ аурулар келе жатқанын.

Костылев. От, от.. ғапу... *(әлде нендей бәйтті*  $\partial$ ауысын мурнынан шығара айта жүріп, үйдің ішіне тіміски, көз жүгіртеді, басын сол жағына кыйсайта Пелельдіңбөлмесіне қулағын тігуде. Клеш ерегесе кілттерін салдыратып, егеуін шықырлата түседі, көзінщ астымен қожайынның баскан ізін андуда). Шықырлатын отырмысың?

Клеш. Немене?

Костылев. Шығырлатып отырмысың дейім (тымтырыс). А-а... анау не сурайын деп еді! (Жылдам, ақырын). Біздің қатын келген жоқпа мунда?

Клеш. Көргенім жок!

Костылев (enmen Пепелдің бөлмесіне апаратын есикке қарай жылжып). Айына төлейтін екі сом үшін сен қанша жер алып отырсың осы. Төсек... өзің отырған орның бар ия. Бес сөлкебайлық жер, кудай біледі. Бір елу тыйын қоспаса болмас...

Клеш. Мойныма тузағынды салда буындырып өлтіре ғой мә... төріңнен көрің жуық болса да елу тыйындардың жайын ойлауды коймайсың-ау.

Костылев. Қайтеді сені буындырып. Одан **Tycep** пайда не? Кудай бетіңнен жарылғасын, өз қызығың өзіңде, өмір сүре бер, біле бер... Ал, мен саған дегенмен елу тыйын қосамын, май шам алып, бурханның алдына жағып қойсам, жанады да турады, күнәмді кешіру үшін маған да пайдасы тиеді, саған да тиеді шафағаты. Өзің 'болсаң күнәкарлығың туралы еш уақытта да ойламайсын... Міне сол... Эх Андрюшка, тым катты адамсың. Әйелің де осы қаттылығыннан анау инеліктей семіп қал

ғаны... сені сүйер жан жоқ. хурметтемейді де... жумысың. болса журттың бәріне де жағымсыз, шықырлатасың да отырасың...

Клеш (айғайлап). Немене өзің мені... улатуға келіппен. (Сатин қатты ышқынады).

Костылев (селк етіп). Әу, сенбісің? Астағыпыралла!

Актер (кіреді). Сенекке орап отырғызып қойдым.

Костылев. Сен өзің туған, тіпті мейірбансың-ау осы. Оның жақсы. Далаға кетпейді, әлі-ақ тиеді пайдасы.

Актер. Кашан?

Костылев. О дүниеде туған. Онда біздің не істегеніміздің бәрі де есепке алынып турады...

Актер. О қайрымдылығым үшін сен беретініңдік міне маған осында берсең скен...

Костылев. Мен калайша берем.

Актер. Борышымның жартысын кеміте сал.

Костылев. Хе-хе. Саған қылжақ керек-ау сүйіктім... ойын керек... өзің ойлашы, жүректің мейірбандығын ақшамен теңестіруге болама? Қайырымдылық дегенің игіліктің бәрінен де улы. Ал, сенің маған берешегің сол берешек болып қала береді. Сондықтан, сен борышынды төлеуің керек... Қайырымдылық десең сенен менің жасым үлкен, сен оны маған ақысыз, булсыз-ақ көрсетуге тиіссің...

Актер. Оңбассың сен, қақпас... (ас үйге шығыт  $k$ етеді). (Клеш орнынан турып, сенекке шығып кетеді).

Костылев (Сатинге). Шықырлауықты айтам-ау. Кашып кетті, ха-ха. Мені жек көреді өзі.

Сатин. Сайтаннан өзге сені кім жақсы көреді...

Костылев (куліп). Тілің удай-ау. Мен сендсрдің. бәрінді де жақсы көремін... Менде түсінемін сендер менің бахытсыз, жілігі татымайтын, оңалудан кеткен бауырларымсындар... (кенет жып-жылдам). А... Васька, үйдеме?

Сатин. Кіріп көр...

Костылев (есікке жақындай барып қағады). Вася. (Актер ас үйдің есігінен кіріп келе жатады. Бір. нзрсені шайнап жүр). Пепел. Бул кім? Костылев. Мен ғой, мен ғой Вася... Пепел. Не керек?

Костылев (шегіншектеп). Ашсаңшы.

Сатин (Костылевка қарамастан). Аша ғой, қатыены ішінде отыр...

 $(A \kappa rep \kappa \gamma \lambda in \kappa i \delta e \rho e \partial i).$ 

Костылев (мазасызданып, ақырын). А, кім дейсің? Не, деп турсың?

Сатин. Өзіңнін айтып турғаның не?

Костылев. Не дедің жаңа?

Сатин. Жәй, әшейін...

Костылев. Байқа, бауырым. Ойынныц да жоні бар... Ия. (Есікті қатты кағады). Василий.

 $\Pi$  е п е л (есікті ашып). Ал, неге аласың журттың мазасын.

Костылев (бөлменің ішіне көзін жүгіртіп). Мен... .жәй... сен...

Пепел. Ақша әкелдің бе?

Костылев. Жумысым бар еді сенде...

Пепел. Ақша әкелдіңбе?

Костылев. Не кылған ақша? Тура тур...

Пепел. Ақша. Сағаттың жеті сомы қане?

Костылев. Сағатың не, Вася... Ау... сен...

Пепел. Аш козінді. Кеше журттың көзінше менен • он сомға сағат сатып алғасын... үш сомын алдым, жеті сомымды бер қане. Көзіңді сығырайтпа: Жүрмейтін жері жоқ, журттың мазасын алып... Кісі ақысын төлеуді умытын кетеді...

Костылев. Ш-ш. Вася, ашудың керегі не  $C<sub>0</sub>$  $\ldots$  $\mathcal{L}$ ara $\tau$  - OHbIH  $\Theta$ 31.

Сатин. Урланған!

Костылев (зілді). Мен урланған нәрсені алмаймын... Қандай хақың бар...

Пепел (ыйығынан алады). Неге алдың дейім ма--замды. Не керек өзіңе?

Костылев Ия... мағанба — дәнемеде керек емес, ал, олай дейтін болсаң, кетейін...

Пепел. Бар ақшамды әкеп бер.

Костылев (кетіп бара жатып). Неткен әдепсіз -адамдар. Ай-яй. Актер. Комедия! Сатин. Жақсы, мундайды мен жақсы көремін... Пепел. Өзі неге келіп жүр. Сатин (куліп). Түсінбей турған шығарсың. Әйелін

іздеп жүр... Василий, Осының үнін неге өшіре салмайсын.

Пепел. Сондай фасық ит үшін келешегімді жойып нем бар...

Сатин. Ал сен ақылмен өлтір. Содан кейін Василисаға үйлен де ал... Біздің қожайынымыз боласың...

Пепел. Сөйтпесі барма. Сендер менің барлык мукаммалым түгіл, ақ көңілдігімді пайдаланып, өзімді коса араққа айырбастап жібересіндер... (Сәкінің үстіне барып отырады). Кәрі сайтан... оятып жібергенін көрдіңбе? Бір жақсы түс көріп жатыр едім. Қармақ салып отыр екем. Адам айтқысыз бір үлкен май балык, келіп қармағыма ілінгені. Сондай үлкен балық, ондай балыкты тек түсінде ғана көресің... Қармакпен сауғалап жағаға қарай тартып келем, қармағымның жібі үзіліп кетпесе жарар еді деп қорқамын. Бір қолыма қауға сүзгіні алып, енді дей бергенде...

Сатин. Ол балық емес, Василиса ғой қармағыңа ілініп жүрген...

Актер. Василиса муның қармағына ілінгелі қашан...

Пепел (ашулы). Осы менен аулақ кеткенге не ақы аласындар... Василисаны коса ала кетіндер.

Клеш (сенектен кіреді). Күн суық-ақ еген...

Актер. Аннаны неге ала келмедің. Қатып қалады **ғой...** 

Клеш. Наташа ас үйге, қасына алып кетті.

Актер. Шал қуып шығар...

Клеш (жумыс истеуге отырады). Кой... Наташкаәкеліп салады.

Сатин. Василий. Бес тыйын берші...

Актер (Сатинге). Сенбе... бес тыйыны несі. Вася, бізге жыйырма тыйын бере туршы.

Пепел. Беріп қутылмаса болмас, әйтпесе бір COM сурап жүрерсіңдер... мә.

Сатин. Гиблартарр. Дүниеде урыдан жақсы адам жок.

Клеш (қабағы түюлі). Жумыс істемейді. Оңай олжа ғой олардікі...

Сатин. Журттың көбі-ақ ақшаны оңай табады, бірак, колынан шығаруға келгенде қасарысып қалады. Жумыс. Жумыс істеу бейнет емес, рахат болсыншы, онда мүмкін менде жумыс істермін... Ия мүмкін! Еңбек:

конілді, өмір қызықты болар еді! Ецбек ету міндет болса, емірің қулдық. (Актерге) Әй, Сарданапал, кеттік...

Актер. Кеттік Навуходоносор қырық мың маскүнемнің ішетінін жалғыз өзім ішіп көрейін. (Екеуі шығып:  $keme\partial i$ ).

Пепел (есинеп). Немене, әйелің қалай?

Клеш. Тегі көп узамас деймін... (тым тырыс).

Пепел. Сені айтам-ау, осы сықырлатып отырғаның. бекер-ақ.

Клеш. Енді не істе дейсің.

Пепел. Дәнемеде істеме...

Клеш. Қайтып тамақ асырайын...

Пепел. Жүр ғой мына журт...

Клеш. Мыналарма. Адамба осылар. Өңшең ШОҚпыт, каззаптар... адам. Мен жумыс адамымын... менің осыларға тіке қарауға бетім шыдамайды... бала кезімнен жумыс істеумен келемін... ойлайтын шығарсын, осы туңғыйықта калады деп ойлайтын боларсың. Қалман... Алаканымның терісін сыдырып берсемде қалмаймын. Тура тур... әйелім өлсін... міне жарты жыл болды, мунда келгеніме... дәл бір алты жыл турғандаймын...

Пепел. Кате олай деуін, осылардың қайсысы болса да сенен жаман емес...

Клеш. Жаман емес? Ар да жоқ, инабат та жоқ, буларда.

Пепел. (қаперсіз). Ар, инабат! Қайтеді оны булар. Ар-инабатты етік қып аяғыңа кие алмайсың... Ар-инабат дегенің, кімнің қолында өкмет күш болса, соларға ғана. керек...

 $\mathbf{B}$  у б н о в. (кіреді). У-У... тоңып кеттім.

Пепел. Бубнов! Ар-инабат барма осы сенде?

Бубнов. Ар-инабат? Не дейсің?

Пепел. Ия, ар.

Бубнов. Маған ардың керегі не. Мен бай адамemeh...

Пепел. Менде соны айтып отырмын. Ия, ар-инабат байларға ғана керек. Бізге тіл тигізіп отырған мына

Клеш. Сендерде ар деген атымен жоқ қой. Бубнов. Оны қайтеді, қарыз алмақшыма екен. Пепел. Өзінде де толып жатыр... Бубнов. Онда сататын шығар. Мунда оны ала қоятын кісі табылмас. Екі қатырма қағаз болса алар едім,. онда да несиеге берсе...

15

▸╷▚▀▜

Пепел (нақыл айта). Ақымақсын Андрюшка. Өзің ар-инабат деген не деп Сатиннен сурап көрші... Немесе Бароннан сура.

Клеш. Олармен сөйлесіп аузымды ауыртар жайым ЖGK.

Пепел. Маскунем болса да, олар сенен көрі ақылды...

Бубнов. Маскунем болып, ақылды болса кудайдың ондағаны да...

Пепел. Сатин айтады: журттың бәріде көршісі аринабатты болғанын жақсы көреді, бірақ ар-инабатты болу кімге болсада тиімді болмайды, дейді.. Дурыс осы-HbICbI...

(Наташа кіреді. Артынан Лука кіреді, қолында таяқ, аркалаған түйіншегі, белбеуіне байлап алған шәйнегі, котелегі бар).

Лука. Армысыздар, адал жандар!

Пепел (муртын сыйнан). А-а, Наташа.

Бубнов. (Лукаға). Мурнағы жылғы көктемге шекті адал болсак, болған болармыз...

Наташа. Бул кісі жаңа қонақ...

Лука. Маған бәрі бір. Мен жүліктерді де қадыр тутам, менінше бүрге біткеннің бәрі жаксы, бәріде капкара, бәрі де есектей, ушып жүреді... сүйіктім, мен қай жерге орналасам...

Наташа (ас үйге апаратын есікті көрсетіп). Ата мына бөлмеге орналасыңыз...

Лука. Көп жаса, қызым. Сонда болса, сонда-ақ барайын. Шал кісіге жылы жер, туған жермен бірдей.

Пепел. Наташка, ертіп келген қартыңыз бір қызық адам екен...

Наташа. Сендерден тәуірлеу... Андрей. Әйелің біздің ас үйде отыр... Біраздан соң келіп алып кет...

Клеш. Жарайды... барармын.

Наташа. Тым болмаса, енді адамша күте турсаңшы, өзіде узаққа бармас.

Клеш. Өзімде білемін...

Наташа. Білесің... біліп қана қою аз, түсін. Өлім деген оңай деймісің...

Пепел. Мына мен өлімнен тіпті де қорықпаймын. Наташа. Әрине... Батырсың ғой... Бубнов (ысқырып жібереді). Шіріп кеткен жіппе қалай...

#### Пепел. Шын айтам, қорықпайым. Тап жерде OCЫ

Л6

$$
p^{\sharp} e^{\lambda} \qquad \leftrightarrow \qquad \qquad \blacksquare \bullet \bullet \bullet \bullet \bullet \qquad \forall \ast
$$

эле қалуға бармын. Қолыңа пышақ алда, тап жүректен салып жіберші, өлемін, қыңқ десем буйырмасын. Тіпті қуана-қуана өлемін, өйткені фак колдың салған пышағы.

Наташа (шығып бара жатады). Көлгірсімей-ақ «кой. Ондайынды басқаларға айт...

Бубнов (соза сөйлеп). Шіріп кеткен жіп болды...

Наташа (сенектің есігінен). Андрей, әйеліңді умытып кетіп жүрме...

Клеш. Жарайды...

Пепел. Онды қыз...

Бубнов. Жаман қыз емес...

Пепел. Маған неге булай қарайтының білмеймін. Жолатпайды маңына... Мунда жүріп қай бір дурыс адам болады. Бәрі бір қурыйды ғой.

Бубнов. Сен қурытарсың түбінде.

Пепел. Мен қурытып қайтейін, аяймын өзін...

Бубнов. Қасқырдың қойды аяғаны сыяқты ғой.

Пепел. Өтірік оның. Қатты аяймын өзін. Мунда олар өмір сүре алмайды көріп жүрмін...

Клеш. Тура-тур, сөйлесіп турғаныңды Василиса көрсе...

Бубнов. Василиса. И-ия, ол өз үлесін жібермес... «вкайыл қатын...

Пепел (сәкіниң үстіне жата кетеді). Әулиесімей, аулақ жүргенге не аласың, осы екеуің...

Клеш. Көрерсің, тура-тур.

Лука *(ас үйде ән салады)*. «Өлең».

Клещсенекке шығып бара жатып). Көрдіңбе муяын да улуын.

Пепел. Ішім пысып кетті... Неге екенін білмеймін, кейде ішім пысып кетеді. Күндер өтіп жатады, бәрі де жақсы-ақ сықылды. Ал кейде тоңып бара жаткандай ішім пыса калады.

Бубнов. Ішім пысады деймісің. М... м...

Пепел. Иә, иә!

 $J$ ука (дндете). «Өлең».

Пепел. Әй, шал.

Лука (есіктен басын суғып), маған айтамысын? Пепел. Саған, доғар енді. Лука (кіреді). Жек көремісің? Пепел. Жақсы айтылған әнді ғана тәуір көрем. Пука, "Мен теті жақсы айта алмағаным" гон.

 $2 - 123$ 

Лука. Көрдің бе? Мен әнді жақсы айтамын ғойдеп ойлаушы едім. Қашан болсын осылай болып шығалы. Кімде болсын осы істеп жүргенім менің жақсы-ақ деп ойлайды. Байкаса журт жақтырмайтын болып шығады онысы.

Пепел (куліп). Міне. Дурыс айтады...

Бубнов. Ішім пысып барады дейсің де, өзің қарқылдап күлесің.

Пепел. Саған не жоқ. Қара қарға?

Лука. Іші пысып отырған кім?

Пепел. Мына, мен... *(Барон кіреді)*.

Лука. Кара өзін. Анау ас үйде бір қыз отыр, кітап оқып отыр, екі көзі былаудай. Шын айтамын, екі көзінен жас парлап отыр... Мен сүйіктім неге жылап отырсың дедім. Аяймын дейді. Кімді аяйсың дедім. Мына кітаптың ішіндегі бір адамды — дейді... Міне істеп отырғаны осы. Ода іші пыскандықтан істеп отырған болу керек.

 $B$  а р о н. Ол — ақымақ қыз...

Пепел. Барон, Шай іштің бе?

Барон. Іштім... Оны қайт дейсің.

Пепел. Ішкің келеме, жарты бөтелке арак эперсем? Барон. Сөз барма? Сонан сок!

Пепел. Төрт тағандай тура қалып, ит болып үрші. Барон. Ақымақ. Көпец болып кеттің бер Әлде маспысын?

Пепел. Жә, үрші деймін! Бір қызыққа батайын... Сен ғой байбатшасың... Бір кезде ғой мына біз секілділерді адам деп санамайтын ең... тағысын тағы...

Барон. Ал, сонан сон?...

Пепел. Сонан сон, не болсын. Енді мен сені ит қып үргізіп турмын, үресің, нең кетеді үре салғанға.

Барон. Ал үрейін. Ақымақ! Сонда саған түсері не? Мен өзімде білемін. Қазір сенен артық еш жерім жоқ. Менің байбатша кезімде төрт тағандатып үргізіп қойсаң онда бір сәрі еді...

Бубнов. Дурыс айтады.

Лука. Менінде айтарым сол, жақсы айтылған сөз... Бубнов. Болған іс болды, өтті-кетті де, қалғаны көр-жер... Мунда мырза да, байбатша да жоқ... Ондайдың бәрінен де айрылып енді тек жалаңаш адам пішініміз қалды міне! Лука. Бәрімізде теңбіз десеңші!.. Ау, сен, сүйіктім, Барон большиен?

Барон. Мунысы кім тағы. Сен кімсің, ей!

Лука (куледі). Графты көріп ем, князьді көріп ем, ал баронды көріп турғаным осы, оның өзінің де аты ғана қалған ба қалай...

Пепел (сақылдап күледі). Барон! Сен мені отыргызып кеттің-ау өзің.

Барон. Акылың енетін кез жетті ғой, Василий.

Лука. Эхе-хе! Қарап турсам, туғандар турмыстарың ой, ой, ой!

Бубнов. Несін айтасың, көзімізді уқалап аша салысымен улый бастаймыз...

Барон. Жақсы да турған кезіміз болды... ия. Мен... таңертең оянған соң, төсекте жатып кофе ішуші едім,.. кофе. — Қаймақ қуйған кофе... Ия.

Лука. Дегенмен бәрі де адам. Қанша қасарсанда, қанша булғақтасаң да адам болып туып, адам болып өлесің, карап турсам журт ақылды болып, қызық болып бара жаткан сыяқты... Күн аскан сайын турмысы нашарлап бара жатса да, жақсылыққа умтылады... қыңыр-ақ.

Барон. Шал, сен өзің кімсіп... Қайдан келдін?

Лука. Мен бе?

Барон. Жолаушымысың?

Лука. Осы жүрген біз бәрімізде жолаушымыз... Естігенім бар, біздің жерде аспан әлемінде, жолаушылат көшіп жүреді дейді...

Барон (қатаң). Солай-ақ болсын, жә, паспортың бар ма?

Лука (аз кідіріп). Өзің кімсің, тыңшымысың әлде. Пепел (қуана). Жарайсың шалым. Немене, Баронша, сенде алдыңба сыбағанды.

Бубнов. И-ия, байбатша да алды сыбағасын...

Барон (уялып қалғандай). Бәле, онедегенін. Мен әншейін, ойнап айтам, карт. Менің өзімнің де кағазым **ЖОК...** 

Бубнов. Өтірік оның...

Барон. Жоқ-ау... Қағазым бар ғой әринө... бірақ, не керек бәрі де іске алғысыз қағаздар...

Лука. Қағаз дегеннің бәрі сол, бәріде іске алғыеыз. Пепел. Барон! Кеттік ішуге... Барон. Мен дайын. Ал, кош бол, шал... бір соғынды шал екесің... Лука. Ондайларда болады, сүйіктім... Пепел. (сенектің есігінен шыға бере). Ал, кеттік пе,

қалай. (Шығып кетеді. Барон артчнан жалма-жан ере  $u_{bl}$   $\bar{a}$   $\bar{d}$   $\bar{b}$  $l$ ).

Лука. Шын айтама, барон болғаны распа екен?

Бубнов. Кім біледі. Байбатша болғаны рас болу керек... Қазірдің өзінде де: кейде байбатша болғандығын көрсетіп қояды. Ескі әдеті әлі де қалмаған сыяқты.

Лука. Байбатшалык дегеннің өзі, шешек сыякты болу керек... Жазылып кетсе де белгісі қалып қояды.

Бубнов. Дегенмен жаман адам емес... тек кейде ғана аяғын артығырақ көсіліп жіберетіні бар. Әлгі сенен паспорт сурағаны сыяқты.

Алешка (кіргді, шиіп алған, қолында ғармон, ысқырып қояды). Ей, қайсың барсың.

Бубнов. Ненді жоғалттың. Неге айғайлайсын

Алешка. Ғапу етіңіздер... ғапу. Мен сыпайы адам-МЫН...

Бубнов. Тағы ішіп алғанбысыд?

Алешка. Ішкенде қандай. Жада ғана учаскеден приставтың көмекшісі Медякин қуып жіберді. Көшеде коліме көрінуші болма дейді. Мен кісі сөзін көтермейтін адаммын. Ал, қожайыным маған сөйлей береді... Ал, кожайын деген нө. Фе-фе. Маскүнем қожайнымды айтам... Мен қоң етіңді кесіп бер десе кесіп беретін адаммын... Маған түктід де керегі жок — шабаш. Мә, ал мені бір сомға, жыйырма сомға. Ал, маған түктің де керегі жок. (Ас үйден Настя кіреді). Миллион сом берсең де маған хажет емес. Мен секілді жақсы адамға, жолдасым, маскунем қожайыным қоқаддайды, бомайды... Бомайды... (Настя, есіктің қасында турып, Алешкаға карап басын шайқайды).

Лука (мейріммен). Эх, жігітім, шатасқан екесің... Бубнов. Адамның ақымақтығы, ғой...

Алешка (еденге оката кетеді). Мә, турап жей бер мені. Ал, маған дүниенің буты бір-ақ тыйын. Мен ашынған адаммын. Айтыңдаршы, мен кімнен кеммін. Журттан менід қай жерім кем. Әне, Медякин айтады: көшеге шығушы болма, мурныңды бет қылып жіберемін дейді. Шығамын... барамын көшенің нақ ортасына жатып аламын, бассын; езсін мені. Мен ешнәрседен де тайынбаймын. Настя. Бахытсыз, сорлы... әлі жап-жас... әлекте-

HyiH.

 $A \mathbf{\hat{n}}$ ешка (Настяны көріп, тізерлеп отыра калады). Бикеш. Мамзель. Парле Франсе... ішіп алдым.

Настя (қатты сыбырмен). Василиса.

Василиса (есікті окула ашып, Алешкеге).  $CeH$ тағы келдің бе?

Алешка. Саламатсызба?.. Кірідіз...

Василиса. Мен сен күшікке айтканым кайда, ендігәрі булай қарай аяғынды аттап басушы болма деп... тағы келдід бе!

Алешка. Василиса Карповна... естігідіз келсе жаназа маршын ойнап берейін.

Василиса (ыйығынан жулқып). Жоғал!

Алешка (есікке қарай жығылып). Тоқта... бүйтуге болмайды. Жаназа маршы... жакында ғана үйрендім. Жада музыка... тоқта... тоқта. Қол жумсауға болмайды...

Василиса. Мен саған көрсетермін болмайдыны... Букіл көшеиі соцыңа салып коярмын... қарғыс атқан, діннен безген неме... Маған қарай шәуілдеуге әлі жас-CbIH...

Алешка (жүгіріп шыға жөнеледі). Жә, мен кетейін...

Василиса (Бубновка). Ендігәрі келуші болмасын. Естідіңбе.

Бубнов. Мен саған күзетші емеспін.

Василиса. Менід сенід кім екенінде жумысым жоқ. Кудайы тегін турып жатқанынды умытпа. Қанша бермексід маған?

Бубнов (кәннен кәперсіз). Санағаным жоқ...

Василиса. Байқа, санатармын.

Алешка (есікті ашып, айкайлап). Василиса Карповна, мен сенен қорықпаймын, қорықпаймын,  $(\mathcal{N} \circ \mathcal{K})$ болып кетеді). (Лука күледі).

Василиса. Сен кімсін...

Лука. Жолаушымын... ел аралап журген...

Василиса. Түнеп шығуға келдід бе, узақ турамы -**?** 

Лука. Көре-жата айтармын...

Василиса. Корсет, паспортынт... Лука. Көрсетуге болады... Василиса. Кәне, әкел... Лука. Апарып көрсетермін, үйіңе апарып, көнбесе сүйреп апарармын...

Василиса. Жолаушымын... деуін. Қаңғымамын десе қайтеді екен...

Лука (курсініп). Тым ашушаң екесід, келінжан... (Василиса Пепелдің бөлмесінің есігіне қарай жүреді. Алешка ас үйдің есігінен сығалап, сыбырлайды: «Кет $mime, A.$ 2>).

Василиса (Алешкеге қарай бурылып). Әлі мунда жүрмісід.

Алешка (Есікті жаба бере, ысқырады. Настя мен Лука күледі).

Бубнов (Василисаға). Ол жоқ!..

Василиса. Кімді айтасыд?

Бубнов. Васьканы айтам...

Василиса. Мен сенен сурадым ба, Васька қайда деп.

Бубнов. Көріп турмын... кезіқ-ақ айтып тур.

Василиса. Мен тәртіптеріңді қарап жүрмін. Әлі күнге дейін неге сыпырмағансындар үйді. Үй таза болсын деп неше рет айттым мен сендерге.

Бубнов. Сыпыру кезегі Актердікі...

В а с и л и с а. Кімнід кезегі екенінде менід жумысым жоқ. Тазалықшы келіп штраф салса... бәрідді де куып ШЫҒАМЫН.

Бубнов (байсалды). Онда қайтып күн көресід.

В а Силиса. Бір тал қылшық қалмасын сыпырыңдар, (ас үйге қарай жүреді. Настяға). Сен неғып турсың сілейіп. Бет-аузыд неге көнектей болып кеткен. Неге турсың деймін томар қусап, сілейіп. Сыпыр еденді. Натальяны көрдід бе? Келдіме мунда?

Настя. Білмеймін... көргенім жоқ...

Бубнов. Мына шалды ертіп келгенді...

Василиса. Анау... үйдемеді? Онда?

Бубнов. Василий ме? Үйдө болатын... Наталья Клешпен сөйлесіп турған...

Василиса. Мен кіммен сөйлесті деп сурадым ба сенен. Аяқ басқан жеріднід бәрі шад... тозаң... лас. Өңшең... шошқа. Тап-таза болсын естідіңдер ме? (Тез шығып кетеді).

Бубнов. Айуандықтың неше атасы бар қатын бойында.

Лука. Зілді қатын... зілді... Настя. Мына турмыс кімді болса да айуан етер. Муныд күйеуі кусаған еркекке қосақталған жан...

Бубнов. Василисаның қосағы берік деп ешкім де айта алмас...

Лука. Қаштан болсын... Өстіп жүрө ме?

Бубнов. Турған бойы осы... Жігітіне келген екен... жок болып шықты...

Лука. Өкпелі екен ғой ендеше! Охо-хо! Буйырушылар көп-ақ бул жалғанда... бәрі де бірін бірі қорқыта келеді, сонда да өмірде тәртіп деген жоқ... тазалықта **ЖОК...** 

Бубнов. Журттың бәрі де тәртіп болсын дейді-ау, ақылы қурғыр жетпейді. Дегенмен үйді сыпырмаса болмас... Настя сыпыра салсайшы.

Настя. Әрине, сыпырмасы барма. Мені жалдап алыппа едіндер. (Аз үндемейді). Ішемін бүгін... мас болғанша ішемін.

Бубнов. Ода жумыс!

Лука. Қызым, неге ішемін деп турсыд. Мана жылап отыр едід, енді міне ішемін дейсің.

Настя (қыза, соктыға сөйлейді). Ішіп аламын да, тағы жылаймын... бар болғаны сол.

Бубнов. Коп болып кетпей ме...

Лука. Себебін айт қызым, себебін. Себепсіз безеуде шықпайды бетке... (Настя ундемейді, басын шайқайды). Солай... Эхе-хе... адам атты мырзалар. Не болар екен күндерід... Кой, мен-ақ сыпыра салайын. Сыпырғыштарыд қайда!

Бубнов. Сенекте, есіктің артында  $\text{Typ...}$  (*J*<sub>VKa</sub> сенекке шығып кетеді). Настенька?

Настя. Ау.

Бубнов. Василиса, Алешкаға неге ашуланып жүр?

Настя. Васьканы Василиса тойдырып болды, Васька тастап кетемін деп жүр... Наташаны алмақшы... депті... кетейін бул арадан баска квартирға шығамын.

Бубнов. Немене? Кайда барасыд?

Настя. Тойдырды бәрі де... кімге хажетім бар менің мунда...

Бубнов. Сен қайда болсад хажетсіз артық адам-

#### сың... Жер үстінде жүрген адам біткеннід бәрі де артық адамдар.

(Настя басын шайкайды. Орнынан зирып. акырын\* сенекке шығып кетеді, Медведев кіреді. Артынан қолында сыпырғышы Лука кіреді).

Медведев. Мен сені танымаймын ба калай...

Лука. Қалған журттыд бәрінде танушыма ең.

Медведев. Өз участкемдегі адамдардыд бэрін де тануға тиістімін... Ал, сені танымай турмын.

Лука. Бүкіл жер біткен сенід учаскене сыймайды ғой? Сыртында да қалған шығар, сондықтан танымай турған боларсың... (Ас үйге шығып кетеді).

Медведев (Бубновтың қасына барады). Дурыс айтады, менің учаскем онша үлкед емес екені рає... бірак, кандай үлкен учаскеден болса да жаманшылық жағына басым... Жада, дежурстводан босар алдында... стікші Алешканы бөлімге апарып тапсырдым... Көшенің ортасына жатып алған, гармон ойнап айғайды салып жатыр: ешнәрсенід де керегі жок, түктің де керегі **ЖOK.** дейді. Арбалылар жүріп жатыр, ағылып жатқан журт... арба басып езіп кететін және тіпті... тентек жігіт... өзінде жада... апарып бердім. Тәртіпсіздікті өте жақсы көреді...

Бубнов. Кешке дойбы ойнауға келесің бе?

Медведев. Келемін. И-ия... Ау, Васька ше?

Бубнов. Не босын... бурынғыша жүріп жатыр...

Медведев. Солай... турып жатыр де?

Бубнов. Турып жатпай не корініпті оған. Туруына болады да.

Медведев (кудікті). Болады деймісің?

(Лука қолында шелегі, сенекке шығып кетеді)

Солай... солай... осында — Васька жайында... әрие айтылып жүр... сен естіген жоқпысың?

Бубнов. Быксық сөз толып жатыр...

Медведев. Василиса жайында, ештеде... көзіңе түскен жоқпа.

Бубнов. Не дейсід?

• Медведев. Тек... жалпы сен, біле тура өтірік білмегенситін шығарсың. Журттыд бәрі де біледі... (қатал) өтірік айтуға болмайды, туған...

Бубнов. Өтірік айтып хажеті не маған. Медведев. Соны айтам-ау... А... төбеттер. Журт айтады: Васька мен Василиса... дейді... менід онда не жумысым бар. Мен әкесі емен, немере ағасымын... мені маза айтын не бар... (Квашня кіреді). Журт әбден бузылған... бәріне де мазақ керек... А-а. Сен... келдід бе... Квашня. Ау, сыпайы жігіт сенбісід? Бубнов ести-

місід. Мынаныд базарда тағы мазамды алғаны ти, маран дейді...

Бубнов. Тисе... несі бар. Акшасы болса бар, әлі де болса сүйек-басы берік бозбала.

Медведев. Мен бе? Хо-хо!

Квашня. О, көк текем. Жоқ, сен менің кытығыма тиме! Сүйіктім мен тісқаққан қатышмын. Қатынға күйеуге тию, кысты күні суатқа түсіп кетумен бірдей: бір рет ақымактык еттім, мәдгі есімнен кетпестей болған...

Медведев. Өзің тура-туршы... күйеу деген әртүрлі болады.

Квашня. Мен баяғы сол қалпымдамын. Күйеуім өлгендегі деймін-ау, - өзі де көрінде өкіріп жатқан болар, — қуанғаным сондай, күні бойы жапа-жалғыз отыра беріппін: отырмын шынымен-ақ бахытым ашылғаныма деп, өзіме-өзім сенбеймін...

Медведев. Күйеуің урушыма еді... бехер еткенсің. полицияға арыз етуід керек еді.

Квашня. Сегіз жылдай қудайдыд өзіне-ақ арыз айтып бақтым түк көмегі тиген жоқ.

Медведев. Қазірде әйелді уруға болмайды. Осы күні — зад, тәртіп қатты.. Жазықсыз ешкімді де уруға болмайды...

Лука (Аннаны алып кіреді). Міне, жылжып біз де жеттік... Эх, сенбе. Осыншама әлід жоқ, жалғыз шығуға бола ма? Орныд қайсы?

Анна (орнын көрсетіп). Рахмет, ата...

Квашня. Міне, күйеуі бар қатын көріддер...

Лука. Түк әл калмапты, сорлыда... сенекте келе жатыр, қабырғаға сүйене... ыңқылдайды... Жалғыз неге жібересіддер.

Квашня. Көрмей қалғамыз ғой ғапу етідіз ата. Күтуші әйелі қыдырып кеткен болар...

Лука. Күл, күлө бер... сонда да адамды булай тастауға болама. Адам қандай болмасын — өз қунына татыйды.

Медведев. Қарау керек. Кенет өліп қалса қайтесіндер. Әуре боласыддар бір катар... кэзден таса кылмау керек.

Лука. Дурыс оныд, ундер... мырза... Медведев. И-ия мен әлі... толық ундер... емеспін... дегенмін.

Лука. Койыңыз. Түрідіз нағыз өзі дерлік.

(Сенекте айғай шу, жүгірген аяқ дыбысы естіледі).

Медведев. Төбелес пе, немене?

Бубнов. Соған уқсайды...

Квашня. Барып көру керек...

Медведев. Менде барайын. Әй, осы кызметпе! Төбелесіп жатқандарды неге арашалайды екен осы журт. Өздері де қоймай ма... төбелесуден шаршар еді ғой... Бірін-бірі емін-еркін урғызып қоя берсе... төбелес азаяр еді... Жеген таяғы көпке шейін есінен кетпес еді.

Бубнов (сәкісінен түсіп жатып). Муны бастықтарға айт.

Косты лев (есікті шалқасынан аша, айкайлайды). Абрам. Жүгір... Василиса Наташканы өлтірейін деп жатыр... жүгір...

(Квашня, Медведев, Бубнов, сенекке жүгіре шығады. Лука басын шайқап арттарынан қарап қалады).

Анна. О, тәдірім... Сорлы Наташа.

Лука. Төбелесіп жатқандар кім?

Анна. Хозяйкалар, апалы, сідлілі.

Лука (Аннаның қасына барады). Не жетпейді.

Анна. Тамақтары тоқ... дендері сау... сонан соң...

Лука. Өзің, атыд кім?

Анна. Анна... сізге қарасам... әкем есіме түседі... сізге уқсас өте жумсақ адам еді...

Лука. Көп илеп, иім канған сод, жумсарғаным ғой (діріл күлкімен күледі).

Шымылдық

### ЕКІНШІ ПЕР ДЕ

Сог корініс. Кешкі уақыт. Пештің қасында сәкінің үстінде Сатин, Барон, Кривой Зоб және Татарин карта ойнап отыр. Клеш пен Актер ойынға қарап отыр. Бубнов өзі сәкінің үстінде Медведев пен дойбы ойнап отыр. Лука табуретканық үстінде, Аннанық төсегінің касында отыр. Жарык беріп турған екі шамның бірі карта ойнап отырғандардың қасында, екіншісі Бубновтың сәкісінің жанында ілулі тур.

Татарин. Тағы бір жол ойнайым, — содан кейін ойнамаймын...

Бубнов. Зоб, қане қосыл. (өзі бастайды).

Күн шығады, батады.

Кривой Зоб (қосылады).

Абақтым менід қарадғы...

Татарин (Сатинге). Араластыр карганы. Жақсы араластыр, сенід кім екенінді біз жақсы білеміз.

Бубнов пен Кривой Зоб (қосыла).

Күндіз түн бірдей күзетші-эх-эх. Әйнегімді бағады...

Анна. Таяқ... Урыс... содан басқа бул жалғаннан ешнәрсе де көргенім жоқ... ешнәрсе де.

Лука. Неғыласын мудая беріп қарағым.

Медведев. Калай жүрдід. Байқа..

Бубнов. А-а. Солай, солай, солай. Татарин (Сатинге жудырығын түйе). Картаны чеге тығасыд. Көріп отырмын... Эх, сенбе, сен. Кривой Зоб. Қой деймін. Асан. Бәрі бір бізді булар утып алады... Бубнов баста!

Лнна. Тоя тамақ жеген күнімді білмеимін... бір тілім нанға зар болған кезімде болды. Артық ішіп-жеп коямынба деп барлық өмірім қалтыраумен отгі... кыйналумен өтті... Өмір бойы ыйығыма ілгенім шоқпыт болды... бахытсыз өмірім осылай өтті... Не пигылымнан осылай болдым екен?

Лука. Эх, балақайым. Шаршадыд ғой. Дәнеме етпес.

Актер (Кривой Зобқа). Валетті жүр, сайтан, Валетті.

Барон. Бізде Король болсаше!

Клеш. Булардың қолындағы, қашан болсын ірі болып шығады.

Сатин. Біздід әдетіміз солай...

Медведев. Би.

Бубнов. Менде биге шықтым, міне..

Анна. Ажал жақын!

Клеш. Қалай, қалай екен. Князь таста ойынды. Таста, деймін.

Актер. Ол сенсіз ақ біледі өзі!

Барон. Байка, Андрюшка, сайтаныцды қағып алармын!

Татарин Тағы бір жол үлестір, қумыра суға барамын деп жүріп сынып қалыпты ғой, менде сондай-ақ...

Анна. Я тәңірім. Осы азап о дүниеде де алдымнан шығама екен. Онда да мехнат көрерме екем. Күндіз-түні ойлайтыным осы.

Лука. Ешкандай да михнат көрмейсід. Жатып аздап дем ал. Қайдағы азап. Қайта дем аласыд онда... Аз шыдай тур. Журттыд бәрі де шыдап жүр, қарағым. Өмір талқысына әркім әр қыйлы болса да шыдап келеді. (Түрекеліп, жылдам басып ас үйге шығып кетеді).

Бубнов (ән бастайды).

Өздерідше күзете бер...

Кривой Зоб. Онсызда қашып кетеалман.

(екеуі қосыла)

Азаттыққа шыккым келед Буғауым берік үзе алман. Татарин. Картаны неге тығасыд жедіде? Барон (сасып қалып). Енді... қайда сенід мурныңа тығайын ба?

 $2<sub>t</sub>$ 

Актер (нандыра). Князь. Сен қателестің... ешкім... еш уақытта да...

Татарин. Жада көріп қалдым. Жүлік. Ойнамай-МЫН.

Сатин (картаны жыйнастырып). Сен, Асан сөзді қой енді... біздід жүлік екенімізді жада біліп отырмысыд. Неге ойнадыд онда.

Барон. Уткызғаныд жыйырма тыйын, үш сом утқызғандай-ақ шулайсын... тағы князьбін дейді-ау.

Татарин (қызу). Адал ойнау керек!

Сатин. Оныд хажеті не?

Татарин. Калайша, хажеті жоқ.

Сатин. Солайша... хажеті не деііім?

Татарин. Неге екенін білмеймісід?

Сатин. Білмеймін. Сен білетін боларсыд?

(Татарин ашулы, жерге түкіреді. Бәрі оны мазактай  $\kappa$ *ynedi*).

Кривой Зоб (нақыл ретінде). Қызықсың, сен, Асан. Өзің абайлашы. Булар адал жүре бастаса, үш күниің ішінде-ак аштан өліп қалмайма...

Татарин. Менід онда жумысым жоқ. Адал ойнау • Kepek.

Кривой Зоб. Сылдырауын қоңыраудай. Одан да жүріндер, шай ішейік...

И-эх, буғауым, менід буғауым.

Бубнов. Сендерсід темір күзетшім.

Кривой Зоб. Асанка, кеттік.  $(\partial u - \partial u)$  кеттін бара жатады).

Үзе алмаймын, сындыруға күшім аз. (Татарин Баронға жудырығын түйіп, жолдасының соңынан шығып кетеді).

Сатин (куле, Баронға). Хурметті тақсыр-сіз, тағыда балшыққа белшедізден батып калдыңыз білем. Оқыған адамсыз, картаны жасырып жіберуді білмейсіз.

Барон (колдарын жая). Кім білген ол сайтанды...

#### Актер. Талант жоқ... Өзіде езід сену жоқ... онсыз... ешқашанда, ештедеде!.. Медведев. Менің биім біреу-ақ... сенің биің-екеу... и-ия. Бубнов. Акылды болса, біреуде олқы тимейді... 7жүр.

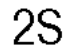

Клеш. Утылдыңыз, Абрам Иваныч.

Медведев. Онда жумысыд болмасын... Уқтың ба. Жайыңа тур...

Сатин. Утыс — елу үш тыйын.

Актер. Үш тыйыны менікі... Ау, бірақ маған YIII. тыйынныд хажеті не?

Лука (ас үйден кіреді). Татаринді ғой утып алдыддар. Енді барып арақ ішетін шығарсыддар.

Барон. Жүр, бірге баралық.

С а т и н. Сенід мас болғаныдды бір көрсем деп ем.

Лука. Жайдағымнан асып қайда барады, дейсің...

Актер. Жүр, карт... Мен саған жаттаған өлеңдерімді айтып берейін...

Лука. Не дейсің?

Актер. Өлед, — түсінбей турмысыд.

Лука. Өледді не керегіме жаратам мен.

Актер. Өлең дегенід кейде қызық, кейде муң!

Сатин. Ал, өлеңші жігітім, барамысыд.

(Барон екеуі шығып кетеді).

Актер. Барамын... Казір қуып жетем. Міне, мысалы қарт, бір өлеңде былай делінеді, неден басталушы еді... умытып турмын... умытып турғаным. (Маңдайым сыйпайды).

Бубнов. Болды. Биің желінді... жүр!

Медведев. Олай жүрмеу керек еді... қап.

Актер. Бурын, өнбойыма арактыд уы жайылмай турған к езде, қарт, бір жаттап алған нәрсемді өмірі умытпайтын едім, қарт. Енді мынау... қурыды деген осыда, туған. Мен үшін не қалды енді. Бул өлеңді мен өте жаксы окушы едім... ду қол шапалақтау. Сен... қол шапалақтау дегеннің не екенін білмейсід... Ол, туған, арақ сыяқты. Журттыд алдына шығып... былай тура қалушы ем... (қырындап турады) Турамында... (үндемейді). Есіме түссе буйырмасын... бір сөзі де... калмапты басымда. Ед жақсы көретін өлеңім... муныд түбі жаман-ау, қарт.

Лука. Ед жақсы көретін нәрсеңді умытып қалсаң, несі жақсы болсын. Барлық жаныд сол жақсы көретін нәрсеңде турмайма.

Актер. Жанымды мен араққа салып жібердім... Карт... Мен, туған, елі адаммын... неге дейсід ғой. Өзіме-өзім сене алмадым... Мен біткен адаммын... Лука. О не дегенід? Сеп... Коран маснунемдікті

осы куні, емдеп жазатын болыпты, естіп турмысың. Тегін емдейтін көрінеді, туған... маскүнемдер үшін сондай аурухана ашылыпты... тегін емдейді дейді... Маскүнем -олда адам деп тауыпты, көрдід бе, барып емделем десеқуанып қалатын керінеді. Бар сонда, емдел... бар...

Актер (ойланып). Қайда барам? Қай жерде екен?

Лука. Олма, ол... бір калада... калай еді... Аты былай еді... Мен саған ол каланы айтып берейін... Сен былай ет: сен казір әзірлене бер. Ішпе... өзің бекін... шыда... Ал содан кейін емделіп, жазылып кетесід... жәнежададан өмір сүре бастайсыд... Жададан бастау... туған өте, жақсы. Ал, байлауыңды айт...

Актер (кулімдеп). Жададан... О бастан... Жақсы-ау ол... и-ия... қайтадан. (Куледі) И-ия, и-ия. Ол қолымнан келеді. Қолымнан келеді, а.

Лука. Несі бар келмейтін. Талаптанса..., адамның. колынан келмейтін нәрсе жоқ...

Актер (кенет, ўйқыдан оянып кеткендей). Өзід, қызық екесін. Әзірше хош. (Ысқырады) Қария... хош бол.. (Шығып кетеді).

Анна. Ата.

Лука. О не, шырағым?

Анна. Айтшы бірдеде...

Лука. (қасына келеді). Жақсы, сөйлеселік... (Қлеш жан-жағына қаранып, үндеместен әйелінің касына барады, біраз әйеліне қарап турып, бірдеңе айтқысы кел $\sim$ гендей, қолдарымен әлденені нусқайды).

Лука. О не, інішек?

Клеш (ақырын). Жәй, әшейін....

(Ақырын баса, сенектің есігіне қарай жүреді, бірнеше секунд есіктің алдында турып, шығып кетеді).

Лука (көзімен шығарып салып). Құйеуің де қатты қыйналып жүр...

Анна. Оны ойлайтын халден өтіп кеттім білем...

Лука. Урушыма еді.

**Анна.** Урғанда, кандай... Соныд таяғынан да өстіп

калған болармын...

Бубнов. Әйелімнід жүретін жігіті болды, одбаған, дойбыны өтө жақсы ойнайтын еді... Медведев. Мм-м... Анна. Ата. Бірдеңе айтшы, атажан... зәрем жоқ!

Лука. Денеме етпейді ол. Өлім нышанасы ғой ол, шы-

рағым. Дәнеме етпейді. Тек жүрегінді сендір... Ол дүниеге барсам, тыйыштық аламын деп ойлашы... ешнәрсенід де керегі болмайды, қоркатында дәнеңе жоқ. Тыныштық, рахат... жата бер тек... Ажал бәрін де тындырады. Бізге дегенде ажал мећырбан келеді... өлдің, тынышталдыд дейді... Сол дурыс айтылған сөз, шырағым. Бул жалғанда адамға дем алу қайда.

(Пепел кіреді. Аздап ішіп алған, шашы — дуда-дуда, қабағы түсіңкі. Есікке таяу сәкінің үстіне отыра кетеді, қозғалмастан отырып калады).

Анна. Қалай екен — онда да азап шеккізе ме екен.

Л у к а. Ештеде де болмайды. Ештедеде. Нан менід сөзіме. Рахат — одан баска ештедеде емес. Шақырып алла тағаланыд алдына алып барады. Алла тағала уа табарака, міне көрідіз, алдыдызға Анна деген қулыдыз келіп тур, дейді...

Медведев (қатал). Эй, онда не айтатынын  $ceH$ кайдан білесід. (Пепел Медведевтің даусы шыққан кезде, басын көтеріп тыңдай қалады).

Л у к а. Ундер мырза, білмесем айтпас та едім....

Медведев. (окуасы ғандай). М... ия. Әрине... өзің білесід... Мен әлі толық ундер... емеспін... дегенмен...

Бубнов. Екі аламын...

 $M$  е д в е д е в. Ах, сенбе... сеніме...

Лука. Алла тағала, меһырбан жүзімен саған карайды да: бул Аннаны мен білемін дейді. Апарып, жумаққа кіргізіддер, Аннаны дейді. Рахаттансын... білемін турмысы өте ауыр болып еді... көп мехнат шегіп еді... шаршап еді... Аннаға тыныштық беріддер дейді...

Анна (булыға). Атажан... сүйікті атажан... айтканыд келгейді. Тек... тыныштық алсам... ештеңені де сезбейтін болсам...

Лука. Сезбейсід. Ештеде де болмайды. Нан шырағым. Күдіксіз, қуаныш үстінде жум көзінді... мен айтып отырмын ғой, ажал біздер үшін — сәбиін күткен анадай мећырбан келеді...

Анна. А... мүмкін... мүмкін, жазылып кетермін. Лука (мысқыл күлкімен). Көрген азабым аз еді деп жазыласыд ба? Анна. Тек... тағы біраз... тірі жүре турсам... тағы бір аз. Онда азап шекпейтін болсам... мундағы азапқа шыдай туруға болмай ма... Әрине.

Лука. Онда ештеде де болмайды... Тек әшейін...

Пепел (түре келіп). Әлде өтірік, әлде шын.

Анна (шошына). Я тәдірім...

Лука. А, сулу жігіт...

Медведев. Кім айғайлап жүрген?

Пепел(қасына жақындап барып). Мен. Қайтушең.

Мелведев. Бекер, дауыстайсыд. Адам деген әдепті болу керек...

Пепел. Э... топас... әттед ағасысыд-ау аналардың.

Лука (Пепелге акырын). Естіп турмысың, дауыстама. Ана әйел өлейін деп жатыр... еріндері кезеріп кетіпті.. алма тынышын.

Пепел. Ата, сенід тілідді, аламыд. Сен; өзің жігіт екесід. Өтірікті де айта білесід... әңгімелеріңде жанға бір түрлі жайлы тиеді. Айта бер, өтірігінді қайтер дейсід... бул жалғанда жан сая табар нәрсе онсыз да аз туған.

Бубнов. Шын, өлейін деп жатыр ма, қатын?

Лука. Шын-ақ білем...

Бубнов. Жетелінен кутылады екеміз, әбден жөтелі мазаны алып болып еді... Екі аламын.

Медведев. Ах, оқ өдбеніднен тура титір Пепел Абрам.

Медведев. Мен саған Абрам емеспін...

Пепел. Абрашка. Наташа ауырып жатырма?

Медведев. Сенід онда не шаруад бар?

Пепел. Жок, айтшы: Василиса қатты ўрыппа?

Медведев. Онда да сенід жумысың болмасын. Ол үй ішідід шаруасы... Сен кімсід өзің?

Пепел. Мен кім болсам, ол болайын.. ерегессем тәйт дегізіп Наташаны алып кетермін.

Медведев (ойынды қоя салып). Не дейсід, сен әй: Кімді айтып турсыд езід. Менід қарындасым... уа, соғылған уры неме.

Пепел. Уры деп, сенід устап алған жерід жоқ...

Медведев. Тура-тур. Я, мен у стап та алармын... Асықпа тура-тур...

 $3 - 1231$ 

33

Пепел. Устап алсад уяд бузылар, кара түнек орнатармын байка. Тергеушінід алдында үндемей қалады деп ойлаймысын. Қасқырдан қайрым күткен қойдай боларсыңдар. Мені урлыққа баулыған кім, аттандырған кім деп сураса: Мишка Костылев, әйелімен екеуі дейім. Ур-

Василиса. Ау, сенбісід... не бітіріп турсыд мунда сілейіп.

Лука. Бөгет болып турсам кетейін.

Василиса (Пепелдің бөлмесіне таман жүріп). Василий менід сенде жумысым бар еді... (Лука сенектің есігіне барып, ашып, қатты кайыра жабады). Содан ептеп сәкінід үстіне, одан печтід үстіне шығып кетеді. (Пепелдің бөлмесінен). Вася мунда келші.

Пепел. Бармаймын... не алам барып.

Василиса. Келмесед келме. Неге ашуланып жүрсід.

Пепел. Ішім пысып кетті... тойдырып жіберді осы әуре сарсад...

Василиса. Мен де... тойдырдым ба?

Пепел. Сен де!.. (Василиса крлдарын кеудесіне баса, ыйығындағы шәлісін кёре түседі. Ақырын басып Аннаның төсегінің қасына барады, ептеп шымылдықты ашып • карайды да, ПепелдЩ касына келеді). Ал... айта бер.

Василиса. Не айтатыны бар. Зорлап сүйдіре аламын ба... Қайыр сурау менід қолымнан келмейді... Шынынды айттыд оғад да рахмет...

Пепел. Қандай шындық?

Василиса. Сенде тойдырдыд демедід бе... әлде оныд шыныд емеспе. (Пепел үндемей қарап турады). (Жақындай түсіп). Неге тесіле қалдыд? Танымай турмы-CPIH<sub>5</sub>

Пепел. (күрсініп). Сулусыд-ау Васька... {Әйел қол-дарын Пепелдің мойнына артады. Пепел ыйығын қозғап әйелдің қолдарын түсіріп жібереді)... Сонда да жүрегім саған берілген емес... жақын жүрген күндердід өзінде де сен маған унап көрген жоқсыд...

Василиса (Ақырын). Со-лай... Со-ны-мен...

Пепел. Не болсын, сөз қалған жоқ арамызда айтысатын... сөз қалған жоқ... аулақ жүр менен...

Василиса. Васька біреу унап қалдыма?

Пепел. Онда жумысыд болмасын... Унаса да жедгелікке сені шақырмаспын...

В асилиса (астарлы). Бекерге шақырмайсың... Мүмкін араларына өзім жүріп, келістіріп жіберермін. Пепел (сезиктене). Кімді айтасыд? Василиса. Өзідде білесід... Несіне білмегенсіп қалдыд. Василий... мен турашыл адаммын... (ақырындау) Жасырмаймын... Көңілімді қатты қалдырдың... жа-

зыксыздан жазықсыз, қамшымен тартып қалғандай белдыд... Сүйемін деуші ед... кенеттен.

Пепел. Тіптенде кенеттен emec... MeH... көптен... сенде жан жоқ қатынсың... Әйел жаны нәзік болу керек... біздер—айуанбыз... бізге керегі... үйрету керек біздерді... ал сенше, неге баулыдыд мені.

Василиса. Өткенді айтып қайтесід... Өтті, кетті. Медде білемін, адам өзің-өзі билей алмайды... сүймейді екесід... жарайды. Солай-ақ болсын.

Пепел. Олай болса, іс бітті: жанжалсыз тату ажырасайық... Ода жаксы.

Василиса. Жоқ, аял бер Мен сенімен жүрген кезде... ойлаушы ем, мені мына тудғыйықтан қуткарар деп үміттенуші едім. Күйеуімнен де туысканымнан да, барлық осы өмірден қутқарар деуші едім... Мүмкін, Вася, мен сені сүймеген болармын... өзімнің осы ойымды, үмітімді сүйгед болармын... сен тек... түсініп турмысың... Сен қутқарар деп едім. Шығарып алар деп едім.

 $\Pi$  е п е л. Шығарып алатын, сен шеге емессід, — мен қышқаш емен... Мен қайта акылды әйел ғой өзі-ақ деп ойлайтынмын... өзід айтшы акылды емен, епті емен, деп...

Василиса. (Еңкейе, жақындай түсіп). Вася кел... бір-бірімізге көмектесейік одан да...

Пепел. Қалайша.

Василиса (ақырын, зілмен). Сіңлім саған ўнайды... Білемін...

Пепел. Соққыға жығып жүргеніңде, содан ғой. Байка, Васька. Тимегейсід оған...

Василиса. Асықпа. Тура-тур. Дабырламай бәрін де ойдағыдай тындыруға болады... үйленгід келеді екен... үйлен Наташаға. Үш жүз сомдай ақша да берейін... Колыма молырақ түссе... көбірек те берермін.

Пепел (кейін шегіне). Тоқта бул қалай... не үшін?

Василиса. Куткар мені... (куйеуімнен). Ал, мой-НЫМДАҒЫ ТУЗАҚТЫ...

Пепел (ақырын ысқырады). А-а... осылай еді де. Жақсы-жақсы. Жақсы ойлап тапқансың...байымды көрге

тығамын... жігітім айдалып кетеді... өзім де... В а с и л и с а. Вася. Айдалма. Өзід қолыңды булғамай-ақ қой... жолдастарыд бар емеспе. Ал, өзің болдың... сонда кім біледі. Наталья... Ойланшы өзің. Ақшад да болады... бір жаққа кетіп қал... мені мәдгі азат етіп кетесід... Натальядыд менімен бірге турмағаны өзіне жак-

айта алмайсың. Өзід тыңдашы менід ақылымды. Кедлід сүйгед қызыдды қолынан жетекте де, тартып отыр... Кет... Аулаққа кет...

Пепел (қабағын түйе). Бул журтты түсіну қыйын. Қайрымдысы қайсы, зулымы қайсы"... білмеймін.

Лука. Білмейтін не бар. Әркім, әр қыйлы жүре береді... Көңлі дені қаласа... солай жүре береді... Бүгін қайырымды, ертед кәссіз... Ал, мына қызға көдлід шын кеткен екен... алда кет, бітсін сонымен... немесе жалғыз кет. Басыд жас, қатыдды әлі-ақ тауып аласыд.

Пепел (Луканы ыйығынан алады). Жоқ, өзің айтшы, осыныд бәрі не үшін деймін?...

Лука. Тура-тур, қоя бер... Аңнаны байкайын, тіпті қатты қырылдап кетті...

(Аннаның төсегіне карай жүреді, шымылдықты ашып қарайды, тамырын устап көреді. Пепел, ойда, Лукадан көзін алмайды). Рахматы мол, тәдір ием. Кулыд Аннаның алдынан жарылқа.

Пепел (ақырын) өліппе. (Жақындамайды, мойнын соза, кроватька карайды).

Лука (ақырын). Жаны сая тауыпты. Күйеуі кайла жүр.

Пепел. Трактирде отырған болар...

Лука. Айту керек.

Пепел (селк erin). Өлген кісіні жек көрем.

Лука (есікке қарай жүреді). Өлікті сүйіп черегі не... Тіріні сүю керек... тіріні.

Пепел. Менде барайын...

Лука. Қорқып турмысыд...

Пепел. Жаратпаймын... (Асыға шығып кетіседі. Ешкім жоқ, тым тырыс. Сенектің есігінің ар жағынан, үздік-үздік, түсініксіз дабыр естіледі. Соңынан актер  $kip$ e $\partial i$ ).

Актер (есікті жаппастан босағада токтап қалады, есіктің жактауынан у стап турған күйі, дауыстайды). Шал, ей, кайдасыд. Есіме жада түсті тыңда.

(Теңселе ілгері екі аттап басады, керіліп турып өлеңде-

#### те жөнеледі).

Мырзалар. Хасиетті шындыққа Жол таппаса жалпы әлем, Ақмақты, барлық журтты Тадырқатқан, ақылды адам деген жөн.

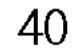
(Наташа келіп, Актердің сырт жағынан, есіктен қ**а–**  $pan$   $mypadbl$ ).

 $A$  к т е р. Ау, қария...

Актық сағат жетсе егер Күн әлемге нурын төгер. Бір Дананыд ой-сәулесі, Жер-жаһадды нурға бөлер.

Наташа. (Куледі) Қарақшы. Байыған екен...

Актер (Наташаға қарай бурылады). Ау, сенбісің. Әлгі шал қайда... сүйкімді қария. Мунда ешкім жоқ білем... Наташа, кош бол. Кош бол... ия.

Наташа (Үйге кіреді). Амандаспай жатып, қош болын не...

Актер (алдын кес-кестеп). Мен кетіп бара жатырмын... кетемін... жаз шықса болды мен мунда турмай-**МЫН...** 

Наташа. Қоя берші. Кайда бармақсыд.

Актер. Қаланы іздеуге... емделуге... Сен де  $Ker$ . Офелия монастырға кет... Организмді емдейтін... маскунемдерге деген... аурухана бар... дейді. Уктыд ба... тамаша аурухана... мәрмәр тастан едені... едені мәрмәр тастан. Жарық, таза, тамақ бәрі де тегін. Едені мәрмәр тастан, ия. Іздеп табармын соны, емделіп жазыламын. Сонан сод, кайыра... Король... Лир... айтқандай... мен қайта туу жолына түсіп турмын... Наташа... менід сахнадағы атым Сверчков Заволжский ... мунда ол атымды ешкім де Єілмейді, ешкімде. Мунда мені атымды атап шақыратын кісі жоқ. Азан шақырып қойған, атымды жоғалтып, сондай ауыр тиеді екен. Ит екеш иттід де аты болады... (Наташа ептеп актерді айналып өтеді, Аннаның кроватының қасына барады, үңіліп қарайды).

Актер. Аты жоқ адам жоқ...

Наташа Қарашы... Қалқамі-ау... өліп қалған ба?.. Актер (басын шайқап). Мүмкін емес!.

Наташа (шегіншектеп). Қудай біледі...өзід қарашы.

Бубнов (есіктен кіре бере). Нені кара дейсід?

Наташа. Анна... Өліп калыпты. Бубков. Жотелден кутылған екеміз, ендеше.. (Ан~ нанын төсегінің қасына барып, қарайды, содан өз орнына барады). Клешке айту керек... содыд жумысы ғой... Актер. Мен барайын... айтайын... атымды да жоға лттым (шығып кетеді).

Актер. Ия... мунда өлікте жатырма... «Ауымызға  $\overline{O}$ олікте ілініпті»... Б — беранжердід...  $\overline{O}$ леді...

Сатин (айғайлап). Өліктер — керед, туктіде есті-мейді. Өлік еш нәрседе естімейді. Айғайла... ойбайла... олі к естімейді.

(Есіктен Лука кіріп келе жатады)

Л у.к а. О падиша худайым!..

Шымылдық

### ҮШІНШІ-ПЕРДЕ

Шашылып жатқан әртүрлі қоқсық, курай басқан, қораның іші «Бос алаң». Арт жағында биік кірпіш брандмауер. Аспанды брандмауер корсетпей жауып турады. Брандамауерге таяу біреч-саран өскен бута. Оң жақта сарай немесе ат қораға усаған, бөренеден салынған қурылыс. Сол жақта, Қостылевтің жатақ үйінің, көт жерінің штукатурасы түскен сургылт дуалы. Дуал кыйғаштай келіп, артқы бурышы қораның орта шеніне жетіп турады. Бурышпен кызыл дуалдың арасында тар өткел бар. Сурғылт дуал жакта екі терезе керінеді: бірі темен жер табанмен бірдей, екіншісі екі кездей жоғары, брандмауерге таяу. Дуалға таяу, төңкерілген ескі өгіз шана және узындыты терт кездей бөрене жатыр. Дуалдан оңға қарай-үюлі ескі тақтай, жіңішке жопған ағаштар жатыр. Кешкі уақыт, брандмауерді Кызыл шапаққа белей күн батыға барады. Көктем жаңа шығып келе жатқан кез, кар жақында ғана еріген. Буталар әлі бүрін жармаған Наташа мен Настя қатарласа бөрененің үстінде **отыр.** Лука мен Барон шананың үстінде отыр. Клеш оң жақтағы дуалға таяу ағаштардың үстінде жатыр. Төменгі терезеден Бубновтың басы керінеді.

**Настя—(Қездері жумулы, сөзінің** ырғағына қарай басын шайкай түсіп, сылдырата сөйлеп отыр). Түн інінде бакшаның ініндегі алаңкыға, уәделескен жерімізге келді... мен бір қыдыру уақыт күтіп калдым, бір жағы корку, бір жағы уайым қалшылдап барамын. Олда калин-қалин етеді, ақ қағаздай аппақ болып кеткен, кольнда алты arap...

Наташа (шекілдеуік шаққан калпы).. Бәсе.  $Cry$ денттер өжет келеді дейтін, рас екен ғой, тегі...

Настя. Біртүрлі қорқынышты дауыспен маған: асылым, махаббатым, деді!

Бубнов. Хо-хо! Асылым?

Барон. Тура-тур. Тыңдағың келмейді екен тыңдама,

сөзін бөлме... есе берсін... сонымен. Настя. Перизатым, махаббатым, дейді. Әке-шешем, саған үйленуіме рухсат берер емес... саған деген махаббатым үшін мені мәдгі қарғап өтуге дайын. Сондықтан да өмір менен қоштасқалы гурмын.... Қолында үлкен алты "атар, он оғы бірдей ішінде самсап тур. Қош бол жүрегімкамай өліп кетсем қайтем... оны ойласам зәрем қалмайды... жазды күні өлу оп-оңай емес пе... нажағай түсіп турады... Нажағай түссе ғой өлуің лезде...

Барон. Сенід турмысыдда кыйын, анау апад ба... барып турған көк айыл...

Наташа. Кімге жеділ дейсід турмыс. Көріп жүрмін... журттыд бәріне де ауыр...

Клеш (буған шейін, ләм деместен, қозғалмай отырған Клеш — кенет атып турады). Бәрінеде деймісід. Бәрі емес. Өтірік оныд! Бәрі болса... бір сәрі ғой! Онда кызғаныш та емес... ия!

Бубнов. Сайтан сүзіп жібердіме, ей сені? Көрдің бе. ышқынуын. (Клеш кайтадан орнына қыйсаяды).

Барон. Настенькамен барып татуласпасам болмас... татуласпасам — араққа ақша бермей кояр.

Бубнов. М-м... дегенмен журт өтірік айтуды  $\rho$  re жаксы көреді... Настенькені... былай қойшы. Бет аузын бояп үйреніп кеткен. Адам енді жанында боямақшы болады... жанында қызартпақшы... Ал, басқалар ше? Мысалы, мына, Лука... өтірікті судай сіміреді... бірақ өз пайдасы үшін айтпайды... Шал адам... лайық емес ак.

Барон. (мысқыл күлкімен алыстай береді). Журттыд бәрінің де жаны сурғылт... бәрі де боямақшы болады жандарын.

Лука. (бурыш жактан шығады). Сен, байбатша, кыз байғусқа неге тиесін. Жылай берсін, жубана берсін... Кайтесін бөгет болып... жыласа өзі үшін жылайды ... одан саған келер зиян не.

Барон. Ақмақтығын айтамызда, карт. Тойдырып бслды... Бүгін Рауль, ертед Гастон... айтатыны бәрі сол бір уақыйға. Дегенмен барып татуласпаса болмас... (шығып кетеді).

Лук.а. Бар... мандайынан сыйпа, еркелет. Адамды мандайынан сыйпаудан қашан болсын зиян болмайды.

Наташа. Мейірімдісід ата... Неліктен мунша мейірімді болдыд ата.

Лука. Мейірімді, деймісід? Жарайды... солан-ақ болсын... ия!' (Кызыл дуалдың ар жағынан ақырын тартқан гармонның даусы, ән естіледі). Қызым, біреу мейірімді болмаса, журтты аямаса бола ма? Ғайса пайғамбар журттыд бәрін де аяп өткен, бізге де **COHbI** өсиет етіп кеткен... Мен саған айтсам, адамды дер кезінде

аяй білу өте жақсы! Бір жылы, Томек қаласыныд мадында, бір инженердід дачасында күзетші болып  $TVP$ дым... Турып жаттым! Дача елсізде, орманныд ішінде еді... кыстың күні, дачада жалғыз өзім ғана еді... тіпті Бір күні тыддасам біреулер бузып кірім тамаша келді!

Наташа. Урылар ма?

Лука. Солар: бузып, жарып кіріп жатыр, ия!.. Мылтығымды алдым да, сыртқа шықтым... Қарасам\*екі адам... терезені ашып жатыр — екеуі өзімен өзі әлек, мені көргенде жоқ. Бу кім әй, тарт кейін деп... айкай салдым. Екеуінід маған карай, балта ала, умтылмасы барма... Тоқтацдар, әйтпесе, казір атамын дедім. Мылтығымды екеуіне кезек-кезек октанып қоямын. Екеуі де... тиме, босаг, қоя бер деп тізерлеп отыра қалып, жалынды. Мен тіпті катты ашуланып кеттім... балта алып жүгіргендерін айтам-ау! Кетіддер деп едім, соғылғандар, кетпедіддер... дедім, енді бірід: мынадан шыбық кес дедім, кесіп әкелді. Содан кейін, бірід жат етпетіднен, екіншің ана жатканыда дүрө соқ, — деп буйырдым.<br>Сүйтіп екеуі менід буйрығым бойынша бірін-бірі дүрелеп шықты. Бірін-бірі дүрелеп болған сод. Атажан... кудай үшін бір тілім наныд барма деп жалынбасы барма. Нәр татпағанымызға көп болды дейді. Міне саған уры, сүйіктім! (Күледі)... Міне саған балта ала умтылу. Екеуі де жаксы мужыктар... Мен айттым-ау, одбағандар-ау о баста, өстіп сурасаддар болмайма деп. Әбден торықтық дейді... Қанша сурасадда түк бермейді... торықтық, дейді... Сөйтіп екеуі қыстай менімен бірге турды.<br>Дачаны үшеулеп күзетіп шықтық. Жаз шығысымен, хош бол ата десті де, жүріп кетті. Ішкі Рессей жаққа.

Наташа. Қашқын ғой тегі. Айдаудан қашқандар болар.

Лука. Шышында солай екен, айдаудан қашқан жігіттер екен... Жақсы жігіттер еді... Мен аяп жылы шырай бермесем мүмкін мені өлтіріп кетермеді кім біледі... содан сод ғой, сотталады, абақтыға жабылады, Сібірге айдалады... не шығады одан. Абақты жаксылыққа бастамайды. Сібір де жақсылық үйретпейді... жақсылыққа бастайтын адам. Адам ғана жақсылыққа бастай алады... оп-одай бастайды.

4-1234

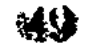

#### тым-тырыс

Бубнов. Ия-ия... Мына мен өтірік айта алмаймын! Хажеті не? Менідше не болса да шынын айт та отыр. Уялатын несі бар.

Қлеш (бір жері күйіп қалғандай қайтадан атып турып, айқайлайды). Қандай шындык. Қайда сол шындығыд. (Үстіндегі шоқпыт киімін көрсетіп). Мынауғой шындығыд. Істейін десед жумыс жоқ... Әлде жоқ. Осы ғой шындығыд! Қырылып өлу... сол ғана шындық. Ләнетләиет. Хажеті не... маған шындықтың. Тыныс бер... Тыныс. Қанша жазығым бар менід!.. Неме керек маған шындық. Күн елтерлікте лаж қалған жоқ... міне керек болса, шындык!..

Бубнов. Мәссаған керек болса!..

Лука. Тәңір нем... сүйіктім... тыңдашы өзің.

Клеш (қызынудан қалш-қалш етеді). Шындық дейсіддер. Сен, шал, журттың бәрін де жубатасың... Мен айтсамба... мен айтсам... бәрідді де жек көремш. Әлгі шындығыдды да жек көремін, қарғыс атсын ондай шындықты. Уқтың ба. Түсіне бер. Қарғыс атсын. (Артына жалтактап, бўрышқа карай жүріп кетеді).

Лука. Ай-яй. Адам деген муншада қызынады екенау... Қайда кетті жүгіріп, өзі.

Наташа. Кутырғанға уқсайды.

Бубнов. Қутырғанда кандай! Тап театрда ойнан тур дерлік... мундайлар жиі кездеседі... өмір талқысына әлі көндікпегендік қой...

Пепел (бурыштан жәй аяндап шығады). Адал қауым аманбысыддар. Соғынды қария не соқтырып отырсыд?

Лука. Жадағыныд қалай бақырғанын көрмедің ғой.

Пепел. Клешпе ол айтып отырғандарың. Біреу темір қарып алғандай-ақ ушып барады... не болған өзіне?

Лука. Жүрегід кернеп, кеудеде сыймай кетсе... сенде жүгірерсід...

Пепел (отырады). Жек көрем өзін... мінезі тым катал, әрі такаббар. (Клешті кекете). «Мен жумыс адамымын ,дейді. Журттыд бәрін де өзінен томен санайды... өзіңе унайды екен істей бер жумысыдды... Мактанатын не бар? Адамды жумысына карай бағалайтын болса... онда жылқы баласы кандай адамыңнан болса да артық болған болар еді. Қанша жүк тиесең де... үнтүн жоқ тарта береді. Наташа. Апа, жездед үйде we?

Наташа. Бейт басына кетті... содан намазға бармакшы...

Пепел. Қыдырып жүргенід сол екен ғой...

Лука (ойлана, Бубновка). Сен айтасың... шындық дейсід, сол шындығың қашан болсын адамның ойлаған жерінен шыға бермейді... жан жарасын ўдайы жаза бермейді... мысалы мынадай бір уақыйға болды: біздіқ бір адам жер үйек дейтін жер болады деп сенетін...

Бубнов. Неменеге?

Лука. Жер үйекке дейім. Жер бетінде мер үйен. деген жер болу керек... ол жерде ерекше журт-жақсы адамдар-турады. Бірін-бірі қатты ардақтайды, бірінс бірі қудайы тегін қарайласып отырадм, елі жақсы, баі. келеді, дейтін. Сол жер үйекті іздемекий... жолға гиығуға дайындалып жүруші еді. Кедей адам еді, - өге нашар туратын... турмысы ауырлап, үйінде іше жаталақ, киерге киім қалмаған кезде де... едсесі түскен смес. күлімден: қайтер дейсід. Шыдай турамда. Тағы Сіраз күтем, содағ сод бәрінде тастап жер уйекке кетем дейтін... жалғыз ғана қуанышы, медеуі осы жер үйек еді...

Пепел. Сонымен іздеді ме?

Бубнов. Кайда барады? Хо-хо.

Лука. Уакыйға Сібірде болған єд.... сол жерге а. дальш бір ғалым адам келді, ғалымды білесіндер ғой толып жатқан кітаптарын, плаидарын көр-жерлерін ала келеді... әлгі адам барады да ғалымға... төреңе қулдық, істеген жақсылығыд болсыд... жер үйек кай жердеоған апаратын жол қайсы айтып берші — деп жалынады. Қазір деп ғалым кітаптарын ашып, пландарын жайыт салып... қарай-қарай келеді де — жер үйек деген же»?; еш жерде жоқ дегенді айтады. Бәрі де дурыс, жер біткеннің бәрі де көрсетілген, ал жер үйек жоқ...

Пепел (акырындау). Қалайша? Жоқ, а? (Бубное қарқылдап күледі).

Наташа. Тура-туршы сен. Алата, сонымен.

Лука. Адам нанбайды... Болу керек... дурыстат. кара... дейді. Егер жер үйек жоқ болса... онда сенің кітабыңның да, планыңның да буты бір тыйын дейді. Ғалым көңіліне ауыр алып қалады. Менід пландарық ең дурыс план, жер үйек еш жерде жоқ дегенді эйзады. Ал, жоқ. Әлгі сорлы катты ашуланып кетеді. Қашаннан бергі сенімі, күткен үміті. Планға қараса жоқ. Енді кайтпек. Ғалымға турып: иттід күшігі, ғалым емессің,

сен... арамзасыд-деп, кулақ шекеден переді кеп. Және бір перед!... (аз тым-тырыс). Содан сэң, үйіне барады да асылып өледі (бәрі де үндемейді. Лука күлімдеп Пепел мен Наташаға қарайды).

Пепел (ақырын ғана). Дегенмен... онша қызық уақыйға емес екен...

Наташа. Үміті кесілген содшыдамай кеткен ғой... Бубнов. Бэрі де ертек...

Пенел. Мәс-саған... жер үйек!.. болмай шыққан exen o!

Наташа. Әлгі адам бишараны аяп турмын...

Бубнов. Бәрі де болса хиял... Хо-хо-хо. Жер үйек! Качдағы жер үйек? Хо-хо-хо. (Әйнектен көрінбей кете- $\partial i$ .

Лука (Бубновтың жатқан терезесіне қарай басын изеп). Күлуін Эхе-хе... (тым тырыс) Ал, жігіттер... Істерід одға басуына тілектеспін. Кед узамай жүріп кетермін деймін...

Пепел. Қай жаққа?

Лука Мужықтар арасына... жада дін ШЫҒЫПТЫ деп естідім. Барып көргім келеді... Қайтсін, журт ізденеді, жақсыға умтылады да... тек, тәңірім, медет бергейді.

Пепел. Калай деп ойлайсыз... табама іздегендерін!

Лука. Журтты айтамысыд. Табады журт. Іздеуші таппай қоймайды.. ниеті бекем болса табады!

Наташа Тек бірдеде тапса деседізші... неде болса бір жақсылық ойлап тапса!..

Лука. Оларма? Олар ойлап таппай коймайды. Тек оларға көмектесу керек, кызым:.. қадірлей білу керек...

Наташа. Менен не көмек сурайсыз? бэймнің де сүйенерім жок..

Пепел (батыл). Мен тағы... менід тағы сөйлескім келіп тур сенімен... Наташа... міне мына қарияның алдында... бәрінде біледі — осы қария... кетелік қол устасып.

Наташа. Қайда барамыз! Абақтыларды аралайfabi3 6a?

Пепел. Айттым ғой тастаймын урлықты. Кудай біледі, қоямын! Айттым болды—екі етпен! Қат білем... қызмет етем... Мына қария айтады-Сібірге өз еркідмен кет дейді... кетелік сол жаққа жә деші. Осы жүрген түрід озіңе лайық деп ойлайтын боларсын. Эх, Наташа. Біле-

мін. Қөріп жүрмін. Менід жубанышым-урлықты менен бетер стейтіндердід ардақты орындарда отырғанын, бірақ оныд да маған көмегі аз. Менід ойыт - ол емес. Мен өкініп турған жоқпын... ар-инабат дегенге мен сонбейім... тек менід сезетінім: баскаша туру кереч. Бўдан жақсы емір сүру керек. Мен өзімді өзім қадірлейтін болайын... Міне осы маған керегі.

Лука. Дурыс, шырагым, дурыс. Тәңір беліңнен жарылғасын... тәдірім көмекші болсын. Дурыс айтасын: адам өзін езі кадірлейтін болу керек..

Пепел. Мен бала жасымнан урымын... Мен уры Васька, урыдан туған уры Васька дегеннен басқа сөз естігенім жок. Аха. Солай ма? Мә — олай болса. Міне мен - урымын... Түсін тек өзің: мен, мүмкін, ерегістен уры болып кеткен болармын... Мені уры деген аттан баска атпен атау еш қашан да, ешкімнід де аузына түскен емес... Сен аташы басқа атпен, Наташа, кәне.

Наташа (мунды). Неге екенін білмеймін сенбеймін... қандай сөзге болса да сенгім келмейді... Бүгін бір түрлі мазам кетіп тур... Жүрегім лүпілдеп... әлде нені күткендеймін. Несіне кетем сені мен. Рас кейде-ўнайсың да маған... ал, кейде қарасам кусқым келеді... Тегі сүймейтін болармын дейім сені... Шын сүйсе - сүйген адамныд жаман жақтарын көрмейді дейді... Мен болсамбәрін де көремін...

Пепел. Корыкпа, - әлі-ақ жақсы көріп кетесід! Бойыд үйреніп кетеді... тек езід жә... деші. Байқастап жүргеніме жылдан асты... жақсы... устамды қызсьч... серік боларлық адамсыд... сүюім хақ, сүйгенде қандай... (Сәнді киінген Василиса, жоғарғы терезеден қарап ту $padbl$ ).

Наташа. Солай, Мені сүйсед апаммен ше?

Пепел (уллғандай). Жә, оны койшы. Ондайлар азба...

Лука. Сен... қызым, кайтесід оны? Бидай болмаса ермедді де көже ғып ішеді... Бидай болмаса дейін-ау.

Пепел (қабағы қатыңқы). Ая... мені! Ащы өмірдід дәмін таттым... қасқырша жулып қашып күнелту... болмайды... Мый батпаққа белшеммен батып барамын. Қарманғанымныд бәрі де шірік болып шықты... суырый ала алар емес... Сенің апад... менід ойлаған жерімнен шықпады... Егер осынша дүниө қодыз болмаса — мен

зтка түс десе, оттан да тайынбас едім. Тек маған бірхолата берілсе еді. Бірақ оған керегі баска болды. Оған керегі ақша ғана, содан сод еркіндік... еркіндік бузықтық ету үшін ғана керек оған! Ол маған қолының ушын бере алмайды. Сен болсад жас шыршасыд, тікенегід батқанмен сынбайсыд. Қулатпайсыд.

Лука. Менід айтарым да сол, — уста етегінен қызым, уста. Жаман жігіт емес. Тек жақсы жігітсід деп жиі айтқайсың, жақсы жігіт екенін умытып кетіп жүрмесін. Ол сснід айтқаныңды... екі етпейді. Тек өзің -Зася, сен жақсы жігітсід дей бер... Умытпа! Өзід ойласлы, басқа барар жерід бар ма? Апад болса барып турзан көк айыл, жездед жайында айтпаса да болады: фазықтығын сезбен айтып жеткізіп болмас... өздеріңнің зсы өмірлерінді алшы... Қайда барып оңасың. Ә жігітід келісті-ақ...

Наташа. Барар жерім жоқ... білемін бірақта сен-5еймін журтқа... Ал барар жерім және жоқ...

Пепел. Алдында бірақ жол бар... бірақ ол жолға жен түсірмен. Бауыздап өлтіргенім жаксы... одан да...

Наташа (кулімдеп). Міне... әлі тиіп те үлгіргем жок, елтірем дейсід.

Пепел (қушақтайды). Қойсадшы, Наташа. Бәрібір...

Наташа (қолтығына кіре түседі). Бірақ... бар ғой йтып қояйын, қудай алдында ант ішкенім осы болсын. "ек қолың тиген күні, немесе... басқаша ренжігсед... мен эзімді аямаймын... не өзім асылып өлем... немесе.

Пепел. Болсын, саған тигізсем колым сынсын. Не деп ант іш дейсід...

Лука. Кудіктен бе, сүйіктім. Сен оған будан көрі жерегірексің...

Басилиса (терезеден). Міне құдалықта бітті. Мекеде қыйылды.

Наташа. Келіп қалғанба. Қудай-ай... көріп қалды-ау. Эх, Василиса.

Пепел. Неге сонша шошыдыд? Енді саған тиіп хэрсін тек.

Васиниса. Корықпа, Наталья! Ол урмайды сені... Оның уру да, сүю де қолынан келмейді... Мен жақсы білемін.

Лука (ақырын). Әй... сен қатынба улы жыландай... Василиса. Ол созге ғана батыр... Костылев  $(\kappa i \rho e \partial i)$ . Наташка! Неғып турсыд,

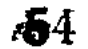

арам тамақ! Өсек соғып турмысыд. Апа жезденді жамандап турған шығарсыд. Самауыр ғой қойылған жок. Шай ғой жасалған жоқ?

Наташа (кетіп бара жатып). Шіркеуге барамыз деп едіңіздер ғой...

Костылев. Жумысынды істеуді біл!.. не айтты соны істе!

Пепел. Тоқтат, жумысыд болмасын. Ол енді күдід емес сенід! Наталья, барма... істеме жумысын!

Наташа. Сен буйырмай тура-тур... әлі ертерек. (Шығып кетеді).

Пепел (Костылевқа). Жетер енді. Бул күнге дейінгі көрсеткен қорлықтарыд да жетер... Енді Наташа мені кі!

Костылев. Сендік? Қашан сатып алып ед? Канша төледі д?

Василиса (қарқылдап күледі).

Лука. Вася. Сен бара тур...

Пепел. Байқаңдар... көп күліп кеттіңдер! Жылап жүрмеңдер!

Василиса. Эй, қорқып барам! Ой, қорықтым!

Лука. Василий — кет дейім. Кагірап салып турғанын көрдіңбе ана қатынның, әдейі айдап салып тур.

Пепел. А, солайма. Сенід ойлаганыд бола қоймас, болмас.

В а с и л и с а. Вася. Сенід ойлағаныд да болмайды...

Пепел (жудырығын түйе, кижініп). Қөрерміз... «Шығып кетеді».

Василиса (әйнектен алыстай береді). Тойды жа-• сармын мен саған!

Костылев (Луканың қасына жақындап). Қалайсыд, шалым?

Лука. Солаймын, шалым.

Костылев. Кететін болдыд ба?

Лука. Кашанғы отыра берем...

Костылев. Қай жаққа?

Лука. Басымныд ауған жағына.

#### Костылев. Кеземде... Бір жерде көп тура алмайтын әдетің ғой шамасы. Лука. Көп жатқан тастыд астыда суда жүгірмейді дегенді естіменнең... Костылев. Ол — тасқой. Адам бір жерді мекен-

деу керек... Адам кете беретін таракан емес кой. Адам... Адам өзіне мекен сайлап алуы керек... Жер аралап кадғыра бергеннің несі жақсы...

Лука. Жер талғамайтын адам болса қайтеді?

Костылев. Онда ел кезбе... пайдасыз адам болғаны да... Адам... Пайда келтіру керек... Едбек етуге THIC...

Лука. Кердід бе, өзін!

Костылев. Ия. Енді қалайдеп ед?.. Кезбе дегеніміз кім? Баскаләрға ўсамайтын... Елден ерек сопы... Егер нағыз сопы болса, білетіні болса ерекше ешкімге хажеті жоқ... Мүмкін бір шындықтыд сырын ашқан боларсың... Шындық біткеннід бәрі бірдей адамға хажет бола бермейді... Ия. Ішідде сақта... Үндеме. Нагыз сопы болса... Ол - сыр шашпайды. Немесе айтса да елге түсініксіз етіп айтады!.. Ол ешкімді есіркемейді, ешнәрсеге араласпайды, журтты қудай тегін желіктірмейді. Елдід калай туратынын да оныд жумысы жоқ. Тура жолдан таймайды ол... Орман ішінде... Үдгірде журт кедінен еркін турады. Ешкімнід жолына да көлденед түспейді... Сен көпірме деуді білмейді... Журт үшін хайыр дуғасын окып... фани жалғанныд күнәкарлығына кешірім сурап... Мына менід күнәм үшін... Сенід күнәң үшін... барлығы үшін, дуғасын оқып отыра береді. Ол тіршілік харекетінен... Сол намаз үшін безеді. Міне калай... (тым-тырыс). А, сенше... сенід қайжерід сопы... Паспортыд да жок... жақсы кісінің паспорты болмақ керек... жаксы кісілердід бәрінід де паспорты бар... ия...

Лука. Ия-ия. Адамда бар, адамсымақтар да бар...

Костылев. Сен... әулиесуді қой. Керегі жоқ жумбағыдныд... мен ақмақ емен... Адамыд кім, адамсымағың кім?

Лука. Қайдағы жумбақ? Кей жерге егін ексең түк шыкпайды... Енді бір жер болады, не ексең де каулап шыға келеді... Соны айтам...

Костылев. Ал, оны неғыл деп айтып турсыд?

Лука. Мысалы, мына сен... Михайло, дурыс адам бол деп кудайдыд өзі айтса да бәрі бір түкте шыкпай-

ды... Осы қалпында қала бересід! Костылев. Эй, әу, сен езід білемісід. Менід әйелімнід ағасы полицейский екенін білемісід! Байқа! Василиса (көрінеді). Михайла Иванович, шай даяр.

Костылев (Лукаға). Сен... бері кара: жөнел аулақ. Жоғалт көзінді.

В а силиса. Ия, жалтырат табаныдды, шал... Тілін. тым узын керінеді... кім біледі... Қашқынбысыд әлде..

Костылев. Бүгіннен қалма, жоғалт көзінді. Әйтпесе. байка.

Лука. Қайнағ. анды шақырамысың. Шақыр кайнағацды... Қашкын устадым, де . Қайнағад сыйлық алып қалсын үш-төрт тыйын.

Бубнов (терезеден). Саудалап жатқандарың не? Үш тыйын туратын не ол?

Лука. Мені сатпақшы..

Е а с и л и с а  $(\kappa y \tilde{u} e y \tilde{u} e)$ . Жүр кеттік...

Бубнов. Үш тыйынға ма?.. Байка шал!.. Булар біртыйынға да сатып жібереді...

Костылев (Бубновка). Печтід астынан шыққан  $\mathbf t$ қубыжықтай, көзінді бадырайтып... саған не жоқ... (әйелімен екеуі кетіп бара окатады).

Василиса. Осы қадғыбас, жүліктер-ақ қаптап кеткен екен...

Лука. Ішеріңіз ас болсын.

Василиса (артына бурыла). Қысқарт тілідді... Сасық неме. (Күйеуімен бйрышты айналып кетеді).

Лука. Бүгін түнде жүремін...

Бубнов. Соныд жақсы. Кезінде жүріп кеткеннен асылы жок.

Лука. Дурыс айтасыд..

Бубнов. Білемін, мүмкін, сол кезінде тайып отырғандықтан айдаудан аман калған шығармын мен.

Лука. Койшы?

Бубнов. Рас айтам. Былай болды: әйелім бір мастермен жүретін. Жақсы мастер еді, ит терісін жанат кып бояуға келгенде жеткізбейтін еді! Мысық терісін кенгур ғып шығаратын... Істемейтіні жоқ еді. Епті ақ еді. Әйелім сонымен әуре болды да кетті. Бірінсіз бірі отыра алмайды... Байқаймын, әйтеуір менід көзімді<br>жоятын... У беріп өлтіруге де бар. Мен әйелімді урсам... Мастер мені урады... Өлердей төбелесетін еді. Бірде сақалымның жарымын жулып алып, бір кабырғамды сындырды. Менде өштесіп алдым... Бір күні әйелімді темір кезбен бастан періп калдым... Несін айтасын — кан майдан күнде болып туратын. Байқайым — онымнан еш-

 $57$ 

 ${\bf N}$ 

теңе шығатыд емес... Медзеп барады мені. Әйелімді өлтірмекші болдым... Өлтір деген ой, билеп алды. Әйтеуір дер кезінде ақылым кіріп бойымды тежеп калдым да тайып отырдым...

Лука. Сөйткенің жаксы болған. Ит терісін жанатқып шығара берсін... Қайтесід...

Бубнов. Бірақ, дүкенім әйелімнід атында  $e$ ді... Журдай болып шыға келдім. Бірақ, бәрі бір, мен **OHbI** аракка салып жіберер ем ғой. Бір ішсем бас алмай ішіп  $K$ e $T$ e $M...$ 

Лука. Бас алмай, деймісід?

Бубнов. Бас алмағанда қандай! Тек іше бастасам болды, бәрін де сатынам... Тыр жаладаш қалам... Оның\* үстіне-жалқаумын. Жумыс дегенді жаным сүймейді-ак.

Таласа, керілдесе Актер мен Сатин кіреді.

Сатин. Бос сөз. Еш кайда да бармайсың... Бәрі де түкке турса буйырмасын. Шал мына мақаудыд кулағына мықтап күйған екесің.

Актер. Жалған. Ата. Жалған, айтып турғаныд деші-айтшы мынаған, барамын, барамын. Бүгін жумыс істедім, көше сыпырдым! Ал арақ ішкенім жоқ, көрдід бе міне екі бес тыйындық, қалтамда, ал өзім can cay-МЫН.

Сатин. Түсініксіз бірдеңе. Бер. Мен ішіп көзін жояйын... Немесе утқызып жіберейін.

Актер. Аулақ. Жол қаражатым болады!

Лука (Сатинге). Ау, сен муны неге жолдан тайдыра бересід.

Сатин. Тәдірінід сүйген қулы. Көреген болсад айтшы алдағы өмірден не сый көреді екем. Бәрін де утқыздым... Таза тақыр калдым. Бірак, кария үмітсіз емеспін, менен көрі ақылдырақ та карташылар бар.

Лука. Жайдары-ақ жігітсід, Константин... Сүйкім- $\overline{A}$ *i...* 

Бубнов. Актер. Бері келші! (Актер терезенің алдына барып, жүгіне отырады. Екеуі сыбырласа бастайды).

Сатин. Мен, туған, жас кезімде жігіттің гүлі едім. Еске түсірудід өзі жақсы. Сегіз қырлы жігіт ем... билеп кетсем аяғыма шад жуқпайды, сахнада да ойнадым, журтты күлдіруді жақсы көретін ем... тамаша. Лука. Бүйтіп кетуіде не себеп болды, сонда?

Сатин. Өзід неткен әуесқой шалсыд. Бәрінде біле койсад. Ал, не ушін?

Лука. Адам атыны байланысты істід бәрін де түсінгім келеді... саған келгенде түсінбеймін! Жігіт-ақсыд, ақылсыз да емессід... ал турған бойыд мынау...

Сатин. Абақты, қария. Терт жыл жеті ай абақтыда отырып шықтым... ал абақтыдан сод қайда бармақсыд!

Лука. Э-е. Не үшін отырдыд?

Сатин. Бір одбаған үшін... қызу, ашу үстінде бір одбағад азғынды өлтіріп жібердім де... карта ойнауды да сол абақтыда үйрендім...

Лука. Дәуде болса — қатын үшін өлтірдің ғой ә?

Сатин. Туған қарындасым үшін... қой, болар енді...—жетер. Тақымдап әрнені бір сурай беретін кісіні жек көрем. Және бәрі де алда қашанғы уақыйға... Қарындасым болса өлді... тогыз жыл болды... өтті-кетті қарындасым тамаша еді... кара... тамаша!

Лука. ©мір тауқыметін сен көтересін ғой. Осындағы әлгі у станы айтсадшы а-а-яй-яй.

Сатин.' Клеш пе?

Лука. Дәл өзі. Жумыс жоқ, ештеде де жоқ... деп безектеп еді...

Сатин. Іштеде етпес! Не істесем екен?

Лука  $(a\kappa b\nu b\nu h)$ . Кара. Келе жатыр...

Клеш шығады — басы темен салбырап кеткен, ілбіп, келеді.

Сатин. Эй, сер бойдақ. Танауың тым салбырап кеткен екен. Не ойлап таппақсын.

Клеш. Не істеу керек деп... соны ойлап келем. Сайманнан журдай болдым... бәрі де әйелімнід жаназасына усталып кетті.

Сатин. Менід ақылымды ал: түкте істеме. Тек ас ішіп аяқ босатта жүр.

Клеш. Айтарсын! Менід уятым бар адаммын, журттан уялам.

Сатин. Неғылған уят. Сенен ғой буралқы иттід көрген күні артық... соған кім уялып тур? Ойлап қарашы сен жумыс істемейді екенсід... мен істеймін... тағы жүздеген... мыңдаған... адам бар, істемесем уғып турмысыд. Бәрі де жумысты тастаса. Ешкімнід де... ешнәрсе істегісі келмейтін болса не болар еді сонда? Клеш. Журттыд бәрі тегіс аштан қырылады да... Лука (Сатинге). Мына сөзіңе қарағанда сен жүгір-

мешілерге барып косылуыд екен... сондай адамдар бар, жүгірмешілер дейді оларды...

Сатин. Білемін... олар — акымақ адамдар емес, кария. (Костылевтердиц терезесінен Наташаның: «Тоқташы... не жазоым... жазығым не» деген қатты даусы ес $m$ *inedi*).

Лука (сабырсыздана). Наташа. Мынау соныд даусы, а... Енді, кайттік.

(Костылевтердің үйінде — айғай шу, асыр-тусыр, сын-Fan ыдыс-аяқтың даусы, Костылевтың баохылы: «А-а... діннен безген... арам тамақ...).

Василиса. Тоқта... қоя бер мені... мен берейін сазайын... мә... мә...

Наташа. Өлтірді! Өлдім!..

Сатин (терезе жаққа айғайлап). Эй, қойсаңдаршы!

Лука (абыроки). Василийді шақырар ма еді... Васяны шакыру керек еді... я, тәдірім. Жігіттер, балалар.

Актер (жүгіре жәнелсді). Міне, мен... оны... қа- $3ip...$ 

Бубнов. Урулары тым жиілеп кетті...

Сатин. Жүр, — карт... куә болайық.

Лука (Сатиннің артынан ере). Мен куә болып не жарытар дейсід. Куә болу қайда... Тезірек Василий келсе де...

Наташа. Апатай... Апатай... Уа-а-а...

Бубнов. Аузын баса қойды... Барып көру керек.

Костылевтердин үйіндегі дабыр, бөлмеден сенскке

шығып кеткендей, алыстап барып, басылды. Шалдың «тоқта». Деген даусы естілді. Есік тарс етеді, содан пышақ кескендей дабыр тына калады. Сақына тымтырыс. Кешкі ала көлеңке уақ.

Клеш (еш нәрсемен ісі жоқ, қолдарын уқалай түсіп, бөрененің үстінде отыр. Бір мезгілде бірдеңені былдырап сөйлеген болады, соңынан). Қалайша... жан сактау керек... *(қатты)*. Бас панада жоқ... жә. Бас пана болмаса... не болмақ. Жалғыз басым... соқа басым. жәрдем де жоқ...

Ақырын, бүгежеңдеп, шығып кетеді. Бірнеше секунд

қара түнек басқан тыныштық. Аздан соң, екі үйдің арасынан даң-дуң дауыстар естіледі. Дабыр көтеріле жақындай түседі. Жеке дауыстар да естіледі. Василиса. Сідлі — менікі. Қоя бер... Костылев. Не ақыд бар?

Василиса. Кашкын неме...

Сатин. Васьканы шақыр... Шакыр тез... Зоб урыи жіберші өзін. (Полицейский ысқырады).

Татарин (жүгіре шығады. Оң қолын байлап, мойнына асып алған). Тапа тал түсте кісі өлтірсін деген кандай зад.

Кривой Зоб (артынан Медведев шығады). Оддам турып менде бір пердім.

Медведев. Саған не жоқ төбелесіп.

Татарин. Ау, сен. Сенід міндетід не?

Медведев (Крючникті қуалай жөнеледі). Тоқта. Бер, бері әкел.

 $K$ о е ты ле в (жүгіре шығады). Абрам. Уста... әкет. Өлтірді... (Бурыштан Квашня мен Настя шығады — шашы дуда-дуда Ниташаны екеуі қолтығынан сүйеп келеді. Сатин артынан шегіншектеп келеді, қолын қулаштай сермеп, сіңлісін урмақшы боп келе жатқан Василисаны итермелеп жолатпайды. Алешка Василисаны  $u$ <sub>bl</sub> $p$   $a\tilde{u}$ нала, қутырған адамдай-ақ, ысқырып айқайлап, даланы басына көтеріп жүреді. Жыртық киімді тағы бірнеше еркек,  $\partial \tilde{u}e \tilde{u}$ ).

Сатин (Василисаға). Қайда барасын? Қарғыс аткан жапалак.

Василиса. Аулақ, қашқын ит. Өлсем өлдім, өлмесем куртамын...

Квашня (Наташаны қағажулап). Ау, Карповна, жетті ғой... уялсадшы. Айуандық қой мынауыд.

Медведев (Сатинді у стап алады). А а... түстід бе колыма.

Сатин. Зоб. Ур иттерді... Васька... Васька... (Бәрі қызыл дуалдыд жанындағы тар өткелдің аузында үймежүйме болып калады. Наташаны одға карай апарып, үйілген ағаштыд үстіне отырғызады).

Пепел (аржактан жүгіре шығады, үндеместен журтты серпе кимелей алға ўмылды). Наталья қайдасын?

Костылев (бурышқа қарай тығыла). Абрам. Уста Жігіттер устаддар Васьканы. Урыны... Васьканы... Қарақшыны.

Пепел. А, сенбісід... кәрі қақпас. Қулаштай беріи жібереді, шалды. • Костылев кулап түседі, бурыштан кеуде жағы ғана керінеді. (Пепел Наташаға карай умты- $\overrightarrow{a}\overrightarrow{a}$ 

Василиса. Урыцдар Васьканы. Жігіттер урыңдар... қарақшыны.

Медведев (Сатинге ақыра). Кіріспе үй ішінің ісіне. Екеуі болса апалы-сідлілі... Ал сенід не жумысың  $6ap?$ 

Пепел. Не болды?.. немен урды! Пышак па?

Квашня. Неткен, айуандар деседші. Аяғына ыстық су куйып жіберіпті...

Настя. Самауырды ақтара салды үстіне.

Татарин. Мүмкін аддаусызда төгілген шығар... анығын білу керек... бекерге сөйлемеу керек!

Наташа (талықсып бара жатады). Василий... әкет мені өз қолыднан кем...

Василиса. Ойбай. Қараңдар. Қөрдіңдер ме. Өлгіріп кетіпті.

Бәрі де Қостылевтың касына жыйнала қалады. Көптің ішінен Бубнов бөлініп, Василийге қарай жүгіреді.

Бубнов (ақырын ғана). Васыка. Қылжыйыпты ғой, шаруасы бітіпті.

Пепел (тук түсінбегендей, аңыра қарайды). Бар... шақыр... дәрігерге апару керек... ия, мен берейін олардыд сазайын...

Бубнов. Шалды біреу сілейтіп кетіпті соны ай-TaM...

Сақынада дабыр су сепкендей басыла қалады. Кү- $6$ ір-күбір сөздер естіледі: «қойшы». «Мә-с-саған». «Кой кетелік, туған» «а, сайтан». «Енді сақ бол» «полиция келгенше, тайып отырыңдар». Топ азая түседі. Тарай бастайды. Бубнов, Татарин, Настя мен Квашня өліп жатқан Костылевтың қасына барады.

Василиса (түре келеді, дегенім болды ма деген-дей масаттанған дауыспен айғай салады). Өлтіріп кетті... күйеуімді. Мынау өлтірген, осы өлтірген Васька. Өз көзіммен көрдім. Кудай біледі анық көрдім. Қалай екен Вася. Полиция.

Пепел (Наташадан алыстап). Қоя бер., аулак.. (шалға бір, Василисаға бір қарайды). Жә, қуанарсың. (Өлікті аяғымен түртеді). Жат солай... Кәрі төбет. Дегеніде жеттід.. Сенің де көзінді бір-ақ жола жоя валайын. (Василисаға карай умтылабы. Сатин мен Тривой Зоб жалма жан устап алады. Василиса бурышты айналып көрінбей кетеді).

Сатин. Токта.

Кривой Зоб. Тируу. Кайда барасыд?

Василиса (қайта шығады). Вася, калай екен досым? Дағдырдан кашып кутыла алмайсың... Полиция... Абрам... ыскырсайшы...

Медведев. Сайтандар... ысқырғышымды қолымнан жулып әкеткені...

Алешка. Міне (ысқырады, Медведев қуа жөне- $\lambda$ edi).

Сатин (Пепелді Наташаның қасына алып барады). Васька саспа. Тобелес устінде кісі өлтіру дәнеме емес. Ондайдыд онша қымбатка түспейді.

Василиса. Байландар Васьканы елтірген  $COJ$ ... Көз алдымда өлтірді.

Сатин. Шалды, менде екі-үш рет қойып қалдым... Кайбыр қауқарлы кісі, ол. Мені куәлікке гарт, Васька...

Пепел. Мен... танбаймын... Мен Василисаны ала кетсем болды, ала кетем оны да. Тілеп жүргені осы еді... Күйеуімді өлтір деп айдап салған өзі болатын... Өзі болатын...

Наташа (кенет, қатты дауыстап). А-а... мен енді түсіндім... Солай де, Василий. Қайда журт естіндер. Екеуі бір. Менід апам мынау... екеуі бір. Бәрін де істеп жүрген екеуі. Солай де, Василий... Мана менімен сөйлескенде... әдейі Василиса естісін деп істеген ғой. Уа рақымды журт. Менід апам Мынаумен жүреді... білесің ғой өздерің де... оды журттың бәрі де біледі... екеуі бір. Күйеуімді елтір деп айдап салған өзі... күйеуі аяқтарына оралғы еді... менде оралғы едім... міне сорлатты мені де.

Пепел. Наталья! Не деп турсын?.. не деп турсын? Сатин. Мына сайтанды, қарашы.

Василиса. Жалған. Жалған айтып турғаны... Мен... ол, Васька, елтірген.

Наташа. Екеуі бір. Қарғыс атсын. Екеуід де...

Сатин. Мә, саған керек болса... Васька, берік бол.

Қуртар сені мыналар.

Кривой Зоб. Түсінсем буйырмасын... Шатаскан  $6ip...$  ic.

Пепел. Наталья. Шыныд мен-ақ солай деймісің. Шын-ақ нанғаның ба... мен Анамен... Сатин. Қудай үшін, Наташа, өзің... түсінші Ната- $\mu$ 

Василиса (тығырықта). Күйеуімді урып өлтірді... таксыр... Васька Пепел уры... елтірген сол... пристав мырза. Өз көзіммен көрдім... бәрі де көрді.

Наташа (есинен тана, алас урады). Жан ашыр кайсың барсыд... елтірген менід апам мед Васька. Полиция тыдда менід айтатынымды; мынау турған менід апам, жүретін жігітін үйретіп, айдап салып істетіп отыр, жігіті мына турған, қарғыс атсын оны. Өлтірген осы екеуі. Әкетіддер екеуін де... соттаддар... Мені де әкетіддер... жабыддар абақтыға. Кудай үшін... жабыңдар мені де абақтыға.

#### III *bl M bl A*  $\partial$  *bl K.*

## ТӨРТІНШІ ПЕРДЕ

Бірінші пердедегі көрініс. Бірақ Пепелдің бөлмесі ЖОҚ, бөліп турған тақтайды алып тастаған. Клеш отыратын жердегі тесте жок Пепелдің белмесі турған бурышта Татарин жатыр, козғалып андасанда ыңқылдап қояды. Үстелдің басында Клеш стыр. Гармон жамап отыр, тілін басып та көреді. Үстелдің екінші жақ басында Сатин, Барон, Настя отыр. Алдарында бір бөтелеке арақ, үш бөтелке сыра, үлкен кескен қара нан. Пештің үстінде жатқан актер қозғалып(жөтеліп қояды. Түн. Сахнаға жарық үстелдің орта шениде турған лампадан түседі. Дала қатты жел

Клеш. И-ия... Сол опыр-топырдың үстінде жоқ болып кетті...

Барон. Жалыннан серпілген түтіндей... полициядан сызып отырды...

Сатин. Иманды кісілер келгенде.. күнәкарлылар осылай сызып отырады.

Настя. Жақсы шал еді... А сендерме... сендер адамбысындар... сендер шіріксіндер!

Барон (*imedi*). Сіздің денсаулығыдыз үшін,  $Xa-$ НЫ М.

Сатин. Одды шал еді... ия. Мына Настенька ғашық боп қапты...

Настя. Ғашықпын, ал.. жақсы көремін. Дурыс. Көрмегені жоқ, бәрінде білетін, бәрінде түсінетін... Сатин (куле). Көп адамдар үшін... тіске жумсак... май шелпек еді... Барон (куле). Жараға жапсыратын балауыз еді... де... Клеш. Ол... кісіні аяғыш еді.. мына сендер... аяу дегенді білмейсіндер...

 $5 - 1234$ 

Сатин. Ал, мен сені аядым, сонда маған түсері не... Клеш. Сен кісіні ренжітпейсін оныд жақсы...

Татарин (сәкінің үстінде, басын көтеріп, баланы әлдилегендей, ауру қолын тербеп отырады). Шал жақсы адам еді... ар уяттыд адамы еді. Ар уят бойынша жүрген кісі жаксы кісі. Ар уяттан айрылғаның курыға-**НЫН...** 

Барон. Кандай ар уят, князь?

Татарин. Сондай... Әртүрлі... білесід ғой қандай екенін:

Барон. Сонан сод?

Татарин. Адамды ренжітпе, кейітпе, міне зад  $co<sub>π</sub>!$ 

Сатин. Оныд «қылмысты істері жазалау туралы қағида»... емеспе?..

Барон. «Халық соттары кесетін жазалар туралы ереженіде» кос...

Татарин. Куран... сендердід қурандарың болу керек... закод дегенім сол қуран, ия!

Клеш (гармонды байқап көріп). Жел шыға береді, сайтаннан. Князь дурыс айтады... Законның айтканы мен... Енжілдід айтқанымен туру керек.

Сатин. Турып көр...

Барон. Байқап көрсейші...

Татарин. Мухаммед куранды бергенде, айтып берген: осында не жазылса соны істендер деген. Куран аз болса жада заман, жада закон берер... қандай заманныд болсын... өз законы болады деген.

Сатин. И-ия! Сол заман жетіп «Жазалау туралы қағиданы» берген ғой... Мықты закон жуық мадда тоза коймас.

Настя (стакан мен үстелді қойып қалып). Не бар... не алғалы турам осында... мен сендермен. Кетемін... кетемін аулаққа... көз көріп, кулақ естімеген жаққа кетем.

Барон. Жалад аяқ жүре бересіз бе?

Настя. Жаладаш кетсем де кетем. Жүруге халім келмесе, төрт тағандап, едбектеп кетемін. Барон. Әрі жаладаш, әрі төрт тағандап едбектеп кетседіз... журт талып түсер, ханым!.. Настя. Ия, едбектеп кетемін! Тек сенід жүзінді көрмесем болғаны... бәрінен де жиреніп болдым. Барлык өмір... барлык журт та тойдырды! Сатин. Кетсең, — актерді ала кет... Ода сол жакка

 $66.$ 

барам деп, жыйналып жүр... Дүниенід шетінен бар болтаны жарты ақ шақырым жерде, органондарды емдейтін аурухана бар деп, естіпті...

Актер (пештің үстінен басын қылғыйта). Организм! акымак!

Сатин. Арақка уланған, органондар үшін...

Актер. Ия! Ол — кетеді. Кедеті ол... Қөрерсіндер!

Барон. Оныдыз кім мырза?

Актер. Мына мен!

Барон. Рахмет, кудайдың сүйген қулы... кім еді. Драманыд, трагедияныц кудайы... аты кім еді.

А к тер. Муза, ақымақ! Кудай емес,... Муза!

Сатин. Лахеза... Гера... Афродита... Атропа... Сайтаным білсінбе. Білемісід.. Барон... Актерді желіктіріп кеткенде шал ғой.

Барон. Шалма, ақымақ адам!

Актер. Өншең надан! Өдшед тағы! Мельпо-Мегна. Жүрек барма сендерде! Көрерсіндер — кетеді ол! «Тойынындар түнек басқан, ақылдар»... дейді Беранжердід бір олеңінде... ия. Ол — табады өз орнын... онда... онда... бар ғой онда...

Барон. Түкте жоқпа, мырза.

Актер. Ия. Түкте жоқ! «Осы шудқыр... көрім болар менід де. Әлсіреп, арып-ашып өлемін де»... не үшін емір суресіндер, сендер! Не үшін?

Барон. Әй сен. Жолдан тайған данышпансымақ. Дауыстама!

Актер. Сандалма. Дауыстаймын!

Настя (устелге суйей отырған басын көтеріп алады, қолдарын сермеп). Айғайлай бер! Тыңдасын!

Барон. Одан не шығады, ханым.

Сатин. Қойшы соларды, Барон. Таста... Айғайлай берсін... мейлі... тауға урама бастарын, тасқа урама, мейлі. Онда да мән бар... шал айтпакшы бөгеме колын адамныд... осылардыд бәрінде ашындырып кеткен, кәрі кәрі қақпас шал ғой Барон.

Клеш. Қопақтатып, желіктіруін желіктірсе де... барар жөнін айтқан жоқ...

Барон. Шалма алдаушы ғой жүрген... Настя. Жалған оның. Алдаушы өзіңсің. Барод. Сабыр, хадым, сабыр. Клеш. Шындықты... сүймейтід еді, шалдыд өзі... шындыққа каны қас еді... солай болуы керек те. Рас-ау,

қайдан келсін шындық мунда. Онсызда — тыныс тарылып бітті... Әне князь... жумыста жүргенде қолы езіліп калды. Кесіп тастайтын болар енді дәрігерлер...  $ecrim$ отырмысыд... міне саған, шындық.

Сатин *{жудырығымен* үстелді бир қойып). Өшір үніңді бәріңде. Малсыддар седдер. Тигізбеддер шалға тіл, өңшең, сыйыр. (Байсалдылау) Сен, барон бәрінен де, фасыксыд... Түсінерід шамалы, айтатыныд өтірік. Шал-алдаушы емес. Шындык деген не? Шындық дегенід адам. Ол муны түсінетін... Ал, сендер түсінбейсіңдер. Сендер — топассыддар, седдерде бір мына кірпіште бір... Мен шалды түсінемін... ия мен түсінемін. Ол жалған айтса... сендерді аяғандықтан айтатын. Жақынына жаны ашығандықтан, жалған айтатын адамдар да болады... білемін. Оқығаным бар. Олар өтірікті әсем етіп, шабыттана, қызықтыра айтады... Өтірікпен жубатуға жарастыруға да болады... Өтірік жумысшыныд қолын езіп кеткен ауыр затты ақтау үшін де керек... аштан өліп бара жаткан адамды не үшін өлесід деп айыптау үшін де керек. Мен өтірік сырын жақсы білемін. Өтірік жаны жарым... басқаныд шірінін сорумен күн көретін адамдарға ғана керек, — олардың қайсы бірі өтірікті<br>сүйеніш етеді, екіншілері—жамылыш етеді... Өзіне өзі, не кісіге тәуелді емес басқаның несібесіне кол суқпайтын адамға етірік неге керек. Өтірік қожайындар мен қулдардың гана тәдірісі. Азат адамдыд тәдірісі шындық.

Барон. Сөз-ақ. Тамаша айтылған сөз. Мен де косыламын. Сен кәдуілгі есі бар адамша сөйлеп турсыд.

Сатин. Сол есті адамдар деп жүргендердід өмірінен карташыша сөйлесе кейде карташыныд да есті адамша сойлеуіне болмай ма. Ия мен көбін умытып қалыппын, бірак-әлі есімде калғандары да бар. Шал ма? Шал акылды адам. Тот баскан, ескі бакыр акшаны куммен тазарткандай әсер етсе, олда маған сондай эсер етті Шалдыд денсаулығы үшін ішелік. Куй... (Настя стакан-Ға сыра қуйып, Сатинге береді). (Күлімдеп). Шал өзімен өзі жүрген адам... бәріне де емір турғысынан қарайды. Бір күн мен ата осы, журт не үшін емір сүреді, деп сурадым... (Луканың даусына сала, Лукаша). «Журтпа журт жақсыға қолым жетсе екен деп талаптанады, сүйіктім. Мысалға айталық, балташыларды алсақ, бәріде кер-жер халық... Міне солардыд ортасыдан кейде бір балташы туады... бурын-соңды жер үстінде ондай бал-

ташы болмағандай, өнерпаз болып туа салады, бәрінен де озып кетеді. Ешбір балташы оған пара-пар келе алмайды. Балташынық өнеріне өзінше түр береді. Оныд өнері жыйырма жылды бір-ақ аттап ілгері басады. Бәріде сол сыяқты усталарда... айталық етікшілерде...  $6<sub>bl</sub>$ лайғы жумыс адамдары да... барлық шара біткенше... ед аяғы бай мырзаларда жақсылық бола берсе екен деп өмір сүреді. Кім болмасын өзім үшін өмір сүріп жүрмін деп ойлайды, байқап қарасаң жақсылыққа жора емір сүріп жүрген болып шығады. Жүз жылдай... Мүмкін одан да артық жақсы адам үшін өмір сүреді журт» (Настя Сатиннің бетіне тесіле карап қалады. Клеш те гармонды жамауын қойып, тыңдайды. Барон, басы темен салбырап кеткен, ақырын саусақтарымен үстелдк тықылдатып отыр. Актер, пештің үстінен сәкінің үстіне түсуге тырмысуда).

Сатин. «Бәріде, сүйіктім, адам біткеннід бәрі де, сол турған калпы, жаксылық үшін өмір сүреді. Сондықтан адам атаулыныд бәрінде кадірлеу керек... Кім екенін, не үшін дүниеге келгендігін, қолынан не келерін білмеседе кадырлеу керек. Мүмкін біздід бағымызға туған адам болар... бізге зор пайдасы тиер... Әсіресе, балақайларды кадірлеу керек... балаларды. Балаларға кедшілік керек. Балақайлардың өмір сүруіне бөгет болмаддар.. Қадір тутыддар балакайларды». (Тым-тырыс).

Барон (ойлана). И-ия... Жақсылық үшін. Біздід туқымды еске түсіретін сөздер екен... мынау тукымым. Ертеден білетін ата... Екатерина заманынан бері аксүйек... жауынгер... Арғы тегі франциядан шықкан... Кыз-етіп, бірден бір жоғарылай беріпті... І Николай-MeT дың кезінде менід атам, Густав Дебиль... үлкен төре болыпты... байлық... жүздеген басы байлы шаруа... пар-пар ат... ас басшылар.

Настя. Жалған. Өтірік бәрі де.

Барон (атып турып). Не дейсін? Ал... содан соң? Настя. Өтірік дейім бәрі де.

Барод (айғайлап). Москвада да үйі болған. Петербургта да үйі болған. Пауеске... атамыздыд гербы бар иәуескесі болыпты...

(Клеш, гармонынкетіп, біржақ алып, турып шеттен  $mpa\partial b$ . байкап Настя. Жалған бәріде.

 $A$  к т е р (түнере). Аумин!

Татарин. У-у. Орыстардың қатыны көк долы келеді. Көк долы. Бетімен кеткен татардың қатыны жок. Татардың қатыны законды жақсы біледі.

Клеш. Дурелеп алу керек өзін!

Барон. Суркия...

Клеш (гармонды тартып көріп). Дайын. Қожайыны әлі жоқ... Күйіп жүр ол жігітте.

Сатин. Енді — ішіп кой ананы.

Клеш. Рахмет. Жатар кезде болды білем...

Сатин. Бізге үйреніп келемісід.

Клеш (арағын ішіп, бурыштағы сэкіге таман кете- $\partial i$ ). Әрине... қайда болса да адам... әуелі байқамайсың ... седынан баға келсед, бәріде адам болып шығады, Оқасы жоқ.

(Татарин сәкінің үстіне киімін жәйіп, намаз оқый бастайды).

Барон (Сатинге, татарды нусқап). Көрдің бе?

Сатин. Тиме. Өзі бір жаксы жігіт... Болме намазын. (Қарқылдап күледі). Неге екенін білмеймін..

бүгін өзімді бір қайырымдылық билеп тур.

Барон. Сен ішіп алсад, қашан болсын осындай қайырымдысың... Акылды да боп кетесід...

Сатин. Мас болдым болғаны... маған бәріде унап кетеді... и-ия... Ол ғой намаз окып отыр. Тамаша. Намазды окуғада, окымауға да... адамныд еркі бар. Адам бәріне де ерікті... Қудайды бар десе... жок десе... махаббат, акыл үшін де адам өзі жауап береді. Адам бәріне де жауап береді... Сондықтан да адам неге болса да ерікті... Адам, шындық дегенід міне осы. Адам дегенін кім... Ол сенде емессід, менде емеспін, мыналар да емес, ...жок. Адам дегеніміз сен, мен, мыналар, шал, Напалеон, Мухаммед... бәрін коса алғанда адам келіп шығады (саусақтарымен ауаны нусқап адамның бейнесін көрсетеді) Уқтың ба. Адам деген улы сөз, әуелі дө ақыры да міне осында... Бар нәрсе адамнан табылады, бәрі де адам үшін. Ємір суретін тек адам ғана, қалғанының бәрі де адамныд колымен істелген. Мыйынан туған жеміс. Адам деген қандай асыл, қандай тамаша сез! Адам, адамды кадірлеу керек. Аяма... аяймын деп кемсітпе... Кадірлей біл. Адам үшін, ішелік, кел Барон. (Түре келеді). Өзіңді адаммын деп санау, қандай жақсы. Мен арестантпын, кісі өлтірдім, қарташымын—ия-ия. Көшеде

кеде жатсам, журт маған, — жүлик деп қарайды... Жанжағына алақтап, бұрылып кетіседі... каззап деп тілдеп кететіндері де жиі кездеседі. Сумырай. Жумыс істе деседі. Жумыс істеу. Неге істеймін жумысты? Қарын тондыру үшін бе? (Қарқылдал күледі) Қарыншың құлы бол еткен жаннан жиренем мен. Мәселе «ада емес, Барон! Мәселе онда емес» Адам бәрінен де жоғары. Адам жоғары жатыр темщие Гідаїї ше Е.

Барон (басын шайқал). Сен әкылға сап айтасын... оным жаксы. Муным өзі жүректі жылыта түсегін болу керем... Менде см жок... Мениц кольцинан келмейді (жан жағынақарайды және, ақырынеттеп қана)Мен, туған, коркамын... кецде, уктың ба.. Коркып кетемін... Не болтайны алдағы күнім.

Сатин (журіп кетеді) Сөземес. Қімнен қорықпақ-ШЫ адам.

Барон. Ес білгелі... басымнан бір туман арылған емес. Мен, эзімнің бір нәрсенин байыбына барыга, түсінген кезімді білмеймін. Кашан болсын вдшеынаашгн да турамын... Өмірім киім ауыстырын киюмен гана өткен сыякты... себеп. Тусінбеймін. Оку окыдым, - Аксуйектер институтінің мундирін киіп жүрдім... не оқыдым! Есімде жок... катын алдым, — фрак кинім, бара-бара халат кидім... Алған әйелім оңбаған адам болып шықты, себеп, түсінбеймін.. Барымды, шашып курттым, - сур пиджак. жирен шалбар киіп жүрдім. нағып отқа қарап қалдым. Байкамайда калдым... казна палатасында қызмет еттім .. мундир, маңдайында шоқпардан кокарды бар фуражка кидім... казна ақшасын шашып жібердім, — абақты тустім... содан кейінгі кигенім оси. Қаржанның шекпенін алдым бәріде түс секілді ә. Қызық-ау езі...

Сатин. Кызык дейтін не бар.. кайга ақымақтық бо $a$ ap...

Барон. Ия... өзімде, солай ма деп ойлаймын... Ау, дегенмен мен бір керекке жарау үшін туған шығармын av?

Сатин (куле). Ғажап емес... Адам жақсыға жора

гуады. (Басын шайқан) Солай де... жақсы. Барон. Әлгі... Настька... қайда кетті. Барып, көрейін... кайда жүр екен. Не дегенмен ол өзі... (Шығып  $k$ emedi. T $k$ u-T $k$ upbi $\varepsilon$ ). Актер. Әй, татар. (Тым тырыс). Қиязь. (Татарик мойнын солай бурады). Меніде дуғана қосшы.

Татарин. Не дейсід?

Актер (ақырын). Қоса сал... мені де дуғаңа, уқтың  $\delta$ a...

Татарин (аз ундемей отырып). Өзің істе қулшылықты!

Актер (жылдам пештің үстінен түсіп, үстелдің қасына келеді, қолдары қалтырап арақ қуйып алады, іше сала сенекке карай жүгіреді). Кеттім.

Сатин. Әй, сен, сикамбр. Қайда кеттід? (Ысқырады, Әйелдің мақта сырған кеудешесін киген Медведев пен Бубнов кіреді, екеуі де ішіп алған, бірақ они их мас емес. Бубновтың бір қолында жіпке тізген крендель, екінші қолында белке нан, қолтығында  $\delta i p$ ботелке арақ, қалтасынан екінші бөтелке керінеді).

Медведев. Түйе - есекке уксас болады. Тек кулағы ғана болмайды.

Бубнов. Кой деймін, сен өзідде есекке усаймысыд калай.

Медведев. Түйеде кулақ атымен болмайды... танау арқылы естиді, дауысты...

Бубнов (Сатинге). Достым! Сені іздемеген трактирім - қабағым жоқ. Ал, бөтелкені, қолымның  $60c$ емесін көріп турсыд...

Сатин. Кренделді үстелдід үстіне кой, бір қолың босайды.

Бубнов. Дурыс ак. Ау, сенбе... көрдід бе? Мынаны, а? Ақыл-ақ.

Медведев. Жүліктердід бәрі ақылды... білемін. Ақылсыз олар аяқ баса алмайды. Жаксы кісі, ақымак кезінде де жаксы. Ал жаман кісіге акыл керек ондайда Ал, түйе жайында сен қателесесід... түйе жегін малы... муйізі болмайды... тісіде болмайды...

Бубнов. Қайда кеткен — журт. Адамдары қайда кеткен бул үйдід. Ей, турыддар... Қонағымсыд бәрідде. Бурышта қайсың барсыд.

Сатин. Барыдды ішіп бітіріп қашан тынасың. Каракшым. Бубнов. Мен бе көп узамас. Бул жолғы жыйған тергенім көп емес... Зоб. Зоб қайда? Клеш. (Үстелдің касына келеді). Ол жоқ... Бубнов. Ы-ы-ррр. Жолды аяқ. Ы-ы-р-ыр-ыр. Индюк. Үрме, шәуілдеме. Іш, соқ голяйтті, қапы қалма... конағымсыд бәрід де. Мен, туған, қонақ шақыруды өте жақсы

көрем. Бай болсам... медбе... тегін асхана устар ем. Кудай біледі. Ән, күй... кеш, іш, жат ән тыдда... жаныд сая тапсын. Кедей біткен... Менің тегін асханама келщдер. дер ем. Сатин. Мен бе... саған ба... ал жарымын бар калиталымның. Жарымын саған берем, қалай екен!

Сатин. Сен маған қазір бер, бәрін бер...

Бубнов. Бар капиталымды ма? Қазір. Мә. Міне бір. сом... міне... және... жыйырма тыйын... бес тыйындық мыналары... жеті тыйындықтар... бары осы.

Сатин. Ал, енді жарады. Менде турса жоғалмайды... Ойнап көрейін бір...

Медведев. Мен куәмін... сақтай тур деп берілген ақша... қанша өзі!

Бубнов. Сен. Сенбісід қара атан... бізге қуәнің керегі жоқ...

Алешка (кіреді, жалаң аяқ) Жігіттер. Аяғымнан су отіп кетті білем, осы менід.

Бубнов. Кел, көмейідді сула... сол ғана бар болғаны суйіктім сен... әрі әнші, әрі гармоншысыд... Жақсыақ оныд. Ал, бекерге ішесід. Ол, турған зыян, ішу қып-ҚЫЗЫЛ ЗЫЯН...

Алешка. Сені алса да болады мысалға. Сен **Tek** мас кезідде ғана адамға ўқсайсың... Клеш. Гармонымды жамадыд ба? (Билеп жүріп ән салады).

> Эх, шіркін бетім Әдемі болмаса етті. Кудашам онда мені суйместе еді.

Тоңып кеттім, туғандар. Суық-ақ!

Медведев. Мм... Курдасыд кім деп сураса қайттід. Бубнов. Доғар. Сен, туған, енді - сен енді полицай да емессід... бітті. Полицай да емессід, аға да емес-CIH.

Алешка. Тек қана жедешемнщ күйеуісід.

Бубдов. Бір қарындасыд абақтыда, екінші қарындасыд өлейін деп жатыр... Медведев (тәкаббірлене). Өтірік оның. Өлейін деп жатқан қабар-ошарсыз жоғалып кетті. {Сатин қарқылдап күледі). Бубнов. Бәрі бір, туған. Қарындастары **ЖОК** Кісі аға саналмайды.

Алешка. Тақсыр. Сіз енді мүйізінен айрылған сасык текесіз.

> Кудашаныд ақшасы бар Менде күреш, тиін де жоқ Дегенмен көңілді жігітпін Дегенмен жақсы жігітпін.

Тодып барам.

(Зоб кіреді, содан перде жабылғанша тағы бірнеше еркек, *әйел кіреді*. Барі де шешініп сәкінің үстіне  $OPHA$ ласа бастайды, міңгірлеп сөйлеп жүреді).

Кривой Зоб. Бубнов. Сен неге кашып кеттід әй.

Бубнов. Бері кел. Отыр... елец айталық кел, туған. Менің жақсы көретін әнімді айталық кел.

Татарин. Түн, уйықтау керек, түнде. Өледді күндіз айту керек.

Ì

Сатин. Дәнеме етпейді, князь. Өзід бері кел.

Татарин. Дәнеме етпейді не. Шуылдақ, өлед айтса шуылдап кетеді, журт...

Бубнов (Татаринний, касына барады). Князь, колың калай? Кестірме колыдды?

Татарин. Неге кеседі. Тоса турамыз... Мүмкін кеспей-ақ, жазылар... Қол темір емес кой кесуге опонай!

Кривой Зоб. Іс жаман Асанка. Колсыз сен неме жарайсыд. Біздерді колына, күшіне қарап бағалайды... Қолдан айрылды адамныд курығаны. Жаман, жаман Кел арақ іш... сөзді қой.

Квашня (кіреді). А... сүйікті патершілерім сендермісід. Даланы айтам-ау, даланы. Әрі суық, әрі булғаныш... Біздід полицай осында ма?

Медведев. Менбе, мундамын.

К в а ш н я. Тағы менід кофтамды киіп алғанбысың. Өзід аздап нетіп алғансын ғой дейім, а, әй, саған не жоқ.

Медведев. Туған күні болғасын... Бубнов... әрі суык... булғаныш.

Квашня. Байка... жігітім. Булғаныш. Ойнама...

#### Бар... уйықта! Медведев. (ас үйге шығып кетеді). Уйықтауға болады... Өзімнід де, ўйқым кеп тур... Уақыт та жеткен білем. Сатин. Өзің қалай... тым қатты устайсыд білем, сорлыны.

Квашня. Басқаша устауға болмайды, шырақ. Ондай еркекті қатал устамай болмайды. Мен ғой оны қолыма кіргізіп алдым: пайдасы тиер деп кіргізіп алдым... ол болса әскери адам, сендер болсаддар, — шетіңнен әпер-бақан, сал сойылсыд... мен болсам әйелмін... көрдід бе оның ішуін. Ондайын менен аулақ әкетсін.

Сатин. Таддап алған көмекшід мынау болса...

Квашня. Жақсыны таппасам ше... Сен ҒОЙ **MeHI** алмайсың жүрген түрің мынау. Бірге тура қалсад... бір жумаға да жетпес... бар мүкаммалыммен картаға уткызып жібересін.

Сатин (қарқылдап күледі). Оныд рас, хозяйка. Утқызып жіберем...

Квашня. Бәсе, бәсе. Алешка!

Алешка. Міне мен, мундамын.

Квашня. Сенің мен туралы шатпырақтап жүргенің  $He?$ 

Алешка. Мен. Мен айтсам, шынын айттым. Айтканым, рас. Ғажап. Сүйек басы, ет-майы, он пут болар, ал мый десен, бір мысқлда мый жоқ, осы қатында дегенім pac.

Квашня А, судай өтірік муныд. Мен мыйсыз қатын емеспін. Шалын урады дейсід ғой соны айтам!

Алешка. Мен шашынан сүйреп жүргеніңді көрген сод... урған шығар деп ем...

Квашня  $(\kappa y \sin)$ . Ақымақ. Көрмегенсін жүре бермейсін бе? Сыртқа сөз тасып керегі не? Және көңіліне ауыр алып қалыпты, ішіп кеткені де сол сенід сөзіңнен...

Алешка. Тауық екеш, тауықта ішеді деген сөз, рас болғаны ғой онда...

(Сатин мен Клеш қарқылдап күліседі).

Квашня. О, тілің кесілгір! Қандай адам деуге болады сені, Алешка!

Алешка. Оң қолынан өнер тамған нағыз бірінші сорт адамыңыз біз боламыз... Көзім түскен жаққа, ба-

сым да ауып кете барады.

 $5y$ бнов (Татариннің сәкісінің қасында). Жүр. Бәрібір ўйықтатпаймын. Түнімен... ән саламыз. Зоб. Кривой Зоб. Ән салума. Ән салуға болады... Алешка. Мен гармонымды қосайын. Сатин. Тыңдалық.

Татарин (кулімдеп). Ал. Бубна шайтан... әкел арағыңды. Ішеміз, соғамыз гөләйтті, ажал келсе бәрібір өлеміз.

Бубнов. Куй анаған Сатин. Зоб отыр! Әй жігіттер. Канағатшыл ғой адам баласы. Міне мен - ішіп алып ем — екі езу екі қулағымда. Зоб... Баста... менід әнімді. Ән салам... ән саламда жылаймын...

Кривой Зоб. (бастайды). Күн шыгады, батады. Бубнов (қосылады). Абақтым менід қараңғы.

(Жылдам есік ашылады).

Барон (босағада турып, дауыстайды). Эй... жігіттер, жүріңдер... бері жүріңдер. Ана аланда Актер асылып өліп қалыпты.

(Журт үнсіз турып калады. Бәріде Баронға қарайды. Баронның ту сыртынан Настя керінеді, көзі бадырайып кеткен ептеп басып, үстелге жақындай береді).

Сатин (ақырындау). Эх... ақымақтың... әнді бөліг жібергенін көрдід бе.

Шымылдық.

# ЕГОР БУЛЫЧОВ **X**OHE • БАСҚАЛАР

#### КАТЫНАСУДІЫЛАР

Егор Бульшов Ксения - оныд әйелі Варвара - Ксениядан туған қыз Александра — баска әйелден болған кызы Мелания — әйелінің апасы Звонцов — Варвараның күйеуі Тятин - оныд немересі Мокей Башкин Василий Достигаев Елизавета - оныд әйелі Антонина і Алексей — Бірінші әйелінен қалған балалар Павлин - поп Доктор Кернейші  $3$ обу нова — тәуіп әйел Пропотей- дуана Глафира — қызметші әйел Таисья - Меланияның күтуші әйелі Мокроусов - полицейский Яков Лаптев - Булычовтыд кіндік баласы  $\Box$ Онат — тоғайшы.

## БІРІНШІ АКТЫ

Бай купец үйінің асқанасы. Үй ішінде ебетейсіз үлкен мебельдер Үлкен былғары диван, оның қатарында екінші этажға шығатың басқыш. Он, мүйісте фонарь, баққа шығатын есік. Қыстың аінық купі. Ксения стол жанында аяқ-табақ жуып тур. Глафира фонарь манында гул қойып әуреленіп жүр. Үстіне шапан киген, жалаң аяғына туфли киген Александра келіп ыреді, ол шашын тарамаған, шашы

Егор Бульчовтың шашындай, шикіл сары.

К с е н я. Ох, Шурка, әлі күнге уйықтап...

Шура. Ызындамадыз босқа, Глафира — кофе! Газет қайда?

Глафира. Жоғарыға, Варвара Егоровнаға апардым.

Шура. Әкел. Бүкіл үйге бір ғана газет жаздырып одбағандар!

Ксения. О кім, одбаған?

Шура. Папам үйде ме?

 $K$  с е н и я. Жарақат болғандарға кетті. Одбаганыд — Звонцовтар ма?

Ш ура. Я, солар (телефонға барып)  $1 - 17 - 53$ .

Ксения. Жақсы сыйлайды екенсід, Варвараға да, куйеуіне де айтайын!

Ш у р а. Тоняні шақырыңызшы.

Ксения. Бара-бара сен өзің не болар екенсід.

## Шура. Бул сенбісід, Антонина? Лизамен барамыз деймісід? Неге? Спектакль? Қой оны! Ех, Антонина некесіз жесір!.. Ал, жарайды. К с е н я. Күйеуге шықпаған қызды неге жесір дей- $\mathfrak{chi}$ ? Шура. Алмак боп жүргей жіғіті өлсе не болады?

 $85.$ 

Ксения. Суйтседе ол әлі қыз ғой.

Шура. Оны кайдан біле қойдыңыз?

Ксения. Түү, уятсыз!

Глафира. (кофені беріп жатып). Газетті Варвара Егоровнаның өзі әкеледі.

Ксения. Жасыда жетпей білгірсің. Қара жанжағыда — білгенід аз болса, уйқың жақсы болмақ. Сенід жасында мен білмеуші ем...

Шура. Сіз қазірде де...

К с е н и я. Сен, Александра, кіммен сэйлесіп турсыд? III у р а. Әкемнің некелі зайыбы мен — дағы...

К с е н ия. Тфу, бетіде!

Ш ура. Әне, біздід апатайдыд мад-мад басып жүрісін-ай! Бонжур, Мадам! Комман са ва?

 $\mathcal{A}$  в ривара. Сағат II болды, сен әлі киінбегенсің, таранбапсың да...

Шура. Ал, басталды енді.

В арвара. Экең еркелеткен сайын, арсыздана түсіп барасыд...

Ш у р а. Ал, кетті енді уласып.

Барвара. Және оныд сырқаттанып жүргені де...

Ксения. Әжесінің ауырғанын не қылсын?

Варвара. Сүйтседе мына қылығынды әкеде ай-TaM...

Шура. Оныца күн алды алғыс, қоямысың өзің? Варвара. Ақымақсың!

Ш у р а. Қой, жалған болар. Ақымақ мен емес.

Варвара. Шикіл сары ақымақ сенсің!

Шура. Варвара Егоровна, боска кара тер болмадыз.

Ксения. Ал, қойдыра ғой енді муны.

Шура. Сіздід де мінезіңіз бузылып барады. Шап етіп урыса кететінді жуырда шығардыдыз.

Варвара. Жарайды... жарайды жарықтығым! Апатай кетейік, асқанаға барайық, ашпазшы да ол жакта куйіп-пісіп жатыр.

Ксения. Касретте жүр сорлы, бишараныд баласын өлтіріп кетіпті.

Варвара. Қойықызшы әрі, күйінетін несі бар. Осы күні екінід бірін өлтіріп кетіп жатқан жоқ па? (ШығадЫ). Шура. Егер өзінід Андрюшасын' сүйтсе, қандай зарлар еді. Глафира. Сіз соларды босқа ызаландырасыз. Imi-
лізші тезірек. Осы жерді жыйнастырайын деп ем (Самауырды алып шығып кетеді).

(Шура столдың аркасына басын арта тастап, көзик жумып, екі крлымен ода-дода болған, үпелек сары шашын тарақтап отыр).

Звонцов (баскыштан, туфлясімен урланып барады да, Шу раны артынан келіп қушақтайды). Кандай арманға шомдың сары ешкі?

Шура (көзін ашпай, орнынан крзғалмай турып).  $\rightarrow$ Мазамды алмадыз.

Звонцов. Неге? Осыным саған унайды емес пе? Я -- деші? Унай ма?

Шура. Қойыдыз арман. Өп-өтірік жақсы көргенсисіз. Мен сізге унамаймын.

Звонцов. Маған унағың келе ме?

(Басқыштан Варвара көрінеді).

Шура. Егер Варвара биліп қалса...

Звонцов. Тише... (кейін жылжыңқырап барып,  $\alpha$ есиет айтып турған кісімсиді). Я, Өзіңді өзід берік устауыд тиіс. Оқуыд керек.

В а р в а р а. Оку емес, ол шабаланып Антонинаның бетінен алғанды, аузы көпіріп салғыласқанды жақсы көреді.

Ш у р а. Салғыласам. Ауыз көпірткенді жақсы көрем. Сенід нед кетті, сабыныд шығын болды ма?

В арвара. Сені аяймын. Осы сен қашан адам болар екенсід? Гемназиядан болса сені тайдырды...

Шура. Ол өтірік.

В арвара. Подруганның болса есі жарым.

Звонцов. Ол музыкаға үйренгісі келеді.

Варвара. Кім?

Звонцов. Шура.

Ш у р а. Өтірік Музыкаға үйренгім жоқ.

Варвара. Музыка оқыйды дегенді қайдан таптың? Звонцов. Шура, сен музыка үйренем демеп  $\pi$ e

#### едід? Шура (шығып бара жатып). Деген жерім жок. Звонцов. Мм... ғажап! Ойдан шығарып турма екем! Варя, Шура десе шат-бутсыц-ау... Варвара. Оныд есесіне сен айрықша жумсақсың. Звонцов.-Айрықшаңның жөні калай? Менің не ойлап жүргенімді езід де білесід ғой...

Варвара. Ой - ол өзіне баска, жылы-жўмсақ кылығында бір сыр бар тәрізді.

Звонцов. Мунын барып турған сөлекет.

Варвара. Я, солай ма? Селекет пе?

Звонцов. Өзід ойлашы: осыддай зор істід тусында қызғаныштық етудің қандай орны бар?

В арвара. Сен осында, төменге неге түстід?

Звонцов. Мен бе? Мунда... газетте бір жарнама бар екен. Онсод әлгі тоғайшы келген, мужиктер тоғайда аюларды камапты дейді.

Варвара. Донат осында — ас үйде. Жарнама — ол не жайында?

Звонцов. Сен өзід не шатып турсын. Мені мен калай-калай сөйлесесід? Немесе мені бір бала ғой деймісің?..

Варвара. Қызба! Әкем келген тәрізді. Сенід сыйқың болса мынау.

{Звонцов асып-сасып жоғары қарайкетеді. Шура жылы кофтасы бар, басында көк қалпағы бар — телефонға жүгірді, оны жолдану стай алып, үн-түн жоқ. Булычов бауырына қысады, Булычовтың артынан ілесіп, үстінде

кекшіл рясасы бар поп Павлин келе жатады).

Булычов (столға отырып, Шураны белінен қушақтайды, Шура оның ақ кірген шашын сыйпайды). Халықты әбден бузып біткен, жүздеріне кісі шыдап қарарлық emec...

Павлин. Күн сайын гүлденіп барасыз, Шурочка. Амандаспаппын, ғафу етідіз...

Шура. Жок, амандасу менід жолым еді. Павлин атай, бірақ әкемнің аюдай қапсыра қушақтат алгадын көрмейсіз бе...

Булычов. Тырп етпе Шура, тур осылай. Бул халық қайда барады?

Павлин (*ayыp дем алып*). Улық үкіметтід қалауы солай...

Булычов. Жапондар мен де жете ойламай килікті

#### де, дүние жүзінід алдында күлкі, маскара болды... Павлин. Әйтсе де соғыс дегенідіз күйзелтіп қана коймайды, тәжрибесімен байытады, баска да... Булычов. Біреу — соғысып, біреулер байып жата-ДЫ.

Павлин. Алла тағаланың қалауынан тыс еш нәрсе болмақ емес. Дөмек, күңкілдеуге қандай орын бар?

Булычов. Сен Павлин, Савелев, үгітідді коя тур әрі. Шуратай сен лыжа тебуге дайынданып  $XVDMici\bar{T}$ ?

Шура. Я, Антонинаны күтіп турмын.

Булычов. Жарайды... Қоя тур оныңды! Еш кайда бармайсыц, бес минут шамасында сені шакыртам. (Шура жүгіріп шығып кетеді).

Павлин. Бой жетіп қапты...

Булычов. Тулғасы келген, қыймылы епті-ақ, ал бет-әлпіне келгенде—әнтек жетіспеген. Шешесі ажарсыз адам еді. Ақылға дегенде мол болушы еді де, ажарсыз -еді.

Павлин. Александра Егоровнаның бет әлпінде бір ерекшелік болушы еді... Тартымсыз да болмайтын.  $Co$ кісінід шыққан жері қай жақ еді?

Булычов Сібірдікі болатын. Сен айтасыд — улык укіметтен, кудіреттен дейсід... тағы әрдеде дейсід, ал мына Думаше — бул калай? Қайдан шыққан өзі?

Павлин. Дума, бул өзі өкіметтің қадірід түсіруге істелген нәрсе ғой, журттыд көбі муны тіпті қате болған ас деседі, бірақ қасиетті дін, шеркеу адамдарына мундай істі сөз қылу жол емес. Оныд бер жағында, бул заманда -журттыд рухын көтеру, патша тағына, отанға әлеуметтің суйіспендігін көтеру міндеті бізге, дін адамдарына жүктеліп отыр ғой...

Булычов. Я, рухын көтерді де, қайта әкеліп батлаққа жықты...

 $\Pi$  а в л и н. Сізге аян — Храм бастынын шеркеуде хор айтушылардың санын көбейтуге көндірдім, онсоң тенерал Боттлингмен, жарықтық Егориядыздыд намына жаңадан салынып жатқан шеркеудің кодырауына деп кудайы садака беру жайын әңгімелескен едім...

Булычов. Немене, қоңырауға ол ештеде бермеді  $ME<sup>2</sup>$ 

Павлин. Бермеді, онымен де қоймай, ретсіз әзілге шаптырды: мыс атаулыны геолктыц оркестріне бергенді де унатпаймын деді! Сыркаттанып жүргеніңізді ескеріп, шеркеу қоңырауына қудайы-садақаны өзіңіз-ақ беретін жолыныз бар ғой. Булычов. (орнынан тура келіп). Қоңырау дауысымен сыркат емделмейді. Павлин. Кім білсін. Аурудың себебі ғылымға ку-

пыя нәрсе. Шет елдердід кейбір санаторияларында ауру ды музыкамен де емдейді деп естимін. Бізде де өрт сөндіретіндер бар ғой, олар кернейін тартып пайдаға асыратын болса керек...

Булычов. (куліп). Қандай керней?

Павлин. Мыс керней. Өте зор керней деседі.

Булычов. Е, зор... керней болса... Немене, жаза ма екен ауруды?

Павлин. Өте жақсы жазатын болса керек. Бәрі деықтымал, қурметті Егор Васильевич! Жан-жағымыз бәрі купыя сыр, ўшы-қыйырсыз, шешіліп, беті ашылып бітнеген жасырын сырдың қарадғы түнегі ғой. Бізге айналамыз жарық сыяқты, бул жарық шынында біздід ойпарасатымыздан туады, ол біздің көзіміздід шарасына ғана жарық сықылды болып көрінеді ғой, мүмкін, рухты карадғы ететін, керек десе сөндіріп те тастайтын біздің ой-парасатымыз ғана шығай.

Булычов (курсини). Апырай, сөзге дегенде булақсыд-ау.

Павлин (enize rycin). Мәселен, дуана Прокофийді альдыз — оныд өмірі неткен шаттық десеңізші, о бишараны біреулер аладғасар, ақмақ дейтін тәрізді.

Булычов. Ал, жетер енді, сен тағы да үгіттеп барасын. Ал, қош бол. Мен шаршадым.

Павлин. Сау-саламат болғаныңызды ақ ниетпен тілек етем. Сіздід дуғагейдіз... (шығады).

Булычов(оң жақ бүйірін у стап, диванға жақындап барып, күңкілдейді). Қабан! Христостыд кан **MeH** тәніне семіріп бітіпті... Глафира. Ей...

Варвара. Не, әке?

Булычов. Тук емес. Глафираны шақырдым. Әбден жасанып алыпсың. Қайда бармаксыд?

В арвара. Аурудан жазылып келе жаткандар үшін коятын спектакльге...

Булычов. Мурныдныц үстіндегі ана көзәйнек тебара ма? Көзім ауырады дейтінід өтірік болар, жай сән үшін саласын ғой... Варвара. Папатай, Александраға айтсаңыз еді. тіпті жағымсыз, мінезіне кісі шыдарлық болмай барады. Булычов. Бәрің де жетісіп турған жоқсыц. Бар. {күңкілдеп) Шыдарлық емес дейді. Осыдан жазылып алайын, шыдамағанды көрсетермін. Глафира! Глафира. Шақырдыдыз ба?

 $\ddot{6}$ 

Булычов. Я, шақырдым. Пай, Глашам, сен өзің недеген жақсысың. Деде мынау шыныққан, таза. Біздің Варвара ку сүйек қой әшейін.

 $\Gamma$ лафира. (жоғары, басқышқа қарап алып). Ол оныд бахыты дағы. Сулу болса сіз оны да төсегіңізгекарай тартқан болар едіңіз.  $\mathbf{t}_1$ 

Булычов. Кет — әрі, қызым емес пе? Ес бар ма езід де, не деп турсыд?

Глафира. Не деп турғанымды білем. Бөтендей-ақ. Шураны қушақтайсыз ғой. Нақ бір солдат сыяқты.

Булычов (таңданып). Сені, Глафира, жын соққан. болар, сенікі не, қызыма қызғанамысыд? Шураны арамдыкка жүгіртпе. Солдат сыяқты... Бөтендей-ақ... Сенің. солдаттың қолына түскенід бар ма еді? Айтшы.

Глафира. Орынсыз сөйлеп турсыз... Бул әңгіменің уақыты емес. Мені неге шақырдыдыз?

Булычов. Донатты жіберші. Тура тур. Қолыңды. әкел, әйтсе де сүйемісің мені. Сырқат та болсам.  $\pm$   $\pm$ 

Глафира. (умтыла жығылып). Қасіретім менің... Ауырмашы... (босанып алып, жүгіріп кетеді).

(Булычов кулімсірейді, еріндерін жалайды. Басын шайкайды. Қайтадан жатады. Донат кіреді).

Донат. Есен-саумысыз, Егор Васильевич.

Булычов. Өзің саумысыд. Кәне, не хабарыд бар?

Донат. Жақсы хабарым бар әкелген: аюларды қамауга алдық.

Булычов. (курсініп). Ой, тәйірі... Енді оныңа қуанбаймын, қайта ыза болам. Қазіргі күнде маған аю ермек болудан қалған. Немене, ағаш кесіп жатыр дей ме?

Донат. Я, бірақ адам азырақ боп тур.

(Ксения кіреді. Сәнденіп киінген. Колдарында жүзік).

Булычов. Сенікі не?

Ксения. Әшейін, Егор. Сен аю дегенге желікпесең. еді, ад аулайтын хәлің бар ма!

Булычов. Токтат. Адам аз деймісід? Донат. Шалдар мен жас өспірімдер ғана қалдығой. Князьға елу шамалы пленге түскен адамдардан берген еді, олар ағаш кесуге орашалақ көрінеді. Булычов. Кесуге орашалақ, ал қатындарға қалай епті екенін көрсең еді. Донат. Ол жағы бар.

 $9<sup>2</sup>$ 

Булычов. Я— Қатындардыд шөлдеген кезеді ғой. Ксения. Деревнялар әбден бузылған деседі.

Донат. Неге бузылған дейсіз, Ксения Яковлевна. Мужыктардың бәрін қырып бітті, бала тудыру да керек «емес пе. Өлтірдід, қырдыд — ендеше, орнын толтыр деген **болып шығады ғой.** 

Булычов. Я, тәрізі солай.

Ксения. Қойшы әрі, плендерден кай дурыс бала «болушы еді. Бірақ, әрине, мықты дене, таза еркектер  $\delta$ олса...

Булычев. Қатындар-кіл ақмақ, ал сол катындардан балалы болуға солар өзі кумартпайтын болар.

Ксения. Бізде қатындардыд қайсы біріде ақылды. Ал, дені таза, мықты мужықтардыд бәрі соғысқа айдал-"ды, бармай қалғандар... кілең адвокаттар ғана.

Булычов. Халық одбай бузылды-ау...

Ксения. Оныд есесіне басқалары байып алды емес ane?

Булычов. Тауып айттыд, әбден байыды.

Донат. Патшалар халықка тояды деймісіз.

Булычов. Калай дедің?

Донат. Патшалар еш уақыт халыққа тоймайды ғой деймін. Өзіміздід халықты тойдыра алмай жатқанда, «басканың елін басып алмак.

 $\mathbf{5}$  улычов. Рас. Ол — рас.

Донат. Неге соғысып жатқанымызды баскаша түсініп болмайды. Міне, бізді осы тойымсыздық үшін соқжылап отыр.

Булычов. Дурыс айтасыз, Донат. Менід кіндік балам Яков та осыны айтады: барлық қайғы-қасірет осы тойымсыздықтан басталады дейді. Я, айтпақшы, біздід Яков қалай турады?

Донат. Жаман емес, сіздід соныңыз бір есті бала- $.3y!$ 

Булычов. Есті кісіді тапқан екенсід. Ақылды емес, тентек.

Донат. Оныд тентектігі де естіліктен. Ол онда, -Егор Васильевич, солдаттан қашкан оншақты адамды жыйнап, жумысқа салған, жаман істеп жүрген жок. Болмағанда әбден урлыққа салынып кеткен адамдар еді. Булычов. Жетер, жетер. Мокроусов есітіп қояр да, жанжал шығарар.

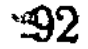

Донат. Мокроусов муны біледі. Қайта қуанады. Үйткені оның өзіне жеділдік келтіреді ғой.

Булычов. Қой, байқа дегедмен... (Звонцов жоғарыдан түсіп келе жатады).

Донат. Сейтіп аюларды...

Булычов. Аю — ол сенід бақытыд...

Донат. Сіз рухсат етідіз, аюларды Бутлингіге усынайық, ол бізге көп көмек...

Булычов. Білем, білем. Усына ғой. Немесе архерейге бер.

К с е н и я (күліп). Архерей аюды калай атар екен, көрер ме еді.

Булычов. Ал, мен әбден шаршадым. Кош бол,, Донат! Я туысқан, істід соті келмейтід боп жур. Қалай ауырдым, солай-ак істід берекесі кете бастады...

(Донат унсіз басын иіп, шығып кетеді).

Ксения. Шурканы маған жіберші. Сен неге кыйпақтап турсыд, Андрей. Айтсадшы бірден.

Звонцов. Айтайын дегенім Лаптев туралы еді.,

Булычов. Я, не айтпақсың?

Звонцов. Естідім, ол бір сенімсіз... күдікті адамдармен байланысқан дейді және Колосевтегі жәрменкеде мужыктарға үкі метке қарсы сөздер сөйлепті деседі.

Булычов. Қой арман. Осы күні кайдағы жәрменке? Кайдағы мужыктар? Бәрің де осы Яковтыд үстінен шагым айта беретін болғандарың не?

Звонцов. Е, ол осы үйдің бір адамындай болыпз кеткен соң...

#### (Шура жүгіріп кіріп келеді).

Булычов. Солай болса жарар еді-ау... Сендер соны өзіміздід бір адам дей қоймайсыддар ғой. Ол. міне, жексембі сайын аска келіп туратынын да қойып кетті... Бар, Андрей... Кейін тағы бірде айтарсын...

Шура. Немене, Яковтың үстінен сөз жеткізіп жүрмісін?

Булычов. Ол - сенід жумысыд емес: Отыр мунда. Сенід устіңнен де бәрі бірдей шағым айтуда. Шура. Бәрі дегенде — кімдер? Булычов Ксения, Варвара... Шура. Булар әлі бәрі емес.

Булычов. Шынымен айтып отырмын, Шуратай! Шура. Шынымен айтқанда сен булай айтпайсың.

 $\cdot$ Булычов. Сен түк бітірмейсід, журттыд бетінен де бетінен аласыд, тентексід...

Шура. Түк бітірмейтін болсам, журттыд бетінен алатын тентектігім қайсы?

Булычов. Еш біреудід сөзін елең қылмайсың, тыддамайсын.

Шура. Бәрінде тыңдаймын. Бірақ жерігем әбден, жирен.

Булычов. Жирен өзің — сен менен де сарысыд. Міне, менімен де... жөн сөйлескід келмейді. Өзіде  $6ip$ урысу керек-ақ, бірақ урысқым келмейді.

Шура. Урысқыд келмейді екен — керегі де жок.

Булычов. Қарай ғой! Урысқың келмесе керегі де жок. Урыспағанға не жетсін, ол бір рахат кой, бірак оған болып жатыр ма!

**III** у р а. Болдырмайтын кім?

Булычов. Бәрі де... бәрі де. Бірақ сен оны уқпайсын.

Ш у р а. Сед уктыр, үйрет мені, айт аналарға — ал-• масын мазамды...

Булычов. Қой, буған үйрете алмайсыд. Сен не, "Ксения. Неге кезіп жүрсід, не іздедің?

Ксения. Доктор келді, Башкин де күтіп отыр. Александра, жап етегідді, отырған сыйқыд калай?

Булычов (орнынан турып). Ал, шақыр докторды. Жата берудің де пайдасы жоқ, жатсам ауырлап калам. "Бар, қайқай, Шуратай! Аяғыд шығып кетіп жүрмесін, байка.

Доктор (кіреді). Саламатпысыз. Халідіз қалай? Булычов. Мәз емес. Нашар емдейсід, Нифонт Тригорьевич.

Доктор. Кәнеки, сіздід бөлмеге баралық...

Булычов (қатарласа кетіп бара жатып). Маған ең күшті, ед қымбат дәріден берсед еді, маған кайткенде де жазылу керек, туысқан. Осыдан мені жазып шыксад, — больница салдырып берем, өзің бастығы  $\epsilon$ болсан, не қаласаң соны істейсід. (Шығып кетеді).

(Ксения, Башкин).

### Ксения. Доктор не айтады?

 $.94$ 

Башкин. Бауырына рак деген жара шығыпты дейді.

Ксения. О, Жаратқан! Не дейді тағы!

Башкин. Қатерлі ауру дейді.

 $K$ сения. Я, эрине!  $\Theta$ з жумысын әркім де ед ауыр Лемек кой.

Бащкин. Ауыратын кез емес-ақ еді. Айнала толған ақша, тесі к қалтадан ақтарылғандай ағыл-тегіл, кешегі кайыршылар бүгін мың-мыңдап ақша устайтын болды, ал бул болса...

Ксения. Я, я. Байып барады, байып барады журт.

Башкин. Достигаевтыд семіргені еонша, омырауы алақ-далақ ағытылып жүреді, мыддап сөйлейтін болған. Ал, Егор Васильевичтід ақыл-парасатын тозад баса бас-" таған тәрізді. Ол анау күні: өмірді босқа өткізіп алдым, түк бітірмедім дейді. Ол не деген сөз?

Ксения. Я, мен де байқадым — сыйқы жаман.

Башкин. Ол сенід ападмен сомасын бірге қосып, ортак болды ғой. Осыдан кейін оныд сомасы көбеюі керек еді.

Ксения. Қаталасыппын мен, Мокей, қателескенімді көптен білем. Прикащикке күйеуге шығамын деп, дурысында, бул емес еді. Әттед, саған күйеуге шыққанымда — тыныш кана өмір сүрген болар ек. Ал, ол... Алла сақтасын. Не деген тентек деседші. Мен' басымнан не кешірмедім. Шеттен қыз таптырып, оны менің мойныма артты. Күйеудінде дурысын таддамады... Нашар адам боп шыкты. Қорқам, Мокей Петрович, Варварамен бірігіп мені билеп әкетеді де, ел ақтатып жібереді-ау деп коркам.

Башкин. Бәрі де ықтымал! Соғыс! Соғыстыд тусында уят та, аяныш та қалмайды ғой.

Ксения. Бізге ескіден едбегід сіңіп еді, сені біздің атай адам қылып еді ғой, менід халімді ойлан...

Башкин. Я, өзім де ойлап жүрмін... (Звонцов келе жатады).

 $95 -$ 

Звонцов. Немене, доктор кетті ме? Ксения. Әлі осында. Звонцов. Мокей Петрович, Шута қалай? Башкин. Беттлинг алатын емес. 3 в и цо в. Оған қанша беру керек екен? Башкин. Бес мың, кемі жоқ. Ксения. Міне жауыз! Шал деп кім айтар.'

Звонцов. Жанна арқылы ма?

Башкин. Я, сол уәде бойынша ғой.

Ксения. Бес мыд! О неге? А?

Звонцов. Акша арзандап қалды емес пе!

Ксения. Басканыл калтасынан шығатын болған соң солай демек қой...

Звонцов. Атай карсы емес пе?

Башкин. Мен соны білгелі қелдім.

Доктор (шығады Звонцовты қолтығынан  $a$  $\alpha$ bln $)$ . Бері жүрші...

Ксения. Ох, куантыңыз бізді...

Доктор. Мүмкін кадерінше жүре бермесін, жатсын. Күйгелектеу, ызалану оған тіпті зыян. Тыныштык керек. Онсоң... (Звонцовка сыбырлайды).

К с е н и я. Маған неге айтпайсыз? Әйелі емеспін бе?

Доктор. Кейбір істід жайын әйелдерге айтуыңғайсыз болады (қайтадан сыбырлай түсіп). Осы бүгінгі кештен қалдырмаймыз.

Ксения. Ол не нәрсе?

Доктор. Консилиум, докторлардың кедесі.

Ксения. Астапыралла...

Доктор. Қорқатын түгі жоқ. Ал, қош болыңыздар.  $(II$ *biradbi*).

К сения. Қалайша қатал өзі... Бес минутка бес сом алды. Сағатына алпыс сом...

Звонцов. Муныд айтуы... Операция керек дейді.

Ксения. Кеседі? Жоқ, оныд реті келмес. Баскасы өз алдына, ал, кесу дегенді атама, істетпеймін...

З в онцов. Қойыдыз, оныдыз надандық болады. Хирургия, ғылым...

Ксения. Ғылымыда түкіргенім бар! Ал, ендеше! Мені надан дегенде әдептілігің осы ма?

Звонцов. Әдеп, спайігершілікті айтып турғам жок, караңғылығыңызды айтам.

К с е н и я. Сен де жап-жарық болып турған жоқсын. (Звонцов қолын бір сілтеп, жүріп кетеді. Глафира жүгіріп бара жатады). Қайда барасыд?

Глафира. Спальнядан қоңырау соқты. (Глафирамен бір ге Ксения күйеуіне кетеді). Звонцов. Ауыратын кез емес-ақ еді. Башкин. Я. Ауыратын кез еместі. Ақылды адамдар, фокусниктер тәрізді, қағаздан-гқ ақша жасап алып жатқан кез ғой.

Звонцов. М-м! Және оныд үстіне революция болғалы тур.

Башкин. Жоқ мен оныңды макулдамайым. Бул революция бесінші жылы да болған. Мунан гүк шык-√пайды.

Звонцов. Бесінші жыл — ол революция емес, 6VHT еді ғой. Онда шаруалар мен жумысшылар үйінде отырған болатын, ал қазір олар — майданда. Ендігі революция чиновниктерге, губернаторларға, министерлерге қарсы болатын революция.

Башкин. Ондай болатын болса, революциядды. берегор кудайым! Чиновниктер тас кенеден де жаман, бір кадалса, айрылмайды...

Звонцов. Патшацыз анық басқара алмауға калды.

Башкин. Купецтердід іші де солай десіп жүр. Бір кетіпті дей ме? мужық патшаның көзіне шөп салып

(Басқышта Варвара тыңдап турады).

Звонцов. Я, ол әлгі Григорий Распутин ғой.

Башкин. Сол мужық дуалап жүр дегенге сене алмаймын.

Звонцов. Тамыры болады дегенге ше-сенемісіз?

Башкин. Ертегі сыяқты нәрсе. Оныд генералдары да жетіп жатыр емес пе?

Варвара. Секет әңгіме буларыд.

Башкин. Журттыд бәрі осылай дейді, Варвара Егоровна. Сонда да мен патшасыз болмайды-ау деп, шамалаймын.

Звонцов. Патша Петербургта емес, әркімнің  $\Theta$ 3 басында болу керек. Спектакль бітті ме?

Варвара. Баска күнге көшірілді. Бір ревизор келіпті, бүгін кешке жарақаттанған солдаттардыд бір эшелоды келмекші екед, бес жүздей болса керек. Соларға орын жоқ деседі.

Глафира. Мокей Петрович, сізді шақырады.

 $(C$ толустіне бөркін тастап, Башкин шығып кетед).

В а р в а р а. Буған сырыдды ақтара төгіп турғаның калай? Біздід үстіміздед апама сөз жеткізіп, шпиондык

жүргізетінін өзід де білесід ғой. Ол мыда бөрікті он жыл сүйреткен болар, қатыбас сарад. Тер майы әбден сідіп біткен. Түсінбеймін, калайша сен осы жуликпен... Звонцов. Эй, койшы ары. Мен мунан бес мыд сом ақша алғалы жүрмін, Беттлингіге параға беру үшін.

 $7 - 1234$ 

В арвара. Оныд бәрін Жанна арқылы Лиза Достигаева реттеп беред дегенім кайда! Және бул арзанға да түседі...

Звонцов. Сенід ол Лизаветан, отырғызады  $\partial$ <sub>D</sub> өзінді...

Ксения (куйеуінің бөлмесінен). Қойдырыңдаршы ананы, жатсын. Төсегінен турып алып, Мокейге урсып жатыр... Ей, жаратқан.

Звонцов. Баршы сен, Варя...

Булычов (устінде шапан, аяғында киіз байпақ етік). Ал, тағы не? Бахытсыз соғыс.

Башкин (артынан ере жүріп). Оған кім талассын? Булычов. Соғыс кім үшін бахытсыз?

Башкин. Біз үшін.

Булычов. Біз үшін дегендегід кім? Сен, журт осы соғыстан миллиондап пайда тауып жатыр дейсің ғой? А?

Башкин. Халық үшін бахытсыз соғыс дегенім ғой.

Булычов. Халык, халык дегенде мужыктар емес пе, оларға бәрі бір: өмір сүру де, елу де. Міне, сенід шындық дейтінің осы.

Ксения. Ашуланба енді өзід. Зыян саған...

Башкин. Сізге не болған? Мундай да шындық бола ма?

Булычов. Нағыз өзі. Шындық дегенід осы. Мен тік айтам, менід білетінім — баю, мужықтардікі — жумыс істеу, сатып алу. Осыдан басқа тағы қандай шындык бар?

Башкин. Әрине, солай екені солай ғой... дегенмен де...

Булычов. Ал, немене, дегенмен де? Сен ғой мені урлаумен жүресід, сондағы сенід ойыд де?

Башкин. Муныд кыянат.

Ксения. Варя, сен не карап турсыд, ойбай-ау! Койдырсадшы әкеңді. Жатсын деген оған.

Булычов. Сен — халықты ойлаймысыд езід?

Башкин. Мені журт алдында да ренжітесіз. Урлайсыд дейсіз, оны дәлелдеу керек әлі.

Булычов. Дәлелдейтін түгі жоқ. Бәрі біледі. Ур-

лық деген задды нәрсе. Сені ренжітетін түк те. жоқ. Ренжітіп жөнге салам дейін бе, онымен жөнге түспейсід. Ал, урлағанда урлайтын сен емес — сом урлайды. Урының үлкеді сомның өзі... Башкин. Муны айтса айтатын тек Яков Лаптев.

Булычев. Я, айтып жүрген сол. Ал, енді женіңе бар. Беттлингіге пара беруші болма. Бере-бере болдық эбден, ол кэрі какпастыд табыты мен кебініне осы күнге дейін алғаны да жетеді. Сендер неменеге топылдыңдар? Не күттіңдер?

В а р в а р а. Ештеде күтіп турғамыз жок...

Булычов. Ештеде? Солай ма? Ендеше барындар, жумыстарына барындар. Тіршіліктерід бар емес пе? Кседия, айтшы менід ана болмемді желдетсін. Капырык, дәрінің кышкыл исі дем алдырмайды. Онсод Глафираға айт, клюкваныд квасын әкеп берсін.

К сения. Саған квас ішуге болмайды ғой.

Булычов. Бар, бар! Ненің болып, ненід болмайтынын өзім білем.

Ксения (кетіп бара жатып). Білген болсад... (Бәрі  $u_{bl} = a \partial_{bl}$ .

Булычов (столдың жиегінен устап, столды айналып шығады. Айнаға қарап, бар даусымен). Жаман, жаман сенід ісід, Егор. Мына бет-ауыз да өзіндікі емес, элде не боп кеткен.

Глафира (қолында поднос, онысында сүт қуйған стакан). Міне сізге сүт.

Булычов. Оныңды мысыкка бер. Маған КЛЮКВаныд квасы керек.

Глафира. Сізге квас беруге коспайды.

Булычов. Олар коспай-ақ қойсын. сен әкеле бер. Тура-тур! Сеніңше калай, өлер ме екем мен?

Глафира. Мүмкін емес.

Булычов. Неге?

Глафира. Сенбеймін.

Булычов. Сенбеймісің? Жок, туысқан, менің ісім жаманға айналды. Білем, тіпті жаман.

Глафира. Сенбеймін.

Булычов. Қасакы! Жарайды, квасынды экел. А мен памеранцевый ішем... Сол пайдалы. (Буфетке барады). Жауып тастапты, сайтандар! Ай, додыздар-ай! Тыққыштайды да жүреді менен. Мен бір камаудағы

### адам. Арестант... нак бір...

# Пердв

## ЕКІНШІ ПЕР ДЕ

Булычовтың қонақ үйі Звенцов ПЕН ТЯТИН мүйіштегі кішкене деңгелек столдың жанында отыр, стол үстінде бір бөтелке ВИКО.

Звонцов. Сен осы пальсапа сокпай, ойлансан, еді қайта.

Тятин. Ойлап турмын. О қыздың өзі әбден epke. қыйынырақ болар.

Звонцов. Ондай болғанда айрыларсыд.

Тятин. Ол кезде акша оныд өзінде қалады — тағы.

Звонцов. Акшаны сенід қолыда түсетін етеміз. Ал Шураны көндіру жағын өзіме калдыр. Саған оныд бәрі бір ғой — қыз ба, немесе баяғыда-ак...

Тятин. Адалын айтканда...

Звонцов. Міне, сол кезде шешесі де қызын тезі рек күйеуге беріп жіберуге асығады, кыздыд жасауы артады.

Тятин. Сен муны... тауып айттыд. Жасауы нендей  $e3i$ ?

Звонцов. Елу.

Тятин. Мыд?

3 в одцов. Түйме.

Тятин. Шын ба?

Звонцов. Бірақ сен маған он мыддыд вөкселіне кол коясын.

Тятин. Мыд ба?

Звонцов. Жок, сом. Мегас. Тятин. Оның көп... Звонцов. Олай болса, әдгімені доғарамыз... Тятин. Сен осыны шыныд мен айтып турмысыд? Звонцов. Ақшаныд сөзін ойынға айналдыратын ақымақтар ғана.

Тятин (сықақпен күліп). Қайтсем екен... Шебер ойланылған.

Звонцов (шылымын сорып). Түсіндід бе?

Тятин. Шынын айтсам, осыныц маған унамайды, Андрей.

Звонцов. Ақша-ше—унай ма?

Тятин. Акшасы курғыр унайды ғой.

Звонцов. Сенід кімге рақымыд түседі осы?

Тятин Өзіме дағы, сөз бар ма оған...

Звонцов. Әрине, аяуға тургандайсыц!

Тятин. Дегенмен осы сен білемісід — маған бірден бір дос медід өзім.

### $(U$ ocmuraes  $\kappa$ iped).

Звонцов. Осыньш өзіне ырзамын — өзің де түсінетін тәріздісің. Саған, пролетар - интеллигент адамдарға, мына қыяпат ауыр заманда...

Тятин. Я. я. әрине! Ал енді кетейін, сотқа баратын кезім бопты.

Достигаев. Сен неге ренжулісід Степа?

3 в о н ц о в. Біз әлгі Распутинді әдгіме етіп отыр едік КОЙ.

Достигає в. Әніки, тағдыр деген, а? Сібірдід карапайым мужығы епископтармен, министерлермен дойбы ойнады-ау. Ақша дегеніңізді жүз мыддап поралатты. Он мыңнан кем пара алмады. Анығын білетін жерден естілім, — он мыднан тіпті кем алған емес дейді. Ішіп отырғандарыд не? Бургунское? Ауыр вино ғой, муны ас алдында ішеді, ай, аюан халық.

Звонцов. Сіз атайды калай таптыдыз?

Достигаєв. Табатын несі бар, жасырынған  $OJI$ жск кой. Сен Степа, маған бір стакан әкелсең еді. (Тятин аспай-саспай турып кетеді). Булычов, турасын айту керек, жаманға айналыпты. Қатерлі күйде екен...

Звонцов. Маған да солай тәрізді о кісі...

Достигаев. Я, я. Сол, соныд өзі. Және оның үс-

тіне өзі өліп кетер ме екем деп қорқады екен, сондықтан да өледі ол. Осы айтқанымды сен де ескер. Біздід заманымыздың өзі солай: адырып аңқау калма, екі қолды калтаға салып жүру болмайды. Мемлекет торын доңыздар шурық-шурық тесумен жатыр, ал революцияның болатыны созсіз, оны губернатордыд өзі де бідеді...

Тятин (кіріп келе жатып). Егор Васильевич ас үйге шықты.

Достигаев (стаканды алып). Рахмет, Степа. Шыкты деймісід? Олай болса, біз де со жаққа барайық.

Звонцов. Өнеркәсіп иелері өз міндетін уғатын тәрізді.

(Варвара мен Елизавета келе жатады).

Достигаев. Москвалықтар ма? Енді олар уқпасын ба!

Елизавета. Булар бул жакта қылқылдатып жутып жатыр, ана жакта болса Бульгчов өкіріп жатыр дәтің шыдар емес.

Достигаев. Америка неліктен гүлденіп барады? Себебі, оларда үкімет басындағылар қожайындардын  $\mathbf{a}$ 

Варвара. Жанна Беттлингова Америкада ас пісіруші әйелдер базарға автомобильмен қатнайды екен дегенге шынымен-ақ сенеді.

Достигаев. Әбден мүмкін Әлде... суқыйт өтірік болуы да ықтымал. Ал сен, Варюша, әлі сол әскери адамдармен жүрмісід? Подполковник болғыд келе ме?

Варвара. Ой, баяғыдағы әңгіме ғой. Сіз нендей хыялға кеттідіз, Тятин?

Тятин. Жай... әшейін...

Елизавета (айна алдында турып). Кеше Жанна маған керемет тамаша анегдот айтты. Тамаша болғанда — бір керемет!

Достигаев. Ал, айтшы кәнеки, кандай анегдот?

Елизавета. Еркектердід алдыдда айтуға болмайды.

Достигаев. Олай болса керемет екед!

(Варвара Елизаветага тағы бірдеңені айтып, сыбыр  $eme$  ryce $\partial$ i).

Елизавета. Ау, күйеу! Сен осында бутылканын гүбіне жеткенше отырмакпысыд?

Достигаев. Немене, мен біреуге тусау болдым  $\sqrt{6a}$ ? Варвара. Андрей. сен «Зулымның Елизавета *(Тятинге)*. Степа, азғыруына ермейтін, күнәлінің жолына түспейтін күйеу жақсы» деген кітап сөзін білемісің?

Тятин. Я, сол сыякты бірдеңе есімде бар.

Елизавета (қолтықтап алып). Ал, мыналар, осы отырғандардыд бәрі де күнаға белшеден баткан күйеулер, ал, сен болсад аймен жулдыз, сүйіспеншілік тағы сондайлар үшін жаратылған момақан, жас боз баласыд, солай ма? (Шығып кетеді).

Достигаев. Ай, мылжыц-ай!

В арвареа. Василий Ефимович, апам мен Башкин Мелания жедгейді шақырған.

Достигаев. Игумения ма? У-у, ол осал хайуан емес. Достигаев пен Звонцов фирмасы дегенге ол - қарсы. Ол Ксения—Булычов пен Достигаев деген фирма болса дейді.

Звонцов. Ол обороттағы ақшасын шығарып алуды да талап етуі мүмкін.

Достигаев. Меланиянід ақшасы — қанша? Жетпіс мың бола ма?

Звонцов. Токсан.

Достигаев. Дегенмен көп нәрсе Өзінікі ме, немесе монастырьдікі ме?

Варвара. Оны калай білерсід?

Достигаев. Білуге болады. Білуге болмайтын нәрсе жоқ. Міне, мәселен, немістер майдандағы біздің солдаттарымыздыд ғана санын біліп қана қоймайды, керек десед әр солдаттың бойыдда неше биттен барын да біледі.

Варвара. Сіз енді байсалды бір әңгіме айтсаныз еді...

Достигаев. Қалкам Варюша, калтадда канша ақшаң барын санай білмейінше, сауда жасауға да, соғысуға да болмайды. Меланиялардыд ақшаларын былай білуге болады: олардыд үйінде Секлетея Полубаяринова бар, ол ақша иесі Никандрдыд журт уйқыға кеткед кездегі ісіде араласа жүреді, ал Никандр акша санағанды жақсы көреді. Епорхиал советінде онан басқа тағы біреу. бар, біз оны әзірге тыд сақтай туралық. Сен бар ғой, » Варюша сол Полубаяриновамен ебін тап та сөйлес, егер ақша монастырьдікі болса... онда ар жағы өздеріңе де түсідікті емес пе? Медід әлгі сулуым қайда кетті? Глафира. Ас үйге шақырады. Достигаев. Отырмалық. Жүрсек қайтеді? Варвара (креслоға көйлегі ілініп қалғандай, кіді-

*pin*). Андрей, ажыратып жібер дағы. Сен осыған сене-Mici<sub>H</sub>?

Звонцов. Тапқан екенсід ақмақты.

Варвара. Апыр-ай, не деген жулик. Мелания<br>жеңгейді шақырды дегенім табылған ой болды-ау. Ал, Тятинді кайттід?

Звонцов. Көндірем ғой оны...

В а р в а рода. Тездету керек... -

Звонцов. Неге?

В арвара. Ойбай-ау жерлегеннің артынан узақ күтуге тура келеді ғой. Ал, әкейді білесід — көділшек адам... Онсод буған баска да бір себебім бар.

(Булар шығады, қарсы алдарынан Глафира кездесе- $\partial t$ , бурылып жаңағы екеуіне жек көріп қарайды, ыдысаяқтарды жыйыстырады, Лаптів кіреді).

Глафира. Яков, кеше сені қамалып қапты деп лакап тарағанды.

Я к о,в. Койшы? Өтірік болар.

Глафира. Сен қашан да әзілінді қоймайсыд.

Лаптев. Қарын — аш,  $\mathbb{C}$ мір — шат.

Глафира. Осы әзілід түбіде жетеді ғой, ана жакта, Шуранікінде Тонька Достигаева отыр.

Лаптев. Тес, ойбай оны атама!

Глафира. Шураны осында шакырайын.

Лаптев. Оныд акыл. А, Бульгчов калай?

Глафира (ашумен). Саған ол калайша Булычов болады? Ол сенід кіндік әкең емес пе?

Лаптев. Ашуланба, апатай.

Глафира. Оныд халі нашар.

Лаптев. Нашар? Тура тур. Біздід балалар аш, апатай, маған бір-екі путтай, болмаса тіпті бір каптай ун тауып бере аламысыд.

Глафира. Немене, сен үшін урламақпын ба?!

Лаптев. Алғаш урлағаныд емес еді ғой. Күнәға бу-. рын да батып болғансыд, менід-ақ мойныма арта бер. Кудай ақына, балалар мүлдем аш. Еңбегің үшін осы үйден сенің алатын аласыд қожайындардыд үлесінен де көп емес пе. Глафира. Бул көкейідді талай естігем. Ертең Донатка ун жібермек, сонда бір қабын аларсыд. (Шығады). Лаптев. Рахмет! (Көзінен жас шыққанша есінейді, көзінің жасын сүртіп, жан-жағына қарайды).

Ксения (бурқ-сарқ сөйлеп келе жатады). Бәрі де дуғадан кашкан сайтандай, тым-тырақай кашады...

Лаптев. Сәлем бердік...

Ксения. Ой, сен мунда не ғып отырсың?

Лаптев. Немене, жүру керек пе еді?

Ксения. Кейде тіпті іздесед таппайсың, кейде ойламаған жерде келіп қалғаныдды көреміз. Нак бір жасырынбақ ойнап жүрген кісі тәрізді. Саған дуға окып ат қойған әкең болса ауырып жатыр, ол сенің ойыда кіріп те шығатыд емес...

Лаптев. Ендеше мен де ауруым керек пе екен?

К с е н и я. Бәрің де естеріднен адаскансыддар, сендер басканы да жынды қыласыңдар. Түк уғып болмайды. Тыңдашы сен әлі, патшаны камап койғалы жатыр дейді. Емелка Пугачов сыякты темір торға салмақ дейді. Немене, өтірік айта ма осы журт, айтшы, сауатыд бар ғой.

Лаптев. Шын көрінеді.

Глафира. Ксения Яковлевна, бір минутка шығып кетідізші.

Ксения. Тағы не болып қалды. Бір тыныштық  $\texttt{KOK...}$  (*III*<sub>bIFa</sub> $\partial$ <sub>bl</sub>).

Шура (жугирип кіріп). Амансыз ба!

Лаптев. Шуратай, Москваға бара жатырмын, актам жоқ — көмектесіп жібер.

Ш ура. Менде отыз-ақ сом бар...

Лаптев. Елу сом болар ма еді,"ә.

Ш ура. Табайын.

Лаптев. Кешке поезға жеткізіп бере ғой. Жарай Ma?

Ш у р а. Жарайды. Эй, революция болады дей ме осы?

Лаптев. Басталды да ғой. Сен өзің газет оқымаймысын?

Ш у р а. Газетіде түсінбеймін. Яков, адальщды айтшы, Тятин қандай адам?

Лаптев. Бэрекелде. Осы жарты жылдың ішінде сен соны күн сайын көріп жүрген жоқпысың! Ш у р а. Адал ма ©зі? Лаптев. Я... жаман жігіт емес, адал. и Шура. Сен неге батыл айтпайсыд? Лаптев. Ол туйықтау кісі. Ренжулі ме әлде. Шура. Кімге ренжулі. Лаптев. Оны университеттің екінші курсынан шы-105 тарып жіберген. Хатшы болып ағасының қолында істейді, ал ағасы...

Ш у р а. Звонцов жулик пе?

Лаптев. Ол лебирал, кадет - олар өзі жалпы алғанда жуликтеу болады. Акшаны сен Глафираға берерсің, маған сол жеткізіп береді.

Шура. Глафира мен Тятин саған көмектесіп жүре ме осы?  $\mathbf{1}$ 

Лаптев. Несімен?

Шура. Жөгіленбе, Яшка. Уғамысыд, саған мен дө жәрдем бере алам.

Лаптев (таңданып). Сенікі не, қыз-ау, мені Hak бүгін көргендей болғаныд не?

Ш у р а. Мені үйтіп мазағыңа айналдырушы болма. Акмаксың сен.

Лаптев. Мүмкін акмақ та шығармын, бірак неге екенін түсінгім келеді...

Шура. Варвара келе жатыр.

Лаптев. Қой, мен оны көргім келмейді.

Шура. Жүрейік, тез енді.

Лаптев (иығына қолын сала қушақтап). Шынында  $a$  — осы сенікі не?

(Есіктің артынан жаба шығып кетебі).

Варвара (есіктің кілті салдыр еткенін есітеді, есікке барып тутқасын айналдырып қарайды). Бул сенбісід, Глафира? (Пауза). Осында біреу бар ма? Бір қупыя сыр... (Тез шығып кетеді).

(Башкин мен Булычов кіреді). Шура Донатты қолынан жетелеп келе жатады.

Д он а т. Ал, мені қайда жетелеп барасыд, Шуратай..

Шура. Токта. Кәне, біздід әкейді осы каладағылар сыйлай ма?

Донат. Бай адамды кайда болса да сыйлайды. Сен әлі күнге тентек екенсід ғой...

Шура. Сыйлай ма, болмаса корка ма? Донат. Қоркпаса сыйламас та еді. Шура. Ал енді жақсы көргенде неліктен жақсы көреді? Донат. Жақсы көреді? Оншасын білмейім. Шура. Ендеше — жақсы көретінін білесің бе? Донат. Оны ма? Калай деп айтуға болар екен?

Арбакештер унататын тәрізді, үйткені ол саудаласып турмайды, не сураса сонысын береді. Әрине, онан сод сол арбакештердід өзі тағы басқа біреулерге... басқаша дейтін болар, кім біліпті...

Шура (аяғымен жерді теуіп қалып). Сен күлкіге айналдырасың.

Донат. Неге? Шын айтып турмын.

Ш ура. Сен ашулысыд ғой өзщ. Сен өзің өзгеріпсід.

Донат. Қой, мен қайдан өзгерейін. Өзгеретін кезден өттік қой.

Шура. Сен маған біздід әкейді мақтағансың.

Донат. Казірде жамандап турғам жоқ. Әр балықтыд өзінше кабыршығы болады.

Шура. Сендер бәрің де суайт, өтірікшісіңдер.

Донат. Сен ашуланба, ашуыд дәлел бола алмайды. Ш ура. Бар едді, кет. Глафира... Біреу келе жатыр... (Перденің артына жасырынады).

(Алексей Достигаев кіреді, сәнденіп киінген, бутьшда галифо, үстінде швед куртешесі, өн бойы белбеу, толып жатқан қалта).

Алексей. Сіз тіпті сулуланып барасыз, Глаша.

Глафира (жабыңқы) Естімекке жаксы сөз екен. Алексей. Маған ендеше жаксы емес. (Глафираның жолын тосып). Өзімдікі болмаған жерде қандай бір жаксы нәрсе болса да маған жақсы емес.

Глафира. Жіберідізші.

Алексей. Жіберелік, жіберелік. (Сағатына қарап турып, есінейді).

(Антонина кіреді, аздан соң Тятин кіреді).

Шура. Сенід қызметші әйелге де көзің түсуші ме  $e$ ді?

Антонина. Оған бәрі бір, оған балық та болса жарай береді.

Алексей. Кызметші әйелді шешіндіріп қараса, бай қызынан кем түспес еді.

Антонина. Естіп турмысың? Бул ылғый осылай сөйлейтін болған, майданда емес, нақ бір кабакта болып қайтқан адамдай.

Ш ура. Бурын да нақ осындай жалқау-ақ еді, бірак сөзге мундай батыл еместі. Алексей. Мен істе де солаймын.

Антонна. Ә, өтірікті калай суқытады. Сонан келген өзі мейлінше коян жүрек қорқақ. Өгей шешеме көңілім кетіп жүреме деп жаман қоркады.

Алексей. Сен не деп турсың? Дэйду!

Антонина. Оныд үстіне сарад-ак. Маған одбаған жаман сөз айтпаса, мен буған күніне бір сом жыйырма тыйын төлеп турам. Бул оны уялмай аладь.

Алексей. Тятин! Сізге Антонина унайма?

Тятин. Я. Әбден унайды.

 $III$  y p a. A, MeH  $IIIe$ ?

Тятин. Шынын айтканда...

Шура. Я, әрине, шынын айтыдыз.

Тятин. Сіз — онша емес.

Ш у р а. Солай ма? Шынымен бе?

Тятин. Я.

Антонина. Сенбе, жадғырык сыяқты айта салады.

Алексей. Тятин, сіз осы Антонинаға үйленседіз еді. Тіпті мазам кетті өзінен.

Антонина. Неткен дөкір! Кет әрі! Сен нағыз жүкті катын сыяктысыд.

Алексей (белінен қушақтап алып). Пай шіркін ақ сүйек болар ма!

Не гризе па ле семиячки, се моветон.

Антонина. Кет, жола ма!

Алексей. Кеткенде кандай. (Билеп жөнеледі).

Шура. Мүмкін, сізге мен тіпті унамайтын болармын, Тятин?

Тятин. Сіз оны неліктен білгіңіз келді?

Шура. Керек. Білгім келеді.

Алексей. Не былжырап турсың? Саған күйеуге шыккысы келіп, тиісіп тур. Осы күні кыздардыд бәрі геройлардыд жесірі болсақ екед деп арманда. Үйткені паек, курмет пенсия.

Антонина. Өзінше тауып айттым деп тур!

Алексей. Мен өз жөніме кетем. Тонька, есік аузына шығарып салшы.

Антонина. Шығармаймын!

Алексей. Керексід. Шын айтам, жүрші. Антонина. Тағы да бір сөлекет бірдеде айтпақсың ғой.

### Ш у р а. Тятин, сіз - шыншыл адамбысыз? Тятин. Жок.  $III y p a. Here?$

Тятин. Шыншыл болу тиімсіз.

Шура. Булай деуіңізге қарағанда, шыншыл боларсың. Енді өзідіз тура айтыдызшы: сізге журт маған үйлен деп кедес бере ме?

 $T$ ятин (Шылымын тартып турып, кідіріңкіреп). Я, кедес береді.

Шура. Бул кедестід жамад кедес екенін сіз түсі-Hemici<sub>3</sub>?

• Тятин. Түсінем.

Ш у р а. Койыдызшы... Мед булай деп күтпеген едім. Мен ойлап ем, сіз...

Тятин. Жаман ойдама едідіз?

Шура. Жок сіз... тамаша адамсыз! А мүмкін, сіз ку боларсыз? Ә? Шыншыл болгансып, ақмақ етіп турған боларсыз? •

Тятин. Жок, менід колымнан ол келмейді. Сіз акылдысыз, сізде ашу да бар, тентексіз, нақ әкеңіз тәрізді, шынын айтканда, мен сізден коркам. Егор Васильевич сыякты, сіз де жиренсіз.

Шура. Тятин, сіз азаматсыз. Немесе бір сумдық **КУСЫЗ...** 

Тятин. Сіздід бет әлпіңізде ерекше...

Шу ра. Муны жуып-шаю үшін айтып турсыз ғой. Жок. сіз кусыз.

Тятин. Калай деп ойласадыз да еркідіз. Менідше, сіз түбі бірдеде жасайсыз, қылмыс жасайсыз. Ал мен кылмыс істеп койған күшікше, аяғымды тарбаддатып, жата калуға үйренген жанмын.

Ш ура. Неге кінәлі болып... дейсіз?

Тятин. Білмеймін. Күшік тәрізді болғанымнан, тістеуге әлсіз болғандығымнан шығар.

Антонина (кирип келіп). Акмақ Алеша, кулағымды ауыртып тартты да, жуликтер сыякты, акшамды тартып әкетті. Білемісід, ол ішкілікке салынады, — ақикат! Оны мен біздер көпестің түкке турғысыз дәйду балаларымыз ғой. Саған күлкі-ау?

Шура. Тоня, сен мынау туралы жамандап айткан сөздерімді умыт! Антонина. Тятин туралы ма? Не айтып едід? Есімде жоқ.

Шура. Бул маған үйленгісі келеді деп ем ғой. Антонина. Оныд несі жаман? Ш у р а. Ақшам үшін дегенмін.

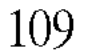

Антонина. Я, я! Сенің оныд иттік Тятин!

Шура. Әттең, менід сурактарыма муныд не айтқандарын сен естімедің ғой.

Антонина. Варум сөздер ғой. Шуберттід «Варумы» есінде ме?

Тятин. Шуберттікі ме екен?

Антонина. Варум деген мараба кус сыяқты қара пейіл кус болады. Африкада болады.

Шура. Не деп турсыд өзің?

Антонина. Мен каншалықты, катерлі, сумдықты болғанды унатам. Катер бар жерде ішің пыспайды. Мен түнектей карадғы жерде отырып, зор жыланның иреддеп келуін күткенді жаксы көрем...

Тятин (сықақтап). Ол қайсысы — пейіште болғаны  $\text{Ma}$ ?

Антонина. Жок, онан, гөрі коркыныштысы.

Шура. Сен кызыксың өзің! Қашанда жада бірдеңені шығарып жүресід, ал баскалары бір әңгімені қайталай береді: соғыс, Распутин-патшаның әйелі-немістер, соғыс — революция...

Антонина. Сен не актриса, не монахиня боласын. Ш ура. Монахиня? Бос сөз!

Антонина. Монахиня болу қыйын, ылғый бір ғана ролді ойнау керек болады.

Шура. Мен әлгі Золянід Нанасы тәрізді, назкөй болғым келеді.

Тятин. Сендердід әңгімелерің осы екен ғой! Тфу!

Ш ура. Мен ылғый біреуді аздырсам деймін, кек алсам дейім.

Тятин. Кімнен? Не үшін?

Ш у р а. Өзімнід жирен болғаным үшін, әкемнің ауру болғаны үшін... бәрі, бәрі үшін. Міне осыдан революция басталсын... Қулашымды мен сонда жаям! Көрерсід?

Антонина. Сен осы революция болады дегенге сенемісід?

Шура. Я, сенем.

Тятин. Революция — болады.

Глафира. Шура, Мелания шешей келді. О KICIHI Егор Васильевич осы бөлмеде қабылдамақ. Ш у р а. Ойбай, апай келіпті. Менід бөлмеме кетелік. Тятин, сіз ағаңызды сыйлаймысыз? Тятин. Ол маған — немере. Шура. Муньд жауап емес.

Тятин. Меніңше, — туыс адамдар бір-бірін кем сыйлайды.

Ш ура. Міне — жауап осы!

Антонина. Қойындаршы. Іш пыстыратын нәрсень айтасындар.

Шура. Сіз өзідіз қызықсыз деймін, Тятин! Тятин. Ал. кайту керек?

Шура. Сіздід киім киїсіңіз де қызык.

(Шығып кетеді. Глафира пердемен тутылған есікті ашады. Жастар еніп кеткен есіктен Булычов көрінеді. Аяғын салтанатпен басып, жайымен, Неумения Мелания кіреді, қолында орамал қалта. Қолымен пердені көтеріпбасын иіп, Глафира түр).

Мелания. Кыстырылып әлі күнге сен осында жүрмісін, сайқал? Сені куып шыққан жоқ па әлі? Ендеше, көп узамай-ақ қуып шығарады.

Булычов. Сен онда муны монахияға ал, мунда акша көп.

Мелания. Ә, сен мунда ма едің әлі? Әй, Егор, сені қалай алып соққан, аяйгөр қудайым!

Булычов. Глаша, есікті жап та, айт аналарға мунда ешкайсысы келіп соқтықпасын. Отыр... Қәні, қай жағынан әдгіме козғаймыз.

Мелания. Докторлардыд жәрдемі болмады  $Ma?$ -Кордіңбе, міні: алла тағала күн шыдайды, жыл шыдайды, ғасырлар шыдайды...

Булычов. Алладды кейін сөйлерміз іс жайын айталық. Білем, акшад жайында келдід ғой.

Мелания. Ақша менікі емес, монастырыдыд акшаcы.

Булычов. Қойшы соны — бәрі бір: монастырдікі ме, біреуді ренжітіп алдың ба, талап алдыд ба. Ақша сені қай жағынан ойландырып жүр? Өліп кетеді, ақшам курыйды деп қоркасыд-ау, ә?

Мелания. Курыйды екен демеймін, бірақ басқаның қолына түскенін каламаймын.

Булычов. Солай де.. Обороттан шығарып алам де.

Маған — бәрі бір, — ала бер. Бірақ, байка — утыласыңт Бүгінде сом дегенідіз солдаттыд битіндей балалайтын болды ғой. Ал мен... өліп қала қойғандай ауру емеспін, 灤 оны да ескер. Мелания. Өлімнід кашан келетін күнін, сағатыны

 $11h$ 

алдын ала болжап болмайды. Завещание жаздың ба? Булычов. Жоқ.

Мелания. Жазатын уакыт жетті. Жаз! Ойламаған жердөн алладыз шакыртар да алар...

Булычов. Мен оныд несіне кажет боппын?

Мелания. Кыйсық сөйлегенді кой арман! Білесін ғой, мундай сөзді сүймеймін, менід дәрежем дағы...

Булычов. Жетер, Малаша! Бір бірімізге сырымыз мәлім ғой. Алам десед, акшадды алуыда болады, оған Бульгчовтың ақшасы мол!

Мелания. Ақшаны обороттан шығарып алғым келе коймайды, бірақ вексельдерді Ксенияның атына көшіріп жазғызайын деп едім, саған осыны ескертем.

Булычов. Солай де. Я, ал, ©з ықтыярыд! Бірак мен өле кеткендей болсам, Звонцов Қсенияға курамай кадтыртады. Варвара бул жөеде оған көмектеседі.

Мелания. Солай сөйлей бастадыд ба? Бурынғы Булычов емессід ғой? Сөзідде жауыздық естілмейді.

Булычов. Ал ендігі жерде кудай туралы, жаратушы туралы, жан туралы әңгіме қозғалык.

«Жасында көпті соғып, көп талады,

Жас жеткенсод о дүниесін ойланады...»

Мелания. Ал... сойле ендеше!

Булычов. Сен қудайға, күндіз-түні, Глафираның маған қызмет еткені сыякты, қызмет етесід.

Мелания. Мазактама кудайды! Жын сокты ма? Глафира саған түнде кызмет етуші ме еді?

Булычов. АйпыП берейін бе?

Мелания. Тоқтат мазағыдды! Шатыспа!

Булычов. Жекіме! Жаттап алған шариғаттыд тілімен емес, адамныд жай тілімен айтып отырмын. Сен Глафираға узамай-ак қуыларсың дедід ғой. Менід көп узамай өлетініме көзід жетеді-ау.- Оны неге айттыд? Васька Достигаев менен тоғыз жас үлкен, оныд жуликтігі де менен астам, ал сонда да оныд дені сау, тіршілігін етіп жүр. Оныд катыны мына деген қатын, бірінші сорт. Рас, мен күнаға батқан адаммын, талайды ренжіт тім, қыскасы күнәлі адам кандай болатын болса, мен сол. Бірак, журттың бәрі тағы бірін-бірі ренжітпек, онсыз болмайды, **өмірдің** Сзі солай. Мелания. Сен менід алдымда емес, адам алдында емес, тәубаңды кудай алдында айт! Адам — кешірмейді,

алла тағаланың өзі кешіреді, оныд кедшілігі мол. Өзід де білесің ғой. Мына ескі замандарда каракшылар күнаға белден бататын, сосын кудайы-садақасын беретін де күнасынан пәк болатын.

 $\vec{b}$  у лычов. Я, ол рас, урлап алып, оны тағы шіркеуге берсед, онда сен уры емессің — сопысың ғой.

Мелания. Его-ор! Дінді арамдап отырсыд! Тыңдамаймыд сөзідді. Ақымақ емессің, уғуың керек: алланың взі жібермесе, шайтан азғырып жолдан тайдыра  $a$ <sup>-</sup> майлы.

Булычов. Жарайды, муныда рахмет!

Мелания. Мунысы несі тағы?

Булычов. Жаным жаңа жай тапты-ау. Булай деуіде карағанда бізді азғыру үшін сайтаньш тәңірім өзі<br>босатып коя береді екен ғой, онда қудайыңныц ©зі шайтанға да, маған да компаньон болып шықты-ау...

Мелания (орнынан турып). Сенің сөзле-OCЫ рід-ай... осынынды Никандр бастыкка жеткізер болса...

Булычов. Мен неден қаталастым сондай-ақ?

Мелания. Дінсіз! Ойланшы өзің — ауру басыңа нендей пәленің барып енгенін? Уғынамысыд, егер қудай шайтанды саған азғыруға жіберсе — онда оныд сенен \* түцілгендігі дағы.

Булычов. Түділді ме екен, ә? Неге? Ақшаны жаксы көргендігім үшін бе, катынды жаксы көргендігім үшін бе. акшасы үшін сенід сіңліңе үйленгенім үшін бе, сенід ойнасыд болғадым үшід бе, осыларға түңілді ме екен? Ех, кемиек қарға. Карғаша қарқылдайсыд келіп — дәмі жок, татуы жок.

Мелания (ренжіп). Не болды саған, Егор? Ақылыднан жаздыд ра? Е, жараткан сактай гөр...

Булычов. Кодыраудыд астында турып алып, табынасыд келіп, табынасыд келіп, кімге табынатыныдды өзің де білмейсід.

Мелания. Егор! Кеттің ғой қуз түбіде! Жаддыд ғой енді дозаққа... Міне, енді осындай күндерде... Бәрі де кыйрап барады... арам күш патша тағын тедселтіп барады... мүмкін әлде заман ақыр, қыл көпір жақын калды ма...

Булычов. Есіңе жаңа кірдіме! Қыл көпір... Ех, қарға! Ушып келді де қарқ-қарқ етті ме! Бгір, қайкай, ана кызкырқының мен жер уяда бар. Ақша! Аларсыд мынаны! (Бармағын шығарады).

8-1234

Мелания (талады, креслоға қулап түседі). Ах, жексүр.н!

Булычов. Глафираны сайкал дедің ғой? Өзід ше? Өзің кімсің?

Мелания. Жалған... жалған... (Ушып тура келеді). Мошенник! Ома кабарсыд әлі узамай! Додыз!

Булычов. Жоғал! Тарт бойыдды күнадан...

Мелания. Оқ жылан... албасты...

Булычов (бір өзі, ыңыранады, сол бүйірін уалай- $\partial$ ы, бақырады). Глафира! Эй...

Ксения (кіріп келіп). Не болды? Мелания кайда? Булычов. Ушып кетті.

К сения. Тағы урысып калдыддар ма?

Булычов. Неге келдід, отырмакпысыд жайғасып?

Ксения. Егор, мені де бір тындашы! Сөйлеспейтін боп кеттід, адам санына алмайсыд. Ал, бажбыйып Here қарадың?

Булычов. Айтатын болсад айт енді.

Ксения. От басымыз не боп барады? Нақ қыз ойнак сыякты. Күйеуід Звонцов жоғарғы үйді трактирға айналдырды, ертеднен кешке дейін опыр-топыр болады да жатады, мәжіліс курады, кеше осы кызылдыд жеті бөтелкесін босатты, ішілген ак арақта есеп жок... Күзетші Измайыл, полиция маза бермейді, мунда кімдер келеді? — деп сурап коймайды. Олар болса ана жоғарыда патшаны, министерлерді сөз қылумен жатады. Күн де, түн де - трактир. Сенід тағы едсед түсіп кеткені несі?

Булычов. Бар, бар, қайқай! Жас шағымда музыкалатып трактирда отырғанды мен де тәуір көретінмін.

Ксения. Малаша неге келіпті?

 $\mathbf{I}$ 

Булычов. Сенід өтірік айту да қолыңнан келмейді! Өтірікке ебің жоқ мәгәссін.

Ксения. Мен өтірік айтыппын ба, қай жерде?

Булычов. Нак осында. Өздеріддід уәделесулерің бойынша акша жайын сөйлесуге келіпті.

Ксения. Кашан уәделесіппін, саған не болған?

Булычов. Жарар — енді! Жап аузыдды...

# (Көңілденіп, жылдам басып Достигаев, Звонцов, Павлин келеді). Достигаев. Егор, Павлин ағзамның Москвадан әкелген хабарын тыддашы... Ксения. Сен жатсан еді. Егор...

Булычов. Ал, куланым сенде... пірім!

Павлин. Анау айткан жаксы хабар жок, жаксы дегеніднід өзі жаман-ау деймін, өйткені соғыстан бурынғы турмыстан жақсы турмысты калай ойлап та табуға болмайды.

Достигаев. Жок, мен оған қарсымын! Жо-оқ!

Ксения. Жылай ма біреу?

Достигаев. Ол кім жылаған?

Ксения. Игумения ғой.

Достигаев. Отан не болған?

Булычов. Барындар, неден қорқып жылапты? Ал, ямам Ағзам, отыр, сөйле.

Достигаев. Мелания неге ренжіп жылады екен!

Павлин. Москвада аламан тасыр басталыпты. Керек десе акылға жетік адамдардың өзі ел бастауға шамасы келмеген патшаны түсіру керек дегенді айтады.

Булычов. Жыйырма жыл бойы бастап-ақ келді  $PO<sub>H</sub>...$ 

Павлин. Уақыт озған сайын қайрат та кеми бермек емес пе.

Булычов. Он үшінші жылы, романовтардыд үш жүз жылдығын тойлағанда, Николай менід қолымды қысқанды. Бүкіл халық, бүкіл Кострома куанып еді.

Павлин. Я - болған, халық куанған, рас айтасыз.

Булычов. Ал енді сонан бері не бола қалыпты? Міне Дума деп еді; Дума бар. Жок, мәселе патшада емес... түп-тамырының өзінде.

Павлин. Түп-тамыры дегенде — самодержавие ғой.

Булычов. Әр біреу өзіне мықты... өз күшіне сүйенеді. Күш, міне сонда. Ал соғыста — күш болмай шықты.

Павлин. Дума — куштің қыйрауына себепкер бол-ДЫ ғой.

Елизавета (есіктен). Сіз, Павлин ағзам, уағыз айтып отырмысыз?

Павлин. Әрине, оныд несін сурайсың.

Елизавета. Менід күйеуім қайда?

Павлин. Осында.

Елизавета. Бүгін, Павлин ағзам, сіз мүлде қатуланып отырсыз ғой (шығып кетеді). Булычов. Ағзам... Павлин. Не айтасыз? Булычов. Бәрі де — ағзам. Кудай — ағзам, кат $ma - a$  **F3aM**,  $ce$ <sub>H</sub>  $ar$ <sup>3</sup>aM,  $Me$ <sub>H $\alpha$ </sub> $e$   $ar$ <sup>3</sup>aM.  $Ar$   $co$ H $ar$  $r$ 115

ген бізде күш куат жоқ. Бәріміз де өлім үшін өмір сүреміз. Оз басымды айтып отырғам жоқ, соғысты, нағыз үлкен өлімді айтып отырмын. Цирктағы тәрізді - айуандарын, жолбарыстарын адамға шабындырып, темір торынан босатып жібергендей.

Павлин. Сіз, Егор Васильевич, сабыр айладыз...

Булычов. Қайдағы сабыр. Неме сеніп сабыр етем. Мені сабырландыратын кім? Ал, сабырландыра койшы... имам ағзам. Көрсетші күшідді!

Павлин. Шариғат жазуын, тәуратті, мәселен мына, Иса Науинді есідізге түсірініз... Соғыс - задды нәрсе...

Булычов. Қой арман! Зад ба екен осы? Зад емесертегі. Күннід айдалысын токтатып қара. Қаталасасыд.

Павлин. Жазмышқа карсы келу — зор күнә. Алла тағаланыд салған таксіратіне көнуге тиіспіз.

Булычов. Имамдарыд, Алексей Губин, сені ренжіткенде, өзід соған көніп пе едің? Сен оны сотка бермеп пе едід? Звонцовты адвокаттыққа шакырмап па едід? Архиерей сенің жағында сөлеймеп пе еді? Ал, мен ауруымды кімге шағап. Қәрілік жетпей өлуімді **KiMTe** шағам? Сен осы өзің — қыңқ деместен өле кояр ма едің? А? Жок. Өкіресід, ыңқылға саласыд.

Павлин. Менід дәрежем бул сыяқты сөзді естуге қоспайды. Үйткені бул сөз...

Булычов. Қойәрі, Павлин. Сен де адамсыд. Үстіддегі шапан ол сенід сырткы бояуың, ал оныд астындағы — мен кандай болсам, нақ сондай адам... Доктор айтады — сенід жүрегід жаман, майланған... дейді.

Павлин. Бул сөздер неге соктырмак? Ойланыдыз, коркыңыз кудайдад. Ежелгі заманнан бері жол болған...

Булычов. Я, жол болған, бірақ берік болмағаны міне көрініп те калды...

Павлин, Лев Толстой дінсіз болған, дінге сенбегені үшін, дін адамдары оны кауымнан қуған, ол өлімнен кашып, аюанша тоғайға тығылған.

К сения. Егор Васильевич, Мокей келді: өткен түні Яковты жандармдар камауға алыпты...

Булычов. Ал, Павлин әкей, уағыздарына рахмет! Әлі тағы талай мазадды алармын! Ксения, Башкинді шакыр! Глафираға айт — тамағымды әкелсін. Померанцовый әкелсін. Ксения. Саған арақ ішуге болмайды... Булычов. Бәрі де болады. Бар... (жан жағына қа-.116

 $pan,$  кулии) саған, Егор, темекі тарту керек еді. Көз алдыдды түтін каптаса, көзің түкті кермес еді тағы... Ал, немене, Мокей?

Башкин. Саулығыдыз калай, Егор Васильевич?

Булычов. Тәуір. Немене, Яковты камаған ба?

Башкин. Я, өткен түні. Шатақ!

Булычов. Бір өзін бе?

Башкин. Осында тағы бір сағатшыны камапты деседі. Александра Егоровнаға сабақ берген Калмықова деген муғалім әйелді, онысын кочегар Ерихоновты камапты, Ерихонов әлгі семинаристерден болатын... Барлығы ондаған кісі болса керек.

Булычов. Булар - әлгі патша жоғалсын дейтіндерден ғой.

Башкин. Солардың ©зі әркыйлы: біреулері — патша жоғалсын дейді, тағы біреулері — мемлекетті жумысшылардыд өздері басқару үшін, барлық бай атаулы жоғалсын дейді.

Булычов. Бос сөз!

Башкин. Әрине.

Булычов. Мемлекетті олар араққа сап жібереді. Башкин. Дэл өзі.

Булычов. Я... Ал егер араққа салмайтын боп шықты, сонда не болмақ?

Башкин. Тәйір, қожайынсыз олар не істемекші?

Булычов. Рас, Сенсіз, Васька Достигаевсыз тіршілік бар ма?

Башкин. Сіз де кожайынсыз ғой.

Булычов. Әрине, мен де. Я, олар не деп елец айтады дейсің әлі.

Башкин. «Ескіліктен бой тартамыз...

 $\mathbf{5}$  улычов. Койшы — әй?

Башкин. «Күлін көкке ушырамыз».

Булычов. Созі аяттыд созіне уксайды екен.

Башкин. Кайдан аяттай болсын? Патшаға... ордасына... бәріне де қарсымыз дейтіні тағы бар...

Булычов. Қарашы өздерін... (ойланып) н-да... сайтаңдар өңкей... (ойланып). Ал, сағад не керек? (Глафира боща мен арак, алып кіреді). Башкин. Маған ба? Ештеде де керек емес. Булычов. Ендеше неге келдің? Башкин. Яковтыд ррнына кімді коямыз деп сурауға келдім.

Булычов. Потапов Сергейді.

Башкин. Ол да әлгі қудай да, патша да жоғалсын дейтіндерден ғой...

Булычов. Ол да солай ма?

Башкин. Урықсат етседіз Макроусовты усынар едім. Ол — полицейский околодошник, коймастан суранып жүр. Сауатты адам, кісіні жумсай да біледі.

Глафира. Тамак суып барады.

В улычов. Полицейский деймісід? Әлігі бір карана? Басына не күн туыпты?

Башкин. Қазірде өзі полицейскиде кызмет ету кауыпты ғой. Бәрі де кетіп жатыр.

Булычов. Солайде! Кауыпты де! Айиттер-ай! Жарайды. Потаповты маған жіберерсід. Ертед ертеңгісін. Ал, бар енді... Ғлаша, кернейші келді ме?

Глафира. Асқанада отыр.

Булычов. Ботканы казір жеймін. Кернейшіні шақыр. Бул не, жым-жырт бола қалғаны несі?.

Глафира. Бәрі де жоғарыда.

Булычов (арақ ішеді). Мейлі, жарайды. Сенікі не... еңсең салынып кеткені калай?

Глафира. Ішпеші, зыян, ауырмашы?.. Таста бәрін де, кет булардан. Булар сені сүліктей соруда, курт сыяк-<br>ты етінді тірілей жейді. Кетейік... Сібірге кетейік...

Булычов. Жібер, ауырттың ғой...

Глафира. Сібірге кетейік, мен онда жумыс істеймін... Бул жерден не бітіресің, не керек осы? Сені бәрі жек көреді... тек өлгеніңді күтіп жүр...

Булычов. Жетер енді, Глаша... Бузба көңлімді. Бәрін де көріп, біліп отырмын. Мен үшін сенід кім екенінді де білем. Сен, онсод Шурка — мендік осы екеуін ғана калғандары — өлуімді күтуде... Бәлкім әлі де жазылармын. Кернейшіні шақыр, бар...

Глафира. Тамағыңызды ішіңіз.

Булычов. Жауалсын тамағыдды. Шурканы шақыр..

(Жалғыз қалады, рюмканы бірінен соң бірін қомағайланып, жута түседі). Кернейші кіреді. Бейнесі кісі күлгендей, арық, усқыны аянышты-ақ, ыйығында қайыс пен таңған, қапқа салған үлкен кернейі бар). Кернейші. Сіздің улық қурметіңіздің саулығына тілектеснін.

**118** 

4. 大脖子的

Булычов (танданып). Бәрекелде, отыр. Глаша, есікті жап. Е, сен әлі осындайма ед?

Кернейші. Дәл өзі.

Булычов. Я... Көрнекті сыйқың жоқ! Айта түс кәні, қайтіп емдейсің?

Кернейші. Менід емдеуім ондайлық кыйын емес, курметті тақсыр, осы журттыд бәрі дағы аптектен дәрі алып ішіп үйренген, маған сенбейді, сондықтан ақысын алдын ала сураймын.

Булычов. Сен муны дурыс ойлап тапқансыд. Ал енді наукасты жазуыд калай?

Кернейші. Жүздеген кісіні жаздым.

Булычов. Сүйтседе байый алмапсыд.

Кердейші. Адал жумыстан кісі байымақ емес.

Булычов. Қарай ғой өзін? Ал, қандай ауруларды жазасыд?

Кердейші. Ауру атаулы карындағы бузылған ауадан болады, сондықтан кай ауруды да жазамын.

Булычов (куліп). Мықты екенсід онда! Қәні, кернейідді көрсетші!

Кернейші. Бір сом төлеймісің?

Булычов. Бір сом ба? Ол — табылар. Глаша сен де бар ма? Ал ананы. Арзан алады екенсің.

Кернейші. Бул тек тырдақ алдысы ғана. Қабының аузын шешіп, бас кернейді алады.

Жүгіріп Шура кіріп келеді.

Булычов. Самаурын ғой өзі бір... Шуратай, калай екен ем кернейі? Ал, үрлеші кәні! (Кернейші бір жөтеліп алып, жайымен үрлейді, жөтеледі). Болғандағысы осы  $Ma?$ 

Кернейші. Сөткесіне бес минуттан төрт рет үрлеу керек, сонымен бітеді!

Булычов. Кісі туншыға ма? Өле ме сосын?

Кернейші. Тіпті де өлмейді! Жүздеген кісіні жаздым!

Булычов. Солай де. Аленді шыныңды айтшы, өзінді кіммін деп таныйсың, ақымақпысың, болмаса жулікпісің?

Кернейші (ауыр дем алып). Міне, сіз де сенбейсіз, енді.

#### Булычов. (мазактап куліп). Кернейідді жасырма. Турадды айт - ақмақпысың, болмаса жүлікпісің? Ақшадды берем!

Кернейші. Атым жай ғана ат... ешкім күлмейді өзіне.

Булычов. Сонымен кімсің сен өзің: ақымақпысың, алдамшымысыд?

Кернейші. Он алты сом беремісіз?

Булычов. Глаша, әкел! Спальнеда... Неге он алты, Гаврило?

Кернейші. Қаталасыппын! Көп сурауым керек еді. Булычов. Олай болса, мегас болғаның ғой?

Кернейші. Жоқ ойбай, ақмақ емеспін...

Булычов. Ендеше жуликпісің?

Кернейші. Жулик те емеспін... Өзіңіз білесіз ғой... алдамай күн көруге болмайды.

Булычов. Міне осының шын! Бул, туысқан жақсы емес-ак, бірақ рас нәрсе.

Ш у р а. Алдаған уят болмай ма екен?

Кернейші. Журт сенетін болған сод уяты бар ма?

Булычов (еліріңкіреп, көтеріліп). Бул айтқаны да орынды! Уғамысыд Шуратай? Мунысы рас! Поп Павлин муны айта ал мас еді! Оныд муны айтуға дәті шыдамайды!

Кернейші. Шындықты айтқаным үшін аздап косу керек. Міне сізге крест! — Кей біреулерге бул керней бірден бір дауа.

Булычов. Дурыс айтады — жыйырма бес берші өзіне, Глаша. Тағы бер! Бәрін бер!

Кернейші. Мінекей, кулдық пен алғысымды айтам... Мүмкін, әлде кернейді байқап көресіз бе? Сайтан білеме калайша екенін, кудай акына, эсер етеді өзі!

Булычов. Жоқ, рахмет! Әй, сен Гаврило, Гаврило!  $(Ky \cdot \text{neðt.})$  Сен... нетші, көрсетші өзін, ал, кәні үрле. Жуандатып үрле!

үрлейді. (Кернейші бар күшін салып жаңғырттыра Глафира шыдамсызданып, ренжіп Булычовқа қарайды... Шура қулағын басып, сақ-сақ күледі).

Булычов. Бас, өкірт! (Достигаевтар, Звонцовтар, Башкин, Ксения жүгіріп  $kip$ {e}di). Варвара. Бул не, папаша? Ксения. Егор, бул не пәле тағы? Звонцов (кернейшіге). Сен маспысыд, өзід?<br>Булычов. Тиме оған! Тиюші болма! Гаврило, мы-

налардың шуын баса, өкіртші кернейінді. Бул Гаврило, дажал ғой, заман ақырды кернейлетіп жатыр.

Ксения. Ой, ой, ауыскан, ауыскан өзі...

Башкин (Звонцовка). Міне, көрдіңіз бе?

Шура. Папа, естимісің? Мыналар сені жын урды деп тур! Кетіңіз бул жерден, кернейші кетідіз!

Булычов. Жоқ, керек емес сөздері! Бас кернейіңді, кернейлет заман ақырды, кернейлет...

### $\Pi$  ep de.

# ҮШІНШІ АКТЫ

Ас ішетін үй. Бөлме ішіндегі заттар бурынғы орындарынан ауысқан тәрізді. Стол үстінде жыйналған аяқ-табақтар, самауыр, магазиннев екелінген пакеттер, бутылкелер. Муйісте шамадандар, оның бірія монастырдың күгуші әйелі - Таисья жайғастырып жүр... Оның жанында — Глафира, колында поднос, үстел үстінде шам жанып тур.

Глафира. Мелания шешей біздікінде көп болмак na?

Таисья. Онысын білмеймін.

Глафира. О кісі өз қорасына барып неге түспейді? Таисья. Білмеймін.

Глафира. Жасыд дешеде сенід?

Таисья. Он тоғызда.

(Звонцов басқышта турып).

Глафира. Түк білмейсід? Қалайсыд езід — жаба-ИЫМЫСЫН!

Таисья. Бізді қарапайым кісілермен сөйлестірмейді. Звонцов Игуменья шай ішті ме?

Глафира. Жоқ.

Звонцов. Ендеше самауыр қойып кой, керек болар

(Глафира самауырды алып шығып кетеді).

Звонцов. Немене, сендерді солдаттар қорқытып жіберді ме? Таисья. Солдаттар. Звонцов. Калай қорқытты? Таисья. Сыйырларды соя бастады, монастырды өртеп жіберемін деді. Ғафу етіңіз. (Толып жатқан ким- $\kappa$ eme $\kappa$ rt  $a$ лып шығып кетеді).

 $122 \cdot$ 

 $\pmb{f}$
Варвара (сенектен). Күн калай сілідгір! Сен бу жерде монашкамен сөйлесіп турмысың?

Звонцов. Біздід үйде осы Игуменьяның болуы ыңғайсыз-ак, сед оны сеземісің?

Варвара. Үй әлі біздікі емес кой... Немене, Тятин көнді ме?

Звонцов. Тятинің есек қой ©зі бір? Әлде адал болып көрінгісі келе ме?

В а р в а р а. Оны сурап турғаным жок... Токтай тур. Ана жакта әкем айкай салып жаткан сыякты. (Әкесінің бөлмесіндегі есікке қулағын тосып тындайды).

Звонцов. Докторлар оны есінен адаскан жок десе дағы! Анаугі кернейшінің тусында болған у-шудан ке- $\ddot{\text{M}}$ ін-ак...

В арвара. Ол, ол-ма, онан да зорын жасаған. Александрамен Тятинніц арасы жақсарып қалған сыяқты ма, қалай?

Звонцов. Я, бірақ — онан қайырлы ештеде күтпеймід. Сенід сол сідлід бір пәлекет сум, сонан... бір зор пәле күтүге болады.

Варвара. Оныд жаңалық емес. Саған соның қылмындап жүрген кезінде, әттед осыны ойламағаныд ай. Бірақ саған соныд өзі жаксы болған.

3 во н цо в. Оның маған қылмыңдап жүргені тек сені ызаландыру үшін ғой.

Варвара. Сен өкпелеп қалдың ба? Ал тағы да Павлин келе жатыр. Үйден шықпайтын болып алды әбден!

Звонцов. Діни адамдар біздікінде онсыз да жетіп жатқан жок па.

(Елизавета, Павлин таласа кіріп келеді. Ізінше Мокей кіреді).

Павлин. Әдетте газет дегенідіз өтірік айтады. Кеш жарық!

Елизавета. Ал мен айтсам, оныңыз теріс!

Павлин. Ол әбден анықталған нәрсе, патша өзінің орнынан еркімен түскен емес... Петроградка келе жаткан жолында кадет партиясыныд мүшелері устап алып қыспаққа алған сод түскен... Я солай!.. Звонцов. Ал, енді будан шығаратын қортындыңыз  $He?$ Елизавета. Павлин ағзам революцияға карсы да, ол соғысты куаттайды... Ал мен соғысқа қарсымын! Ме-

нід Парижге барғым келеді... Осы соғысканымыз да жетер! Солай емес пе, Варя? Анри-Катрдыд «Соғыстан Париж жаксы» дегені есідде ме? Мен білем, ол булай деп айтпаған, бірақ — ол кателескен.

Павлин. Мен еш нәрсе дей алмаймын, үйткені бәрі дағы аумалы-төкпелі ғой.

Варвара. Бітім жасау керек, бітім, Павлин ағзам! Мына кара халыктыд неғып жатканын көріп отырсыз ба?

Павлин. Несін айтасыд оның, көрмей, неге көрмейін! Біздіц наукастыд хәлі кандай? Бул жағымыз калай еді? (Саусағымен мурнының үстін басады).

Звонцов. Докторлар алжасу белгілері жок деп тапты. Онысы — жаксы екен! Әдетте докторлар гонарар алу үшін ауру-сыркауды жамай беруші еді...

Елизавета. Докторға дегенде неткен ызалы едініз? Варя, жанна' бізді тамакка шакырды.

Башкин. Тутқынға алғандарды босатып жіберіпті... жәбірді көретін полиция болып тур.

Павлин. Я: я... Ғажайып іс! Бул уақыйғадан не күтуге болады, Андрей Петрович, ә?

Звонцов. Коғам күші заңды жолмен уйымдасып алады да, көп узамай-ақ өзінің үзілді-кесілді сөзін айтады. Менід қоғам күш деп отырғаным берік экономикалык... күшке сүйенген кісілер...

Варвара. Андрей, Жанна бізді... шакырады. (Звонцовты шетке шығарып алып сыбырлайды).

Звонцов. Бірак, маған ©те ыдғайсыз болады! Бір жағынан — Игуменья, екінші жағынан — сайқал...

Варвара.  $A_1$ , — акырын сөйле!

Башкин. Андрей Петрович, - Мокроусов келіп тур, білемісіз, әлгі приставтыд жәрдемшісі!

Звонцов. Я. Отан не керек екен?

Башкин. Ол қауыптанып қызметін тастағалы жүр, бізге, тоғай кызметіне суранады.

Звонцов. Оныд ыдғайы бола ма екед?

Варвара. Токтай тур, Андрей...

Башкин. Әбден ыдғайлы. Лаптев енді мастанады, ол бунт шығарады. Ал Донат болса, оны өзіңіз де білесіз, реті келмейтін адам, ол да сектант, ылғый осы шындык заңын айтып күңкілдейді де жүреді, езідіз де көріп жүрсіз ғой... мунда қандай шындық болушы еді! Звонцов. Онысы буйым емес! Біз сол шындықтың

устем бола бастаған кезінің басы-қасында өзіміз бола-МЫЗ.

Варвара. Токтай туршы енді, Андрей.

Звонцов. Шындықтыд және әделеттің үстем бола бастаған кезінде...

В а р в а р а. Өзідіздід ойыңыз калай, Мокей?

Башкин. Мен осы Мокроусовты жалдасак деймін, мен оны Егор Васильевичке усынған едім.

Варвара. О кісі не деді?

(Звонцов кекірейіп, бурылып жүріп кетеді).

Башкин. Ашып ештеде айтпады.

Варвара. Мокроусовты альцыз.

Башкин. Мүмкін, — оныд өзін көрерсіздер  $\Theta$ лде? Варвара. Не  $\gamma$ шін?

Башкин. Танысу үшін дағы. Ол өзі де осында.

Варвара. Мейлі, жарайды.

(Башкин ауыз үйге шығады. Варвара өзінің қойын книшкесіне бірдеңені жазады. Башкин, Мокроусовпен қайта кіреді. Мокроусов — дөңгелекжүзді, қасы таңдана көтеріліп турған сыякты, жүзінде күлкі бар, урысқалы турған адамдай. Үстінде полицей формасы, жанында револьвер, аяғын дік-дік басады).

Мокроусов. Қызметідізге қабыл алғаныдыз үшін алғыс айтам.

В а р в а р а. Оте куаньштымын. Өз формадызда екенсіз ғой, мед полицияның қуралын сыпырып алып жатыр деп естіп ем.

Мокроусов. Оныдыз рас, біздерге өз киімімізбен көшеге шығуға кауыпты, сондыктан мен жай пальто киіп, каруымды алып едім. Ал, қазірде, негізсіз тілектің қозуы болғандыктан оңбаған жамандар бір сыпыра басылды, сондыктан да... кылышсыз жүрмін.

В арвара. Ал кызметке кашан кіріспексіз?

Мокроусов. Ой жүзінде мен ертеден-ақ сіздердің курметідізге бас урушы қызметкеріңіз едім. Ал тоғайға күні ертед болса да кетуге дайыдмын, мен жалғыз бас-ПЫН, ЖӘНЕ...

В а р в а р а. Калай деп ойлайсыз, мына бунт кепке созылар ма екен?

Мокроусов. Жаз бойы болар деймін. Онсод жауын-шашын баст алады, аяз түседі, көше бойында кезіп жүру ыдғайсыз болады 'ғой.

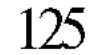

Варвара (кулімсірен). Тек жазға дейін бе? Революция ауа райына карай кояр деймісіз?

Мокроусов. Жоқ ойбай, ғафу етідіз! О не дегенідіз! Қыс салқындатады ғой.

Варвара (куліп). Сіз өзіңіз батыл екенсіз.

Мокроусов. Полициялар жалпы батыл болады. Варвара. Солай ма?

Мокроусов. Әлбетте! Ол ©з күшіне сенгендіктен болады.

В арвара. Сіз армияда больш па едіціз?

Мокроусов. Я, дәл солай. Бузулуктағы резерв батальонында болғам, подпоручиктік шенім бар.

Варвара (қолын беріп жатып). Ал, қайырлы жақсы болуыңызды тілеймін!

Мокроусов *(қолын сүйіп*). Алла рыйза болсын. (Шегіншектеп, ояғын дік-дік басып, шығып кетеді).

Варвара *(Башкинге)*. Менідше осыныд акмак сыякты?

Башкин. Соныд өзі — жақсы. Ақылдысымактар, әні, анадай болады... Оларға тек ерік беріп қойсад болды, булар жер кыртысын калташа актарады.

Павлин. (Башкинге, Елизоветага.) Дін адамдарына өз еркімен үгіт жүргізуіне сөзсіз ерік беру керек.

Глафира мен Шура қолтығынан сүйеп Булычовті алып кіреді. Барлығы да түк үндемей қалады, қарайды кіржиеді.

Булычов. Ал? Неге үндерід өше қалды? Сандырақтадыңдар кеп, сандырақтадыңдар кеп...

Павлин. Ойда жоқ жерден шыға келгеніңізге ацырып калғанымыз ғой...

Булычов. Не ғыл дейсід?

Павлин. Көпті білетін кісі келіп калғанда...

Булычов. Кепті білетін дейді. Сүйткен білгір міне енді аяғынан айрылып, сүйемелмен ғана жүретін хәлге түсті. Білгір дейді-ау тағыда... Мокей - Яшканы босатып па?

#### Мокей. Я, босатыпты. Арестаңттардың бәрін де босатыпты.

#### Звонцов. Барлық саяси тутқындарды. Булычов. Яков Лаптевке ерік береді, ал патшаны тутқынға алады. Калай, а, Павлин ағзам! Буған ңе **айта-**C<sub>p(H</sub>)

Павлин. Бул жумыстың жайын білмеймін... Бірақ, менің шолақ ақылым бойынша, осылардың не көздегені бар не істегісі келеді, соны білу керек еді өзі...

Булычов. Патша сайлау керек. Патша болмаған жерде — біріңді бірід түтіп жейсіндер ғой әлі...

Павлин. Бүгін жүзідіз жаркын екен, соған Караганда сыркатты жеңіп келесіз-ау сірә.

Булычов. Тәйірі, жедген осындай болама! Сендер, ерлізәйыптылар, сен Мокей, мені Павлин "мен одаша калдырыңдаршы. Шуражан сен кетпе.

(Башкин ауыз үйге шығады. Звонцовтар мен Достигаевтар жоғарыға кетеді. Екі минуттай өткен шамада, Варвара басқыштың орта шеніне дейін келіп, қулағынсалып тыңдап турады).

Шура. Жатсадшы!

Булычов. Жаткым келмейді. Ал, сен неге келдід Павлин ағзам, әлгі қоңырау туралы ма?

Павлин. Жоқ, сіздід райыдызды жаксы уақытыңызда бір көрсем деп келіп ем, каталаскан жоқ екем. Бірақ, ерине, өзіңіздің өткендегі жомарттығыдызды, кіші пейілділігідізді ескеріп, қаламыздыд және қужырамыздың сәулетін көздеп...

Булычов. Сен менід дуғамды дурыс оқымайсыц, мініки, күн санап нашарлап барам. Қудайы садака бергім келмейтін болып барады. Не үшін берем, ойбайау? Берудей-ақ беріп ем, бірақ түк жәрдемі болған жок КOЙ.

Павлин. Сіздід кудайы садақаларыдыз...

Булычов. Токтай тур! Сурағым бар: кудай неге уялмайды, осы? Өлімін неге жібереді?

Шура. Өлімді атамадыз, керегі жоқ атап!

Булычов. Сен араласпа! Сен тек тыдда. Мен бул жерде ©зім жайында сөйлеп отырғаным жок.

Павлин. Ондай пікірлермен сіз өзіңізді боска қыйяамадыз. Жан мәңгі өлмейтін болған сод, өлім деген не

Hapce!

#### Булычов. Жан осындай кір, ылас, тар тәнге неге Кыстырылды екен?

#### Павлин. Шіркеу мундай әдгімені еріккеннің жумысы деп ғана қоймайды, және оныд үстіне...

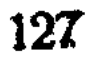

#### (Варвара басқышта турып, орамалымен бетін бүркеп, ricrehin Kynedi).

Булычов. Айтатыд болсад, міңгірлемей тура айт! Ш ура. Кернейші есінде ме?

Павлин. Александра Егоровна бар жерде...

Булычов. Кой арманыдды! Өмір сүру оған да керек, олай болса ол да білуі керек! Мен осы бір кыдыра жасадым, сонда да болса өзіме өзім осы сен не үшін тіршілік етесід, не үшін емір сүресін? — деп сурақ қоям.

Павлин. Храмға қызмет етем...

Булычов. Білем, білем — қызмет ететінідді! Осы өзің дағы бір уакыттары өлесің ғой. Сонысы несі? Бізге, олу деген не нәрсе өзі, Павлин?

Павлин. Ғафу етіціз, мен айтты демедіз! Сіз боска, реті келмейтін әңгімені сөйлеп отырсыз! Сіз бу дүниеден жерідіңіз, о дүниедізді...

Ш ура. Жок, олай деуші болмадыз!

Булычов. Мен осы дүниенід кісісімін! Мен жан тәніммен осы дүниенікімін.

 $\Pi$  а в л и н (орнынан турып). Бул дүние опасыз дүние.

Булычов. Опасыз? Солай дедіз... Бул дүниенің опасыз екенін алдымен өздерің түсінулерід керек еді. Опасыз дейсіздер, сүйте турып жібек шапан киесіндер, опадейсіздер — сүйте турып — крест тағасындар,  $\mathrm{CH}3$ опасыз дейсіндер-сараңдық жасайсыддар...

Павлин. Бой жеткен балаңыздың алдында тентек іске, теріс іске бастап отырсыз...

Булычов. Бой жеткен, бой жеткен...

Варвара тез-тез басып жоғарыға кетеді. '

Сендерді, ақмақтарды, тазыны қоянға косып үйреткендей, үйретеді-ау... Сендер қайыршы Христостан байып кеттіддер...

Павлин. Сізді ызаландырып отырған сырқат, ызаланасыз да, бурқ-сарқ боласыз, нак бір...

 $\mathbf{B}$  улычов. Кетіп барамысыд? а — а...

Ш у р а. Сен боска күйіп-пісесін, муның саған түк пайдасы жок кой. Калайсыд езід... бір тыныш таппайсың... Булычов. Іштеде етпейді! Аяйтын түк те жок! Ух, жаным суймейді-ак осы поптарды! Сен, қарашы езід, мен жаңағыны әдейі айтып отырмын, көрсін деп... Ш у р а. Өзім де байқап отырмын... жас емеспін ғой, мен де ақмақ емеспіні

#### (Басқышта Звонцов турады).

Булычов. Әнеугі кернейшіден кейін бәрі де мені ауысқан деп, өлшеп-пішіп қойды, ал докторлар оларға: сендердікі теріс дейді. Сен докторларға сенесің ғой, Шура? Докторларға деймін?

Шура. Мен саған сенем... саған...

Булычов. Я, солай дегейсің! Жок, менің есім дурыс! Докторлар біледі. Ішіме бір қатты заттыд келіп қалуы рас Бірақ өлім дегеннің не екенін немесе тіршілік дегеннід не екенін кімнід де білгісі келеді ғой. Уғамысын?

Шура. Сенің ауруың қатад дегенге мед сенбеймін. Саған бул үйден кету керек. Глафира дурыс айтады! Шындап емделу керек. Сен ішкімге кулак аспайсыд.

Булычов. Бәріне де қулақ асам. Міне енді тәуіп катынды байқап көру керек. Кім біледі. Ойламаған жерден соныд пайдасы тиер? Оныд келетін кезі болып еді ғой. Жанымды жегідей жеп... ауыртып барады!

Шура. Қойшы енді! Соныд мүлде керегі жок! Жатшы езід...

Булычов. Жаткан — жаман. Жаттыд-ақ берілгенің. Бул өзі жудырықтасып төбелескенмен бірдей. Ал менід сөйлегім келеді. Саған бәрін де айтуым тиіс. Түсінбейсід, ©з үйім дегеддегім, өзімдікі болмай шыққаны қалай? Мен өзім баска журттыд арасында екенмін, отыз жыл боны жат адамдардыд ортасында боп келіппін ғой. Саған айтпайын-ақ дегенім осы еді! Әкем менід сал айдаған еді, ал менід ©зім міне енді... Муны саған тілмен айтып жеткізе алман...

Шура. Сен онынды жайымен ғана, салкын қанмен айтшы. Бір кезде маған ертегілер айтып беруші едід ғой, сол сыяқты етіп айтшы

Булычов. Мен саған ертегі емес, ылғый ғана шындыкты айтқам. Байқаймысың... Поптар, патшалар, губернаторлар... менің не сайтаныма керек олар? Мен кудайға сенбеймін! Қудайың қайда өзі? Өзіңде көріп отырсыд... жөні түзу адам да жоқ. Жақсы адамдар сирек, жалған акша тәрізді! Көремісің — қандай екенін олардыд? Міне енді солардың бәрі де қазір берекесі кетіп, бірімен бірі қағысып, есінен алжасып бітті. Ал, енді менід олардағы жумысым не? Егер Бульгчовқа олардың

 $9 - 1234$ 129 қандайлық керегі бар? Саған да... ал кәні, солармен.. қалай бірге турмақсың?

Шура. Сен мені ойланын қынжылма...

Ксения (кіріп келіп). Александра, саған ағасымен бірге Тоня келіп тур, онсод тағы...

Шура. Күте турар.

Ксения. Сен бара туршы ©зід! Мен әкедмен жеке сөйлесуім керек...

Булычов. Ал маған керек пе екен?

Шура. Сіз — онша көп — сөйлеспеңіз...

Ксения. Үйрет, үйрет маған! Егор Васильевич-Зобунова келіп тур...

Булычов. Шуражан, кейін жастарды осында ертіп келерсің... Ал Зобуновадды шақыр!

Ксения. Қазір. Менід айтайын дегенім, Александра Андрейдід дәйду-бас немересімен тым жақыңдасып кетті. Ол оныд теңі емес екенін өзің де білесің ғой. қайыршыны әкеліп паналатып едік, оныд билеп- $\overline{Bip}$ төстеп кеткені мынау.

Булычов. Сен Ксения, уйқыда енген сандырақ түс сыяқтысың өзің, шын айтам!

Ксения. Бір аллаға тапсырдым сені, көрген білгенід мені ренжіте беру болсын, әйтеуір! Сен соның Тятинмен қалжыддасуын қойғызсад еді.

Булычов. Ал, тағы не айтпақсыд?

К сения. Біздікіне Мелания келіп отыр...

Булычов. Неге?

Ксения Басына іс түсіп қалыпты. Қашқын солдаттар монастырьге тиіп, сыйырын сойып тастапты, екі балтасын, бір шумақ жібін урлап әкетіпті, көрдің бе не болып жатқанын! Ал, Донат болса бір одбағандарды жыйнап алып, ағаш кесетін жерде барақта солармен бірге турады дейді.

Булычов. Я, белгілі, менід бір тәуір көретін кісім болса-ақ болғаны, баскаларға жақпай-ақ қояды.

Ксения. Сен онымен татулассаң еді...

Булычов. Меланиямен бе? Неге?

Ксения. Я, — неге татуласпайсың? Сенід болса ден саулығыд... Булычов. Жарайды. Келсін... татуласайын. Мен оған: «Ал, қарызыдды қалдыр біздерге» дейін.  $K$  с е н и я. Сен сыпайылау бол. (Шығады). «Үйткені Булычов (міңгірлей). қалдырмақпыз

біздөрде)» дегенді айтайын Жан жағыңның бәрі алдау... Ой, сайтандар ай.

В а р в а р а. Папатай! Мен мамамныд Степан Тятин туралы айтқанын естідім...

Булычов. Я... Сен бәрін де естисід, бәрін біліп жүрсің енді...

Варвара. Тятин момын, жуас адам, Александраға жасауды кеп те тілемейді және бір-біріне қандай тед.

Булычов. Камқоршы-ақсың езід...

В арвара. Я, мед оның жүріс-турысын байқап жүр- $M<sub>1</sub>H<sub>1</sub>$ .

Булычов Сенід ойлап жүргенід кімнід қамқорлығы? Ай... үй сайтаддары-ай!

(Мелания мен Ксения кіреді, есік алдында Таисья келіп тоқтайды).

Булычов. Ал, калай Малаша? Татуласамыз ба калай?

Мелания. Солайде, жауынгерім! Журттыд бәрін дағы кінәсіз ренжітесің де жүресід...

Булычов. «Ал, қарызыдды қалдыр біздерге» — Малаша!

Мелания. Әңгіме карызда емес. Тентек болма үйтіп! Не болып жатқанын көремісің. Тәңірі өзі қойған патшады болса тағынан түсірді. Бул не болды өзі? Тәңірі өз қулдарын астан-кестен заманға душар етті, журт •бден алжасты, оз аяғыныд астынан өзіне көр қазады. Одбаған, аяқ асты жамандар бунт көтеріп жатыр. Копосовтыд жамад қатындарына шейін маған: Халық, деген де — халық бізбіз! Біздід күйеулеріміз солдаттар міне халық солар» деп айкай салды. Көрдің бе! Ойланшы езід бір, о заманнан, бу заман, солдаттар қашан халыкка саналып еді?

К сения. Муныд бәрін дәлелдеп беретін Яков Лап- $TEB...$ 

Мелания. Губернатордыд билігін колынан алып. оныд орнына нотариус Осмоловскийді қойыпты...

Булычов. Олда бір жуан еді ғой.

Мелания. Кеніє монастырь бастығы Никандр айтады: біз осы күні ақырзаманныд алдыдда турмыз; қарапайым журт үкімет болуға мүмкін бе еді, библия заманынан бері қарай халықтарды найза, кресті курал еткен қол ғана басқарып келгенді, дейді.

В а р в а р а. Библия заманында креске табынбай-TbIH...

Мелания. Сен араласпай-ақ қой шырағым... Евангелия мен библия бір түптелген кітап. Ал, крест дегенің - найза! Тағы оныд үстіне... монастырь бастығы елдін қай кезде неге табынғанын сенен тәуір білетін болар. Сендер, атак кумарлар, патша тағыныд қыйрағанына шаттанасындар. Осы шаттыктарыд қасірет жасына айналып жүрмесін тек. Егоржан, менід сенімен бір жеке сойлескім келіп еді...

Булычов. Олай болса, тағыда урысып қаламыз ғой? Дегенмен сөйлесуге де болады, бірақ кейіиірек! Казір тәуіп қатын келеді. Осы аурудан бір жазылсам деймін, Малаша.

Мелания. Зобунова атақты тәуіп ол. Докторлардыд оған жетуіне кеп бар! Сен дуана Прокопиймен сөйлессед еді.

Булычов. Ол әлгі балалар Пропотей деп атайтын кісі ғой. Ол өзі бір жулик дейді ғой?

Мелания. Қой, саған не болған! Мүмкін емес! Шакыртшы, сен соны..

Булычов. Я, Пропотейді де шақыртуға болады. Бүгін аздап тәуірмін... Тек осы аяғым ғана... көңлім де көтеріңкі сыякты. Бәрі де бір күлкі сыяқты болып көріне ме... қалай! Әлігі тәуіп қатынды шақыршы, Ксения.

(Ксения шығып кетеді).

Мелания. Ех, Егоржан, сенід бойыдда қалған нәрсе... кеп әлі!

Булычов. Я, солай, солай, бәрі де сол көптігінде болып тур ғой...

Ксения. Үйді босатып, басқалардың бәрі де шыға турсын дейді тәуіп қатын...

Мелания. Я, олай болса, шығу керек...

(Басқаларының бәрі шығады. Булычов мазақ күлкімен езу тартып, бүйірін, төсін уалап отырады. Зобунова кіреді. Білдірмеген болып, бірақ көзге түскендей етіп, аузын қыйсайтып, оң жағына қарай үрлеп, оң қолын жүрегінің тусына басып, сол қолының басымен балықтың канаты сыякты сермеп есіп келе жатады. Токтайды. Тоқтайды да оң қолымен бетін жай сыйпап өтеді).

Булычов. Бул сенің шайтандарға табынғаның ба?

Зобудова (*эндеткен дауыспен*). Эй жауыз пәлекеттер, тән қасіреттері! Жоғалыңдар, серпіліңдер, алланыд сүйгед қулынан аулақ! Қазіргі күн, нақ осы сагатында откір, катал тіліммен өмір бойына, сендерді мәдгі куғынға ушыратамын. Сау саламат барсыз ба, Егорий атты, қайыр садағасы мол тәңірі кулы...

Булычов Еседсід бе, апай! Бул сенід шайтандарды қуғаның ба?

Зобунова. Саған не болған, олармен істес болып бола ма?

Булычов. Қажет жерінде болады, неге болмасын? Кудайға поптар сыйынады, ал сен поп емессід, сен сондыктан шайтандарға сыйынуыд керек.

Зобунова. Қайдағы бір сумдықты айтқаныд не? Мені жын-сайтандармен істес дегендер бір одбаған адамдар ғой.

Булычов. Ие, олай болса апай, сен түк те шығара алмайсыд! Поптар мен үшін қудайына жалбарынған, бірақ кудай менен бас тартты — маған жәрдемін тигізбеді!

Зобунова. Бул сенин тек әзілдеп отырғаныд  $60$ лар маған сенбегендігіднен ғой.

Булычов. Сен жын-сайтандардыд арасынан келген болсад мен саған сенер едім. Сен әрине білесің, естідід де ғой, мед бузылған адаммын, адамға дегенде аянышым жоқ, ақшаға дегенде сараңмын.

Зобунова. Оны еститем, бірақ, сені маған тәуір етіп ақша бермейді дегенге сене алмаймын.

Булычов. Мен, апай, зор күнәлі адаммын, кудайдыд менде тыйындай да жумысы жок. Егор Бульгчовтач кудай безген болатын. Сондықтан сен жын-сайтандармен туысқан болмасаң — кыздардыд баласын тастатумен болғайсың! Сенің кәсібің — сол, солай ма?

Зобунова. Журттыд сені бір бет, тентек адам дейтіні рас екен!

Булычов. Я? Не деп алдауға турсыд? Бар, қайкай!

Зобунова. Өтірік айтып үйренген емен. Сен айтшы өзің: қай жерід ауырады, калай ауырады? Булычов. Ішім. Қатты ауырады, қатты ауырады, міне, мына жерім.

Зубнова. Бірақ сен енді ешкімге айтушы болма. Булычов. Айтпаймын, қорықпа.

Зобунова. Кара сырқат болады, онсод сары сыркат деген болады. Сары сырқатты — докторлар да жаза алады, ал қара сыркатты поп та, монах та канша жалбарынғанмен жаза алмайды. Қара сырқат жын-сайтаннан келеді, оған қарсы бір ғана амал бар...

Булычов. Өлем бе, тірі калам ба, — айт мүдірмей. Соны айт!

Зобунова. Ол амал қымбат амал.

Булычов. Әрине, түсінікті.

Зобунова. Әрине, бул жерде жын-шайтандармен ғана істес болу керек.

Булычов. Нак жын-перінід өзімен бе?

Зо бунова. Оныд нак өзімен емес енді, дегенмен...

Булычов. Істей аламысың соныдды?

Зобунова. Бірақ сен ешкімге айтып қойып жүр-Me...

Булычов. Жоғал арман, жын-сайтандарыңа!

Зобунова. Тоқтай-тур...

Булычов. Жоғал деймін енді, болмаса күйретем бір жерінді.

Зобунова. Тыддашы ©зід...

Глафира (ауыз уйден). Айтылды ғой — кет деді  $emec$   $\pi$ e!

З о бунова. Сендер калайсындар өздерің...

• Булычов. Ку, ку мынапәлені!

Глафира. Тағы оныд үстіне жалмауыз кемпір болғансыйды!

 $\frac{1}{2}$ 

Зобунова. Сен өзің жалмауыз! Көрдің бе — бет әлпетін... Не уйқы, не тыныштық көрмеңдер ылайым

(Шығып кетеді).

Булычов (жан окағына қарап, ауыр дем алып). Тфу...

## (Мелания мен Ксения кіреді). Мелания. Зобунова унамады ма, жақпады ма? (Тесіле қарап Булычов үндемейді). К сения. Ол да бір өзі сүйкімсіз адам. Журт мактағанға дандайсып кеткен әбден.

134

 $\mathbf{H}$ 

Булычов. Малаша, қалайдеп ойлайсың: қудайдыд Іші ауыра ма екен осы?

Мелания. Үйтіп ақмақ болмағайсың...

Булычов. Ал Христостың іші ауырған болар. Өйткені ол балық жеген ғой...

Мелания. Токтат Егор! Неге ызаландырасың?

Глафира. Мазалағандарың үшін ақша бер дейді әлгі кемпір.

Булычов. Беріп жіберші, Ксения! Сен Малаша, келиір мені, мен әбден шаршадым, бөлмеме барам. Ақмактармен әуре болсам-ак... шаршап қалам... Ал, Глаша, сүйеп жібер...

(Глафира сүйеп алып шығады. Ксения кайтып келеді, сөз күткендей апасына қарайды:).

Мелания. Есі алжаскан кісімсиді, өтірік онысы, ойла!...

Ксения. Эй, әдейі істей қояр ма екен? Қайдан ол...

Мелания. Бірақ мунысыныд бізге зыяны **XOK!** Мейлі, ойнай түссін ойынын. Егер өлер алдындағы өсиетін сот алдында теріске шығару керек болғандай болса, оныд бул акласы өзіне таяқ болып тиеді. Таисья да, Зобунова да, Павлин әкей де, Кернейші де осыған куә болады, куә болатындар аз ба? Өсиет етіп кетушінід есі дурыс еместі деп дәлелдейміз...

К с е н и я. Ай, білмеймін-ау, қалай боларын...

Мелания. Мен о жағын саған үйретем әлі. Сендағы шоштаддап осыған күйеуге шыға қалып ед! Башкинге тигейсің деп айтпап па едім саған.

Ксения. Қойшы... Қашан болған әңгіме, ол! От кез муныд бүркіттей самырып турған кезі емеспе еді. . Ол кезде өзің де қызығушы едің ғой.

"Мелания. Мен бе? Саған не болған? Жынды болдыд ба?

Ксения. Койшы, о жағын еске түсіріп керегі жоқ... Мелания. Алла сақтасын! Қызыққансың дейді! Мен «ызығыппын! Ксения. Прокофийді қайттік? Мүмкін. оныд керегі болмас. Мелания. Неге керек болмасын? Шақырып турып, сөйлесіп турып — енді келіп керек емес дейді! Сен маған

тусау жасама! Бар, даярла да, ертіп кел. Таисья! Ауыз үйден Таисья кіреді. Ал қалай?

Таисья. Іштеде біле алмадым.

(Ксения шығады).

 $\mathbf{A}$ 

Мелания. Неге?

Таисья. Іштеңе айтпайды.

Мелания. Ол кім, іштеде айтпайтын? Қадалып сурасаң еді, сен онан.

Таисья. Сурағандай-ақ сурадым, бажылдап, тіпті мадына жуытпайды. Бәрін де шарпып тілдейді.

Мелания. Не деп тілдейді?

Таисья. Жуликтер дейді.

Мелания. Не үшін екен, онысы?

Таисья. Кісіні жынды қылғыларың келеді дейді...

 $-M$  е лания. Осыны саған айтты ма?

Таисья. Жоқ, дуана Пропотейте.

Мелания. Ал ол — не деді?

Таисья. Ол сандырақтайды әшейін.

Мелания. Сандырақтайды деймісің? Әй, аңқау сорлы! Ол дуана алдағыны болжап айтады, оңбаған! Ана асқанаға барып отыра тур, іш қайда кетпе. Асқана да тағы біреу бар ма еді?

Таисья. Мокей...

Мелания. Бар, бар енді! (Бульшов бөлмесіндегі есікті қағады). Егор, дуана келді.

(Ксения мен Башкин дуананы алып кіреді, Пропотейдің аяғында шабата, үстінде тізесіне дейін келетін қап көйлек, төсіне толып жатқан мыстан жасаған крестерді, калайларды қадап алған. Көргенде кісі шошығандай, шашы қалың, дода-дода. Узын, сирек сақалды, селк-селк,  $\partial i p - \partial i p$  қозғалады).

Дуана Ух, түтін ғой толған! Кісі туншыққандай  $FOH...$ 

К сения. Мунда ешкім шылым тарытпайды, батюнка

#### (Кысқы боранды желге салып дуана гуілдейді). Мелания. Сен тура тур, шықсын, алдымен өзі осында шықсын... Булычов. (Оны Глафира сүйеп алып шығады). Жексурын ғой мынауың бір!

 $\Box$  у а н а. Үрейленбе. Қорыкпа.  $\{Iy \in \partial e \check{u} \partial i\}$ . Бәрі опасыз отеді, өгеді де кетеді. Гриша деген болыпты, бақдәулетке молыкты, төбесі көкке жетіпті. Онсод оны жын қағып, жерге сорып кетіпті.

Булычов. Оныд кім? Распутин бе айтып турғаныц? Дуана. Патша, тайды тағынан, қаптап кетті қағынған, қырсық, өлім, арамза орын алды жаныднан! Боран сызғырады, жын-пері азғырады. (Суқ қолымен Глафираны көрсетіп, гуілдейді). Қасында әйел бейнесіндегі пері тур — қуала, курт, шашын жул.

Булычов. Қуалармын-мен сені! Қанша былшылдасад да шамацды біл. Мелания, сен бе буған үйретіп қойган?

Мелания. Не айтып турсың? Ауысқан адамды үйретуге бола ма екен?

Булычов Үйретуге болатын сыякты ғой...

(Басқыштан Шура, оның артынан Антонина және Тятин жүгіріп түсіп келе жатады. Жайымен Звонцовтар және Достигаевтар түсіп келе жатады. Дуанада тук ун жоқ, қолындағы таяғы мен ауаны, еденді сызады. Басын

темен салып жиберип, терең ойға шомғандаш).

Шура (*әкесіне жүгіріп келіп*). Буне тағы? Б $\bar{v}$ л не масқара?

Мелания, Сен - үніңді өшір!

Пропотей (қыйналып айткандай). Уйықтамайды дінсіз — сағат сағаг тынымсыз... Егер — қудай... болса, етеді алады осындай... мен де осал емеспін... Я, я! Ал пәле кімнен. Ойна жыным, ойна, пәлені таппай қойма! Түн ортасы болды міне... тауык шақырып ку-ке-ре-ку деді... дінсіздід де күні бітті...

Булычов. Уйкасын келтіріп үйреткен екен.

Мелания. Бөлме сөзін, бөлме, Егор!

Дуана. Енді қайтпекпіз? Журтқа не демекпіз?

Антонина (Аяп) Кісі үрейленетіндей жексурын емес қой өзі.

Пропотей. бит-сіркесі өлді міне-жаназасы окылды. Мүмкін әлде керек шығар билеуде? Ал кәніки билейік, біздерге де, сіздерге! (Секіреді, тепсінеді, алғашында жай, бірте-бірте үдетіп, бара-бара көтере айтып,

секіріп билейді). Асторат, Сабатан, Аскафат, Илумей, Карра тили ток, ток, маддайыдды соқ соқ! Искедің сен, искедің, ненің исін білдіц сед. Тап-тап, сап-сап! Сайтан ойнады онымен! Көн-көн-көн - дүниеде жалғыз ол, жалмауыз кемпір алды оны, етегіне салды оны. Қырсық пенен күнадан, қутылмайсың еш қашан! Әні анау Егорий, касіретімізге туылған...

Шура (Айқайлап). Қу ананы!

Булычов. Немене сендердікі... сайтан алғырлар... мені қорқытқыларын келеме?

Звонцов. Мына масқаралықты тоқтату керек...

(Глафира дуанаға жүгіріп барады, дуана тоқтамастан аинала жүгіре береді, Глафираға тоқталып таяғын көтереді).

Д у а н а. Их, эх, ох, ах, ух, чух, залым рух...

(Дуананың қолындағы таяғын Тятин жулып алады).

Мелания. Сенікі не? Сенікі не?

Шура. Әке, қушы бәрін де... Сен неге үндемейсің?

Булычов. (Колын шайқап). Тура тур... тура тур... Дуана еденге отырып алып гуілдейді, безек қағады.

Мелания. Оған тиюге болмайды. Ол әбден уйып... толықсып отыр.

Достигаев. Бүйтіп толыксығаны үшін, Мелания шешей, мойнын үзеді.

Звонцов. Тур, жоғал... тез!

Пропотей. Ал — қайда?  $\{cylinder\ddot{o}i\}$ . Ксения жылайды.

Елизовета. Қалай керемет безілдейді... әргүрлі сарынмен!

Булычов. Жоғалындар — бәрід де! Көздерідді қандырып болдыңдар ғой...

Шура (Дуананы теуіп). Жоғал енді, мүгедек! Степан, айдап шық мынаны!  $\partial$ *yahahbl* Түрегел, желкесінен алып).  $\Theta$ y-Тятин лие... тур! Таисья. Бүгін өзі онша кісі шошырлық өмес, алдымен өзіне біраз арақ ішкізіп алса, мунан да жаман шошытады...

Мелания. Сен не былшылдап турсыд? (Жагонна салып қалады).

Звонцов. Уят емес ие сізге? Мелания. Кімнен? Сенен бе? Варвара. Қойыдыз апай, сабыр етіңіз... Ксения. Жаратқан-ай... Не болдық бул?

(Шура мен Глафира Булычовты диванға жатқызады, Достигаев оған шуғылданып қарайды. Звонцов Ксения мен Меланияны алып шығады).

Достигаев *(әйеліне)*. Үйге қайтайық Лиза, үйге! Булычовтыд хәлі жаман. Тіпті жаман. Көшеде демонстрация болып жатыр... Бізге де барып араласу керек...

Елизавета. Қалай, қалай гуілдейді, а? Мен былай деп... мүлде ойлаған емен...

Булычов (Шураға). Осының бәрін ойлап шығарып жүрген — Игуменья...

Шура. Немене, хәлід нашарлап қалды ма?

Булычов. Мелания менін тірілей жаназамды оқығысы келді-ау...

Шура. Айтшы — халыд калай? Докторға кісі жіберейік пе?

Булычов. Керегі жок. Ал, залымдық жайында ол езі айтып салды. Естідің бе? Егер болса қудай, ете алады осындай деді.

Шура. Оның бәрін умыту керек.

Булычов. Умытылады! Сен бариы ана жаққа, қарашы, жацағылар не ғып жүр, Глафираны ренжітіп жүрмесін. Көшеде өлед айтқандар немене -

Шура. Сен тағы турып кетіп жүрме

Булычов. Өлексе қаптаған патшалық та қыйранды. Көзіме түк көрінбейді. (Столға сүйеніп тўрады, көзін сүртеді, уалайды.) Сенід патшалығыд дейді... Қандай патшалык? Хайуандар! Патшалық... Біздід әкеміз... Жоқ... жаман! Өліп барам. Маған өліміңді жібере турып, сен маған қайдан әке боласыд? Не үшін? Бәрі де өлеме? Неге? Мейлі — өлсін-ақ бәрі! Ал — мен кеге елем?  $K\bar{y}$ лан кете жаздайды.) Ал! Не болды, Егор? (Қарлыққан дауыспен айқайлайды.) Шура... Глаша... Доктор шакырындар! Ей... келсейші біреуің, сайтандар! Егор... Булычов... Егор!...

(Шура, Глафира, Тятин, Таисья, Бульшов осыларта қарай қулап бара жатады. Терезеден — кеп халық айткан өлең естіледі. Глафира Тятин Булычовты сүйейді. Шура жүгіріп барып терезені ашады. Өлең дауысы қатты естіледі).

Булычов Бул ненід дауысы? Жаназа ма.. Тағыда жаназа айтып жатыр! Шура! Бул кім? Ш у р а Мында кел, мында... кара! Булычов Эх, Шура!

#### $\Pi$  e p $\partial$  e

# BACCA ЖЕЛЕЗНОВА

(екінші варианты)

#### ОЙЫНҒА ҚАТЫНАСУШЫЛАР:

Васса Борисовна — 40 жаста, көруге жасырақ. Сергей Петрович - 60 жаста, бурын капитан болып Каратеңізде жүзіп жүрген, кейін өзен параходтарында кызмет еткен.

Прохор Борисович Храпов - 57 жаста, Вассаныд аға- $\overline{\text{cbl}}$ 

Наталья - 18 жаста. Вассаныд қыздары.

 $J$ юдмила — 16 жаста,

Рашель келіні, жасы 30 дарда.

Анна Онощенкова - жасы 30 дан аскан, Вассаныд катшысы әрі сенімді досы.

Мельников- Округтик соттыд мушесі.

*Евгений* — Оныд улы.

Григории Кротких - Пароходстваныц басьдрушысы. Лиза Поля - Қызметші әйел.

Петеркин — жасы 27 — 30 дарда. бурынғы солдат, өзен парохотыныд матросы. Басындағы тығыз катты шашы буйраланып оралып тақиядан боп тур. Сексиген селдір муртты.

#### I AKT

Үлкеи бөлме, үйдің бурышы. Васса күндізгі **уақытының** көбін осында өткізеді. Мунда турғанына 10 шақты жыл болған. Үлкен жумыс столы, оның қарсы алдында жеңіл кресло, өргенбейтін шкаф. Қабырғада үлкен әдемілеп боялған Еділдің Рыбинскийден Қазанға дейінгі жоғарғы және орта ағысының картасы. Қартаның астында кілем жабылған жалпақ Кавказ диваны. Оның үстінде биіктеп қатарлап жыйған жастықтар, үйдің ортасында сопақтау келген кішілеу стол, арқалы орындықтар. Терастың бақшаға ілығатын екі қабатты әйнекті есік, бақшаға қараған екі терезе. Былғары тысты үлкен кресло. Терезе алдарына қойылған гүлдер, терезе арасындағы еденде ашық күбіде үлкен жапырақты ағаш (Ловровой дерево) кішкене полка, онда квас ішуге арналған тереқ түпті күміс қақпақты аяқ (Жбон), сол сыякты алтын жалатқан қумыралар, кең жалпақ Кавказ диваны, оның қасында жататын бөлмеге кіретін есік Тәңертеңгі кез. Март айының ақыры, терезеден түскен күн сәулесімен бөлме жарық

болып тур.

Бөлме оте кең, биік, жарық, көңілді.

#### (Васса, Кротких кіреді).

В а с с а. Мыд путана үш жарым сом болғанда, путына тыйынныц жүзден 35 үлесі келеді екен.  $\mathbf{y}$ әрине товарлы пассажир пароходының жук тасушыларына азжүкті жыйырма сажыннан да дау, оларга артығырақ жерден тасуға тура келеді. Орта есеппен олар күніне бір сом табады. Ал, олардың ішіп-жеуіне онан ар-

 $\mathbf{H}% _{0}$ 

#### тык шығады және олар етсіз тура алмайды. Міне осы жағына сіз көділ бөлсеңіз, газетке мақала берсеңіз, жүкшілермен әңгімелесетін адам тапсаңыз, ондай адамды таба аласыз ба? Кротких (көңілді). Таба аламын!

Васса. Міні, муныд дурыс, ірі пароходшылардыд тынысын тарылту керек. Біздід шаруашылығымыз болса усак, тасыйтын жүгіміз де майда. Бізде пароходтан пристанға жүкті өзіміздің матростар тасыйды. Жүк тасушыларды сирек пайдаланамыз. Оны эзіңіз де білесіз.

Кротких. Муныңыздың бәрі бірдей деуге дурыс болмайды. Мыңыңа екі сом матростарға аз.

Васса. Ал, не үшін артық төлемекпіз. Сіз «Кавказ, Меркорилер» мың путына қойылған бағаны бес сомга жеткізетін етідіз, міне сонда біздің пароходшіктердід жүгі көбейеді, онда біз де матростардыд жал ақысын осіреміз, түсінікті ме, олай болса кешірідіз, сіздід бул қағазыңызды кабылдай алмаймын.

Кротких. Білесіз бе, Васса Борисовна...

Васса. Ал, сіз қумрашылар мен, усақ дерменшілермен — қысқасы қолөнершілермен әңгімелессеңіз. Жүктерід бізге ғана беретін ету үшін олардан алынатын кіре ақы аздап кемітілсе, міне, бул пайдалы болған болар еді.

Кротких. (масаттанып). Өткен жылды жақсы аяқтадық, пайда да аз болған жок.

Васса. Бул немене, бәріде жақсыда, жақсы? Жоқ, будан да асыру керек. Әйтпесе кур тәуір ғана болуы мәз қылмайды. Жарайды, сау болыңыз, жумысым бастан асып жатыр. (Кротких үндеместен бас иіп, шығып кетеді, аңырып тыңдайды). Анюта! (Анна кіреді). Мә, тез көшіре ғой! Горий күдкілдеп жүр ме?

Анна. Я, наразы сыяқты.

Васса. Не дейді?

Анна. Түсіне алмадым. Консерватизм жөнінде бірдеме дейді

Васса. Әрине, социалист қой! Прохорга қудай қандай болса, оған социализм сондай: дағдылы, үйреншікті әдет бойынша табынады да, ішінен сенбейді. Сен оның сылдыр сөзіне сенбе. Кеше не жөнінде әңгімелестіңдер?

Анна. Неміс социалистері мен король арасындағы

#### ауыз бірлік жөнінде сөйледі.

Васса. Байка, өзінің социализмімен қарныдды камнайтып жүрмесін.

Анна. Жоқ, мені қолға түсіре алмайды. Ол Наталья Сергеевнаны айналдырып жүр.

Васса. Білемін, бірақ Натка ессіз емес кой

Анна. Ол Людшкені де...

Васса. Қарай көр, сегіз қырлысын (Телефон шыл- $\partial \omega$ ирлайды.) Я, мен, жақсы, күтем. Бул пәтерші — Мельников (оны қолымен нусқап жәнелтеді, үстел жанында ойланып турып, қағаздарды жыйнастырады, нәрселерді реттейді, алдына тура қарайды, қабағын түйеді.)

Мельников. (Аннаның бөлмесінен). Есенсіз бe. курметті Васса Борисовна?

Васса. Рахмет, есікті жаба келідіз, отырыдыз, ал, немене?

Мельников Хабар жақсы емес, тергеу бітіп, іс прокурорға өтті. Қолымнан келгенінше істі жеңілдеттім дейді тергеуші.

В а с с а. Үш мыңға мүлде жеңілдетуге болар еді.

Мельников. Мумкін емес, мен анау жедге болған катынның жауабын оқып көрдш, ол күнәмді кешір деп кудайға жалбарынғандай шынын айтыпты.

Васса. Сонымен сот болады деседізші?

Мельников. Сезсіз.

Васса. Жазасы не екен?

Мельников. Каторгі болуға мүмкін.

Васса. Сіздерде оны калай деп айтатын еді? Мельников. Нені?

Васса. Әлгі балалармен бейбастықтық етуді?

Мельников. Нәрестені аздыру дейді.

Васса. Қандай жексурын сез! Енді не болар екен? Мельников. Прокурор айыптау актысын жазын айыпкерге береді де, тутқынға алады.

Васса. Үшеуін де және жедге қатынды да ма? Мельников. Эрине.

В а с с а. Ал, прокурор мунысынан жеділдеге алар ма екен?

Мельников. Прокурордыд қолынан келеді. Бірак, ол ірі мансап көздейді, аяғын баса қояр ма екен? Алайда анадағы серіктері ізденіп жүр деседі.

В а с с а. Аһа, кәне, біз де іздеңіп көрейік, әрекет етіп коріңіз, сураймын сізден, шу шығармау үшін, прокурорға усыныңыз, мағад бул істі өшіру керек, мүлдем  $_{\rm eunipy}$ керек, қыздарыма кесірі тиеді. Мельников. Васса Борисовна, сізді қаншама қурметтеп сыйласам да, сіздід кед пейілдігіңізге сонша рыйза болсам да...

 $10 - 1234$ 

Васса. Сөзді қыскарта айтыңыз! Алғыс жайын істі аяктағаннан кейін сөйлесерміз, іске кірісідіз.

Мельников. Менід кудіретім жетпейді, істей алмаймын.

В асса. Есіңізде болсын, бул оқыйғаға мен акша аямаймын. Іс реттелсе вексельдерідізді өзіңізге кайтып берем және оған мыд жарым коса аламын, сонда  $6c<sub>1</sub>$ болады, жете ме?

Мельников. Я, бірак, каиткенде де мен...

Васса. Ә, сіз батыл кыимылдадыз.

Мельников. Ед әбзелі езідіз.

Васса. О, жок, прокурорға мен бас иетшдей кайдае шығыпты ол. Төлеуге бармын. Бірак, бас июге жоқпын және мен кесек сөзді ер адаммын. Менен ештеде шыкпайды. Сіз қазірден ақ кірісідіз. Кейін телефонмен санының канша екенін айтарсыз Жолыңыздың болуына тілектеспін, ал!

Мельников. Ендеше улықсат болса, сотка жәнелдім.

Васса. Я, я тездетініз (Көзін жумын отырады, жәшікті жақындатып бір деме іздейді, бір қутыны тауып алып ашып ішіндегіні қарайды. Калам үшімен араластырады. Есік сыртынан дауыс естіледі, кутыны жылдам қалтасына салады. Людмила кіреді.)

Людмила. Есенсіз бе, Васса апа жаным, мен қызык түс көрдім, өте қызық...

Васса (оны cyun). Саған Людок түсідде де, **OHIH** де де жаксы

Людмила. Жок, тында.

Васса. Тамақ үстінде айтарсын.

Людмила. Онда Натка мазақ қылып күледі, бол маса тағы біреу мазаны алады, я болмаса лейін ofah умытып қалам. Түс өте тез умытылады. Сен казір тыңда

Васса. Жок Людок, тезірек барып маған Лизаны  $X16c$ 

Людмила. Ай қудаиым-ай! Сен бүгін қандан ра-ХЫМСЫЗСЫН.

Васса (жалғыз өзі сөйлейді). Рахымсыз... әй ахымақ неме... (Лиза кіреді). Сен, ағайдың тілін алмайды ' екенсін, кулыптарын майламапсын.

Лиза. Васса Борисовна, мен улгіре алмаймын... бәріне жалғыз өзім, барлық үйге... Маған қыйын! Бір кызмыз жәрдемші беріңіз.

Васса. Оны күтпей-ақ қой. Үйде артық адамның болғанын суканым сүймейді. Саған қыз балалар көмектеседі, жалақыд жақсы, тырыс. Аз уйқта. Ағай үйде ме?

Лиза. Жок.

Васса. Маған Сергей Петровичті шақырып жібер (Үйдің ортасында турып ойланады, саусақтарын шартылдатады, қалтасын сыйпалайды. Үстінде шапан, шашы уйқы-туйқы, жақ жүні үрпиіп, сақалын көптен қырғызбаған, ақ кірген қою муртты Железное кіреді.) Жада ғана турдыц ба, болмаса уйқтамақшы ма едід?

Железнов. Саған не керек?

Васса. (Анна Оннешенкованың бөлмесінің есігін тартып жауып.) Айқайлама, қорқыта алмайсын. (Железное есікке карайжүреді, Васса онан бурын барып екінші *есікті тартып жабады*). Сенід айыптау қортындыңды прокурор бекіткен.

Железное (устелдин басын устап). Сенбеймин, етірік айтасын.

Васса (салмақпен). Бекіткен.

Железнов. Мен ол бетсізге карта ойнап әдейі тоғыз мыд утқызғанмын. Оны өзіне сездіргенмін... Тағы он бір мыд бергед болар ем...

В а с с а. Жуырда айыптау кортындысын аласын, снан кейін сені тутқынға алады, түрмеге қамайды.

Железнов. Сен сараддық еттің, сараддық еттің. Тергеушіге аз бердің және Мельниковқа да аз берген шығарсын. Айт қанша бердід?

В а с с а. Нәрестені аздырудыд жазасы каторгы.

Железнов (отырады, басын шайкайды, мыңғырлап сөйлейді.) Сен оған қуанасын ғой?

Васса. Бой жетіп отырған қыздарыд бар. Сен каторгіге кетсең, олардыд халі де болмак? Каддай инабагты адам оларға үйленбек, немерең де бар, ол беске шықты. Бүйтіп былыққанша кісі өлтірсең етті.

Железное. Өлтіргенде сені өлтірерме еді деседші. Өлтіріп сенід мейрімсіз қара жүрегідді суырып алып итке тастар ма еді. шырмадың да алжастырдыд, сед мені,

ce<sub>H...</sub>

В а с с а. Өтірік айтпа, Сергей, бул саған курал бола алмайды. Кімге сен етірік айтасын? Өзіңе езід бе? Тыңдаудыд ©зі жиіркенішті. (Байына жақындап келіп, алақанын оның мандайына тіреп, басын көтеріп, бетіне тігіліп қарайды). Істі сотқа өткізбеуінді сураймын, үй ішінді

масқаралама. Сенімен, сен қусаған бузылған маскүнем мен сүрген ауыр турмыс, улы өмірім ішінде аз жалынып сурадым ба? Ал, қазірде де өзім үшін емес, балалар үшин өтінем.

Железное (урейленіп). Не айтпақшысын, саған не керек, не?

Васса. Өзің білесін.

Железнов. Оны істей алмаймын, жоқ

Васса. Тилесең аяғыда жығылайын.

Железеов Әрі, кет, жібер! (Турмақшы болады.) Васса(қолы мен ыйығынан темен нуқып). Пара шок іш.

Железнов. Кет...

Васса. Ойлан, саған түрмеге отыруға тура келеді. Онан кейін барлық кала сені көру үшін сотқа, жыйна лады. Соттан кейін сен тутқын болып, каторжник болып сансыз азап шегіп, шыбын жаныд қыйналып өлесін. Шерменделікте, қайғы қасіретпен қор, мазақ өлімімен өлесін. Лл, мынаны ішсед бірден жан қыйналмай, маска ра болмай, жүрек соғуын тоқтатады Дағдылы уйыкта ған тәрізді боласын.

Железнов. Жоғал!.. Кет! Мейлі соттай берсин Бәрі бір.

В а с с а. Ал, балалар? Масқаралық?

Железнов. Монастырға суранамын, дегение кө нем. Сопы болам, жер астында болсам да тірі болам

Васса Жоқты айтасын, іш парошокты!

Железнов (турады). Жо. жо, ішпеймін сенід ко лыднан түкте ишпеймін.

Васса. Өз ерікіңмен іш.

Железнов. Болмаса қайтпексін, у ішкіземісін?

Васса. Сергей, қыздарынды ойла! Оларға  $OM(D)$ сүру керек. Атаныд иттігі үшін балалар шекпейді азап

Железнов. Ал, анасы үшін ше

Васса. Сандырақтайсын. Біл Сергеи, согта үндемей қала алмаймын. Үйге жез өкше қыздарды алып келгенідді, олармен істеген бузықтығыңды, оларға Людмила мен Натальяны көрсеткеніңді, оларға арақты калай ішу ді үйреткеніңді — бәрін айтам. Железнов. Өтірік айтасын! Ол Прохор, сенід ағаң, үйреткен сол, Прохор! В а с с а. Людмиланы қорқыттың сонан да ол жарым естеу сыякты, оку оқый алмайды. Ешнәрсеге икемі жоқ.

Железнов. Ал, Наталья кутты сен, кутты.

Васса. Міні біл, сотка да, журтқа да айтам.

Железнов. (турады, тісін кайрап). Кет жоғал! Саған қараудың өзі қорқынышты. (Итеріп жіберіп, есікке қарай жүреді.)

Васса (артынан). Парошокті іш Сергей.

Железнов Жоқ (Шығады. Есік ашылғанда Лиза қолында потнос, онда әртүрлі қулып, оның артынан қолында сарай кулыбы бар Прохор Храпов кіреді.)

Прохор (көңілсіз). Не үшін қырылысты?

Лиза. Білмеймін, жалғыз-ақ оның парошок іш деп сурағанын есіттім.

Прохор. Қандай ларошок?

Лиза. Дәрі болуы мумкін.

Прохор. Қандайдәрі?

Лиза. Қандай екенін мен қайдан білейін.

Прохор. Ой ақымақ! Сергейге ешкандай дәрінің керегі жок, оның дені сап-сау, оған ауру дарымайды, екеуміз күні бойы тоғыздыққа телміріп коньякты корек errik.

Лиза. Соды парошогі болуы мумкін.

Прохор. Ендешө барып турган ақымақсын! Коньяк содыны керек қылмайды. Неменеге қақыйып турсын? Кулыптарды үстел үстіне кой. Ешнәрсені көрмейсін, білмейсін, не үшін саған сыйлық беріп жүрмін, ә?

Лиза. Я, сыйладыңыз! Сіздід сыйлығыңыз жуырда барлық журттыд көзіне түседі.

Прохор. Петеркиннен болғаннан көрі менен болғаны жақсы Былғары креслоны ілгері итеріп қой, Күннен былғары бүлінеді. Оның бағасы алпыс бес сом.

Лиза. Күннід бе?

Прохор. Қарындасыма сың етіп берген креслоныд деймін Күн түкте турмайды. Әй, токтай тур! Сен немене? Тәлкек кыламысын? Дегенмен сенід есіңнен шыкпасын! Кунніц бе? Кәрі кыз мысықты еркелеткендей қарындасым сені бетіңмен Жіберген екен. Жоғал, көзіме көрінбей!

(Ycre.1 үстіндегі қағазға көз жүгіртеді. Түшкіреді. «Алты дауыс» әніне салады).

> «Күзгі кеш, күн ыбылыс Жапан жүзде жалғыз кыз Ғашықтықтың бақытсыз Келеді алып...»

Наталья (кіреді). Күн қандай жақсы!

Прохор. Не болары әлі белгісіз. Тад жаңа ғана атты. Немене сен, ебіл-себіл болып жүрсің? Шашың таралмаған, уйкы-туйқы, ой уқыпсыз.

Наталья Есіттіц бе, әкемді соттамақшы болған,

Прохор (қорыққантур мен). Кім айтты?

Наталья Евгений Мельников.

 $\Pi$  рохор (отырады). Ах, курғыр... Капитан сырт бере алмады. Міне, саған Железновтар! Міне саған атакты адал' атаның туқымы Храповтар көресісін керіп тын-' ды. Капитан біздід кемені жеткізді, ой, журт бетін көре алмайтындай күн туды! Өмірлік тадба болды.

Наталья. Мүмкін ақтар?

Прохор. Мәселе онда емес! Мәселе сотта, масқаралықта, қайткен күнде де соттайды. Қазіргі модыда: бай болсад айыптысыд. Бай адам бақытсыз адам. Сен түсін, капитан Железновты емес, бізді, Храповтарды соттайды.

Наталья. Ешнәрсе істеуге болмай ма?

Прохор. Қашқын жүліктердід тығылатын • жері Америкаға кашып кету керек.

Наталья. Соттыд аузын алса кайтеді?

Прохор. Істеп көрдік. Бул дауды өшіру үшін, қарындасым бір ғана мыдды шашып қойған жок. Полицияға да берілді, тергеушіге де берілді. Демек, ештеме шықпағаны ғой. Енді маған кала бастығы болу жоқ, сені мен Людмилаға, жасауларыд жайнап турса да, өздеріңе дәрежелі адамдардан күйеу табу жоқ. Сендерді маскаралады, былғады әкелерің, иттің баласы, нағылет есалаң.

Наталья. Апам ба?

Прохор. Әрине сол.

Наталья. Ол есалад емес.

Прохор. Несіне қызығып осы капитанға тиді екен? Ол өзінен жыйырма жас үлкен.

Наталья. Оны көндірген сіз. Ол сіздід дос-жарыныз.

Прохор. Мен, мен бе? Мен бул дүниелік емеспін.

Рас, мен көңілшекпін, жаратылысым артис тәрізді. Мен жас кезімде опереттеде күлдіргіш болып ойнаймын деп қыялданғанмын. Ал, ол болса теңізде жүзіп жүрді! Кандай дәреже! Тедізде жүзетін сенделмелер аз ба? Наталья. Апам оны сүйіп пе еді? Прохор. Ай, жоғалшы көзіме көрінбей, егер кыз ез катарынан қалса, ол махаббат емес, ол ессіздік. Егер

>

 $150^{\circ}$ 

дворяндар цыгандарға актриселерге үйленсе, ол біздін купецтер нәсіліне үлгі де, өнеге де бола алмайды.

В а с с а. Кім саған үлгі бола алмайды...

Прохор. Біз мунда Натальямен...

В а с с а. Я, мунда Наталья мен екеуінді көріп турмын.

Прохор. Сергей қалай?

В а с с а. Ештеде емес, жүрегім ауырады дейді. Ната айтшы, маған шай берсін...

Наталья. Онан да бөгет боласын деп тура айтсадшы.

Васса. Я, бегет боласын. Ал, шай болса әлі ішкенім жок. Сен неге айғайладыд?

Прохор. Айғайларсын, соттыд болса назарын аударуға болмайды.

Васса. Бул жөнінде қыздарға айтпай-ақ кой. Өзім айтармын.

Прохор. Наталья біледі, оныд өзі айтты.

Васса. Ал, оғад кім айткан? (Людмила ақырын  $raHa$   $kip$ edi.)

Прохор. Мельниковтыд баласы, қыздар оны бекер жолатады.

Людмила. Бізге көңілсіз. Ол біздід көңілімізді көтереді, дос кыздарымыз болса, науқас, бізге келмейді.

Васса. Люда, сен барып, үй жыйыстыруға Лизаға көмектесе ғой.

Людмила. Менід сенімен бірге болғым келеді. Немене сен эр кезде мені шеттетесін...

В а с с а. Іс Людок, шаруашылык.

Людмила. Шаруашылық та, шаруашылық.  $\mathbf{A}$   $\pi$ қызы үшін муныд бір минутта уакыты жок.

Васса. Казір шай ішемін, сонда келерсід, ал, әзірге бара тур!

Людмила. Осындайға жылағыд келеді. Мен білемін, әкемді шатасқан деп айтқандығы үшін Прохор ағайға урсасын, әбден білем.

Васса (кызының басын сыйпап, оған есікке дейін *epin барады)*. Шатылған деген ауыр сөз емес. Шатылған жазылады, әлде кім шатылдырса, ол жазады. Міне мен емір бойыма әртүрлі шатасуды жазумен келем. Людмила. Бул сенід қалжыңың! Шатастыру дегеннің не екенін мен әбден білемін. Мысалы Прохор ағай. (Васса оның артынан есікті жаппақ болады, жаба алмай-

 $\partial u$ , шешесінің қолынан шығып кетіп.) Лизаны  $XYKT$ кылды, әкемді сөгеді, оны жақтырмайды.

Прохор. Ойламай айта салдыд, жалпы айтканда. қарттар махаббатқа сараң келеді.

Людмила. Апамды да жақсы көрмейсін бе?

Васса. Койенді, жетер, жетер!

Людмила. Неге жақсы көрмейсін? Әкем де мас күнем, сен оны жақсы көресін. Маскүнемдік-ауру және Мельников...

Прохор. Данышпандықтың булағы... қарғыс атсын!

Людмила. Шаншу сыяқтыма қалан, (Лиза, кішкентай самаурын алып кіреді, оның артынан потнос алып Наталья кіреді. Васса қызын сүйіп, үй ішінде жүреді, әлде бірдеңені тыңдағандай үреймі. Бірақ, онысын білдірмейді. Тоқтап қулыптарды карайды.)

Васса. (ағасына). Әлі ойнаудамысын, жалықтырмады ма?

Прохор. Ойын кымбат емес, мүмкін ойын  $e$  Mec шығар?

Васса Ал, енді не?

Прохор Я, оны кім білсін? Ескі кулыпты ешкім жыйнамайды, ал мен жыйнаймын. Мунан шыкгы, мың сарыныд ішінде жалғыз мен кара торы. Әрине қулып ол мүлік. Барлығы қулыпталған, барлығы берік, мүлікті бекітіп үйренбесе, онда ол болмағанда болар еді. Жүгенсіз атты үйрете алмайсын ғой.

Васса. Ой шіркін: ақылсыз да емессін ау! Наталия шай қўй.

 $\Pi$ рохор (одан көзін айырмайды.) Сен ОРЫНСЫЗ ақша шашасын дейсін, ал мен болсам мына сарай кулыбына жеті сом төледім, ал оған жыйырма  $6ec$ береді Мыд кулып жыйнап алып музейге жыйырма мыңға сатам.

Васса. Я, жарайды, жарайды. Кудай оддап бузауымыз бөрі тартқай-ақ (Людмилаға ойда  $rac{\partial \mathcal{K}}{\partial \mathcal{K}}$   $\partial \mathcal{K}$ қатты дауыстап.) Әкеңді сүйгенімде мен он беске де тол-

ған жоқ ем, он алтымда қосылдым. Я, Федорға екі кабаг кезімде, шай үстінде тройцын күні кыз мейрамында, ерімнід етігіне қаймақ төгіп алдым. Ол маған етігіндегі қаймақты тілідмен жала деп зорлады, мен бөтен адамдардыд көзінше жаладым. Біздід фамилиямызды Храповтарды журт жек көретін. Людмила. Ой, Васса неменеге айтасын? (Наталья

самауырдың ар жағында шешесін байқан куш бойы  $om*b*(*q*)$ 

Васса. Ойынпазеді.

Людмила. Қалжыңдайтын ба еді?

Васса. Наталья, бурғымен диуалды тесіп, әкеңнің қызығына батқаның есінде ме, еді?

Наталья. Есімде.

Васса. Содан кейін жүгіріп келіп қу аналарды, ку, деп айқайлаған едің ғой.

Наталья Есімде, бул сіздід үй сотын қурғаныңыз- $6a$ ?

Прохор. Қандай күйдіргі?

Васса Сейтіп, есінде екен Наталья? Өтө жаксы, \* зейінсіздік болмайды. Тоғыз бала таптым, сонан үшеуі-ақ қалды. Біреуі өлі туды. Екеуі кыз, жасқа толмай, ул балалар беске толмай өлді. Ал біреуі жеті жасында өлді. Солай қызым, мен муны сендерге ерге шығуғ асықпасын деп айтып отырмын.

Людмила Сен булай еш уақытта айтпаушы едід FGЙ

Васса Уақыт болмайтынды.

Людмила Неге олардың барлығы өліп, біз тірі қалдық?

Васса. Я, осындай сендердің бақыттарың, олардыд өлгендігі нашар туғындықтан, нашар тууы әкең көп ішіп, мені жиі уратындығынан болған. Оны Прохор ағай біледі

Прохор. Я ондай болатын. Болды да. Капитанныд қолынан оны айырып алған күндерім болды. Ол адамды уруды, матростарды урудан үйренген, келістіріп урушы еді.

Людмила. Ал, сенід неге әйелің жоқ?

"Прохор. Әйелім болған, бір оперетте де мынадай деп елец айтады:

> «Үйлену бізге оп-оңай Бірақ қыйын бір туру».

Людмила. Сенід өлеңіңнің бәрі бір келкі. Прохор. Мундай өлендер ©те жеділ. Сөзін есідде жақсы сақтайсын. Мен әйеліммен терт жыл турдым. Онан артық туруға болмады. Жалғыз туру тыныш, өзіңе езід қожасың, басканыд жүйрігі турғанда, өз атыңның керегі не?

Наталья. Федор бізбен бірге тура ма?

Васса. Жазылса әрине.

Наталья. Рашель де?

Васса. Ал... енді қайтетін еді?

Людмила. Рашель қандай жақсы.

Наталья. Олар экеме сот болғаннан кейін келе ме? Васса. (қызынып). Көп нәрсені білгің келеді Наталья, сенід бул әуестенуің жақсы емес.

Людмила. Ашуланбашы, керегі жоқ.

Лиза (қорыққантүрмен). Васса Борисовна, Сергей Петрович?..

Васса (шошынған сыякты, бірақ салкын қанмен). Немене, шақыра маз

Лиза. Ол кісі менімше қайтыс болды.

Васса (ашуланып). Есіцнен тандың ба! (Тез шығып кетеді. Людмила оның артынан кетеді, Наталья түрегеледі, нағашың ағасына карайды, ол сасқан турмен оған қарайды.)

Прохор. Тіпті аяқтарым қалтырап барады. Бар Натка, бар сондайлық не болды оған?

Наталья. Егер өлгені рас болса, онда сотталатын ешкім жоқ.

Прохор. Бар деймін. (Жалғыз өзі калады,  $\mathcal{L}\mathcal{Y}$ bl $\mathcal{K}$ шайды ішеді, өз өзінен міңгірлейді.) Міне, солай шайтан! Курып кеткір, yh!

Лиза. (жугіріп кіреді, қорыққантүрмен дау сын бәсеңдетіп сейлейді). Прохор Борисович, муның мәнісі калай? Ол сап-сау еді.

Прохор. Не калайы болушы еді? Бар еді, енді жок. Мүмкін талып қалған шығар!

 $\overline{J}$  и з а. Тіпті сап-сау еді, Прохор Борисович,  $Ma$ нағы парашок ше?

Прохор. Немене? Бул сен... (Ашуланып, оның алқымына жабысып сілкиді.) Егерде сен кара бет муны есіңнен шығармасаң. Егерде сен оқ жылан! Қайдағыны қайдан ойлап шығардыц, ә? қалай сенід батылың барып

айтасын? (Оны итеріп жібереді. Қасқа басының терін  $\mathit{cypredl}.$ 

Лиза. Барлығын айтуға буйырған **сіздің** өзіңіз  $emec$   $\pi$ e?

Прохор. Нені айтуға? Не көрдің, не білдің сол жөнинде ғана айт.Ал, сен не көрдід, ештеңеде көрген жоқ<sup>2</sup> сын, ойлап шығардыд, ойлап шығардың жылан! Жоғал

козіме корінбей, есі алад, көрсетермін саған парошоқты. Бул сөзді умыт мүлдем! (Куып жіберіп, үй ішінде олайбулай жүреді, есікке барады. Одан әрі аяқ басуға болмайтын сыяқты. Васса, Людмила олардың артынан Петеркин кіреді.) Немене Васса, шын ба екен?

Васса. Я, қайтыс болыпты.

Людмила. Апа, лабырды алайын ба?

Васса. Жарайды, ал (Петеркин лабырлы катканы домалатады, Людмила терезе алдынан гүлді алып шығып кетеді де, аздан соң қайтып келеді.)

Прохор. Таң қаларлық, калай ол? Сап-ау еді. Біз онымен таңғы төртке дейін...

Васса. Коньяк іштіндер ме?

Прохор. Рас, маған жаңа Лизовета айтты, сен оған парошок?..

Васса. Жүрегім күйеді дейтін еді, соды сураған болатын.

Прохор (қуанып). Соды? Ehe!

Людмила. Прохор ағай, қандай сіз мейрімсізсін! Әкем қайтыс болды, ал сен күлесін, муныд не?

Прохор. Ештеме етпейді Людок.

В а с с а (телефон соғады). 6—53, рахмет, кім? Сіз бе? Яков Львович. Біздікіне келуіңізді сураймын. Жок, казір, бөгелместен келідіз. Сергей Петрович кайтыс болды. Жоқ, дені сап-сау еді, мүрдем кетті... қалай екенін' ешкім білмеген, сураймын.

Прохор. (жай ғана көңілденіп рыйзалықпен). Ерсін сен Васса, кудай ақы ерсін!

Васса (сасып, таңданып). Бул не тағы, немене сен сандырақтайсың Есіңді жый ақымақ!

 $III$  be M be  $\Lambda$   $\partial$  be  $K$ .

### II AKT

Бір неше ай өткен. Баяғы көңілді бөлме. Васса оылғары креслода огырады. Тақтыда Людмила, Наталья, Анна, Евгений, Мельников. Шай ішлген, самаурын, шыны аяқтар жыйналмаған кеш. шам жағылған, бірақ үй күңгірт көлеңкелеу, бақшада ай, қара агаштар.

В а с с а. Міне, сендерге бурынғы кездегі істейтін тоидыд салтанаты жөнінде, бурын әйелдердің ерлері мен қалай өмір сүргені жөнінде айттым.

Анна (жай ғана). Өте қорлықта турған.

Наталья. Және өте есуастықта.

Людмила. Васса, адам неге бақытсыз?

Евгений. Есуас болғандықтан бақытсыз.

Васса Не үшін бақытсыз екснін мен білмеймін Людка! Есуастықтан екенін міне, Онегин мен Наталья біледі. Бірак, солай десе де, ©зім де коргені и бар, ақымактарға Караганда ақылдылар бақытсыз.

Евгений. Егерде байлар кедейлерге қаразанда акылды деп уйғарсақ...

Васса. Байлар әрине ақылдырақ, бірақ, олардын корген күнін, сүрген өмірін итке берсін және байлар кедейлер сыяқты шын жүрегімен қуанып, құле алмайды

Аниа. Ол рас.

Наталья. Ендеше кедей болып туру керек Васса. Дәл соныд ©зі, шынында солаи. Сен ссылай ет Натка, сынап көр. Онегинге күйеуге тиде турып көр. Ол жаяу әскерде подпоручик болады. Ал, сен полк келіншегі боласын. Ондайлар бар. Мен саған жасау бермеймін. Қырык сомдық айлықпен турасындар. Бул ақшаға: киініп, ішіп-жеп, қонақ шақырып, оларды күтүле-

рід керек. Балаларды да осы акшаға асырап өсірулерің керек. Солай...

Наталья. Мен бала таппаймын. Бақытсыздардың санын көбейтудің не керегі бар?

В а с с а. Бул әрине естілік. Шынында не керегі бар? Сонымен Онегин сенід келешектегі табысың қырық сом, қызметің деншіктік, жасық ет алып куырдақ қуырасыддар.

Евгений (қабағын түйіп). Мен, мүмкін флот кызметіне кетермін.

Людмила. Мен де ерге тимеймін, өте қорқынышты. Онан көрі өсімдік бақшаларын, аран жерияларды, әлпі көкарайын аралап, серуен еткенім артық.

Наталья. Муныд барлығында қайта қуру керек. Некені де, бүкіл турмысты да бәрін де қайта куру керек, бәрін де.

Васса. Міне сен қолыда ал да қайта кур, Горий Кротких неден бастау керек екендігін үйретеді.

Наталья. Онсыз-ақ өзім білем, революциядан бастау керек.

Васса. Революция, лап етті де жанып кетті, жалғыз-ак түтіні қалды.

Анна. Сіз мемлекет думасы жөнінде айтасыз ба?

Васса Мейлі сол жөнінде-ақ болсын. Онда шала пысылдайды. Жас ағаш әрең жанады. Ал Горий Кротких болса үйретеді. Ол менде екі жүз сомға шаруашылық ісін үйретеді. Саған революцияны қалай жасауды он бес сомға үйретеді. Әр сабағына елу-ақ тыйын. Маран қызмет істеймін деп келгенде шалбары қырық жамаулы еді. Жақында театрда көрдім, әйелінің үстінде алтын таққан киімдер, жарқ-журқ етеді. Солай кыздарым. Демек Онегин матрос болуга ойыд бар ма?

Евгений. Ол әлі шешілген жок. Сіз неге мені Онегин дейсіз?..

Васса Шешуід керек. Саған унтир болатын уақыт, ал сен болсад әлі кадетсін. Онегин деп сені атаймын...

Наталья. Ол Онегинге усамайды.

Васса. Солай ма? Оныд да осындай сырты жалтырак, іші қалтырақ. Мейлі, әрине, Ната оныд кімге уқсайтынын сенід білуід керек қой.

Наталья. Еш кімге де емес.

Васса. Адамдардыд біріне де?

Евгений. Сіздің ойыныдыздыд кайсы, шыныңыздың кайсы екенін түсіне алмаймын. Таң қаларлық!

Васса. Сен ашуланба, окпелеме, түсін. Мен саған айтайын: біздің затонда көтеріліс болып, солдаттар келгенде слесарь Безломсов подпоручикке былай деді: тақсыр, сіз дейді, қырық сом аласыз, ал мен жетпге бес сом табамын, оны жүзгеде жеткізе алам. Сіз сүйтіп, дейді, байларға қызмет ететін болсадыз, ал, мен сізден көрі баймын, олай болса мен сыяқты байға адраддауыныз келіспейді.

Евгений. Муныд несі қызық екенін мен біле алмадым.

Наталья. Апам адамды ыза қылуды жақсы көреді.

Васса. Сол үшін де күнәлімш. Мен журттыд досы емеспік'

Людмила. Бул дурыс емес Васса!

Васса. Жок, дурыс. Дос емеспін я жарайды. Сөйлестік, мылжыңдастық, өз бөлмелеріңе барыңдар қыздар, ал мен оны-муны шаруашылық қызмет істеймін... Анна сен қал! Ал кетик, кетгік! Кешкі тамад кезінде көрісерміз. (Аннаға). Ал немене, Евгенийдід әкесіній «Союз русского народа» ға жазылғаны рас па?

Анна. Рас.

Васса. Ол ақымак, муны баласы үшін істеп жүр ғой. Женканы болса Кадетский корпустаи қуып шықпақшы. Ал, ана акшасы көп ақылсыз неме, менің қыздарымды бузама деп корқам.

Анна. Менімше, Наташа ши пысқандықтан онымен сөйлеседі.

Васса. Кеділсіздік көк айылдың досы емес.

Анна. Сергей Петрович қайтыс болғаннан кейін ол көп қайғыратын болды. Әрине, алып кашты сөздер?..

Васса. Алып кашты сөздер әлі қурыған жоқ па? Анна. Я.

Васса. Ал, сенід езід алып қашты сөзге сенесің бе? Анна. Жоқ, мені тек Лизаның өзін-өзі елтіргені қайран калдырады. Не үшін екенін түсіне алмаймын. Сондай сүйкімді, жас күнінен сіздікінде болды, бәрі оны жақсы көруші еді. В асса. Бул Прохордыд қылығы, ол оны әлде немен қорқытқан. Анна. Ол онымен турып па еді?
Васса. Ол зорлады. Елизавета моншада итс тиш олді дегенге журт сенбей ме?

Анна. Бір азы ғана сенеді...

(Поля кіреді.)

В а с с а. Саған немене керек? Ал неменеге сүмірейесін, сөйле...

Поля (ақырын *ғана*). Бір әйел келіп тур.

Васса. Ол кандай әйел? Мезгілсіз уакытта...

Поля. Аты кыйын... Моисеевна.

Васса. Кім? (Тез жүгіріп барып токтайды.) Қыздарға ештеде айтпа, бірақ білсін. Маған ешкімді де жіберме... (Поляға.) Мына самауырды шығарда кішкенесін қой. (Кетеді.)

Анна. Ал, қалай, дағдыланып келесін бе?

Поля. Қыйын, мен қыздарға ғана қызмет етемін, бәйбішенің кызметкері бөлек болатын шығар деп ойлап едім. Прохор Борисовичқа малай керек. Мен оны күте алмаймын.

Анна. Кол сала ма?

Поля. Сондай уятсыз, кудай сақтасын. Міне, қазир көйлекшец жалад бут қыдырып жүр. Бірдемені қайтакайта ©лед қылып, ызыддап айтады. Кеше журттың бәрі уйктауға кіріскенде ол темірін салдыратып өлең айтып жүр, ол адамның сондай ішін пыстырады. Анна Василеевна, оның өзі кандай адам?

Анна. Жарым ес, яғни маскүнем.

Поля. Мен сізге сондай рыйзамын. Үйі жаксы.

Анна. Ал, адамдары жаман демекшімісін?

Поля. Мен журтка сот емеспін, өзім сотталған адам Акталсам да түрмеде отырдым. Айтпакшы, бурынғы кызметкер әйел моншада асылып өлген деседі.

Анна. Ол өтірік. Моншада иіс тиіп өлді. Моншаны жағып жүріп иіс тигізген, ол екі қабат еді.

Поля. Кордіңіз бе міне, екі кабат.

Людмила (қолында дөңгелек скамейка, оның артынан бір өсімдік егілген бір катканы алып Петеркин  $kipedi$ ). Міне, мына жерге код. Оған көбірек күн керек, дурыс қоймадың, ортасыда таман жылжыт. Петеркин. Естіп турмын. Осылай ма?  $(0a \quad 6ip)$ тізерлеп турып сурайды.) Людмила. Жақсы, сенід шашыд қандай жаман, катты шығар? Петеркин. Жок, қатты емес нанбасаң устап көр

Людмила (колын самайына апарып) Дәл арысганның түгіндей.

Петеркин. Міні бул айтканыцыз дурыс, осылай деп бәрі айтады,

Людмила. Бәрі кім?

Иетеркин. Таныстар, былайша айтқанда, журт.

Людмила. Неге сен тізерлеп отырасын?

Петеркин Сіздід алдыңызда тізерлеп туру маған сондчй рахат.

Людмила. Я, ойыңнан шығара салдың, мен еш еркектер алдында тізерлеп турмаған уакытта болар едім.

Петеркин. Сіздерден олай етуді сурамайды да, -оныд өзі сіздің алдыңызда тізерлеп турады. Сіз еркекке не істеймін деседіз де қудіретіңіз келеді.

Людмила. Маған ештеде де керек емес, керек кылмак емеспінде.

Петеркин. Ол ©з еркіңіз.

Людмила. Тура турыцыз мунан нени алуға бола тынын бақшыдан сурайын. (Кетеді).

 $A$ нна (*өз бөлмесінен*). Әлін білмеген әлек деген Петеркин.

Петеркин. Сен қызғанбай-ак кой. Кайдан  $61$   $\text{He}$ сш? Әлі бәрі болуы мүмкін, бәрін де істеп көру керек.

Анна. Егерде Васса сенід бул сыякты әзі чің жөнін де естісе?..

Петеркин. Кімнен естиді?

Анна. Үйде бір минутте турмай қуылып шығарсын

Петеркин. Сен болсад айтпайсыд, ал, Людмила болса ойынныц мәнісіне мезгілі ©піп кеткесін түсінеді. Сен бөгет болма. Маған бөгеттік етуден саған **Tycep** пайда жок. Сен өз сыбағаңды дер кезінде алып турасын. Ал, мені болса ертең қуып жіберуі мүмкін, онда сенін ісің де оңға баспақ емес.

Анна. Маған бәрі бір, дегенмен сені қожалар катарында көру маған корлық тәрізді.

Людмила (қайтып келеді). Бар Петеркин, енді ештеңенің керегі жоқ. Петеркин. Сіздід бүгін және емір бойыңызға бакытты болуыңызға тілектеспін.

Людмила. Өзі қандай тіл алғыш... Анна. Я. Людмила. Сондай жақсы билейді.

Анна. Дегенмен, Люда, одан сақ болғайсын'

Людмила. Ол маған не қылмақшы!

Анна. Бала жасауы мүмкін.

Людмила. Пу, қандай жеркеніш.

Анна. Бала ма?

Людмила. Сен, сен жеркенішті бықсық сөз айтасын. (Кетеді).

Анна (оның артынан). Мен бала жөнінде айтсам, ал ол...

Васса (колымен нускап Анна мен Поляны – *Куып* шығады, Рашель жасы отыздан асқан, сыпайы әдемі. киінген, жігерлі сулу). Ал, ал Рашель, отыр, сөйле: кайдан келдід, калай келдің?

Рашель. Шет елден қайттым.

Васса. Әрине, түсінікті, өткізді ме?

Рашель. Жок, музыкантшы мен серіктес ретінде келдім.

В а с с а. Суйтіп кісі паспортымен өттің ғой? Кандай батылсың, ер екенсің, бурынғыңнан да сулуланғансың, я, сол сыяқты сулулықпен, жарайды! Федор калай? Шынынды айт.

Рашель. Шындықты жасыру менід ісім емес. Федяның, Васса Борисовна, адам болатын түрі жоқ. Құннен күнге нашарлап барады. Дәрігерлердің айтуынша оның екі үш айлық-ақ өмірі қалған.

В а с с а. Демек, капитан Железновтыд баласының кыршыны қыйылғаны ғой.

Рашель. Я, жудеу, ку сүйегі калды деуге болады. Өлетіндігіне ©зінід де көзі жеткен. Дегенмен бурынғыдай жайдары, ал, менід Колям калай?

Васса. Федор Железновтыд кыршыны ҚЫЙЫ ІДЫ Мирасқорым менід, барлық шаруашылықтыд иесі.

Рашель. Коля уйыктап жатыр ма?

Васса. Коля ма? Білмеймін, уйыктап жаткан болар.

Рашель. Оны көруге бола ма?

Васса. Болмайды.

Рашель. Неге? Васса. Ол мунда жоқ. Рашель. Рухсат етіңіз! Сіз... Муныд мәнісі калай? В а с с а. Не мәнісін сурайсын? Коля ауылда, қарағай Рощасында турады. Онда кумды жер, ©те жақсы. Оған

 $11 - 1231$ 

калада туруға болмайды. Тамағыныд баспасы бар. Оны , ата-анасы нашар саулыкпен сыйлаған.

Рашель. Ол алыс па?

В а' с с а. Алпыс шакырымдай.

Рашель. Мен онда калай барып кайтам?

В а с с а. Саған онда барудың хажеті жок. Кәне Рашель, ашық сөйлесейік!

Рашель. Өлді ме?

В а с с а. Олай болса сойлесудің хажеті жоқ. Кыскасы бәрі айтылды. Жоқ - тірі, сау, жап-жаксы, ап-ақылды болып ©сіп келеді. Оныд саған не керегі бар?

Рашель. Мен оны шет елге жіберейін деп ойлаған едім. Онда менід апам бар, оныд күйеуі химияныц профессоры. Олардыд баласы жок.

В а с с а. Рашель баласын өз тобына алып барар деп ©зім де ойлаған едім. Жоқ мен саған Кольканы бермеймін! Бере алмаймын.

Рашель. Муныд мәнісі калай? Мен — анасы!

 $-B$  а с с а. Ал, мен- $-\theta$ жесі. Сенід енед, ененід кім екенін білемісін. Ол барлығының түп тамыры. Тукымныд улығы. Балаларым қолым, немерелерім — саусагым, түсіндід бе?

 $P$  а ш е л ь. Улыксат етіңіз! Мен сізге түсінбеймін. Муны сіз шын айтып отырсыз ба? Бул... топан суы каптаудан бурынғы сыяқты... сіз ақылды адамсыз, сіз булай ойлайды деу еш мүмкін емес.

В а с с а. Созді боска расуа етпеу үшін сен үндеме, тыдда — Коляны саған бере алмаймын.

Рашель. Олай болуға мүмкін емес!

В а с с а. Бермеймін, ойлан, маған не істейім ғой дейсід? Ештедеде қыла алмайсын. Задға келсед сен заднан шыккан адамсың. Зац сеніц революционер екелінді, кашкыд екенідді біледі. Өзідді білдірсең — түрмеге қамайды.

Рашель. Қалайша сіз менің калыммен пайдаланбаксыз? Мен оған сенбеймін! Gi3 муны істей алмайсыз,

баламды қайтып бересіз. Васса. Болмайтын нәрсені айтасын. Бул айтылғандардың бәрі бос сөз. Қалай дел шешшем, сол болмақ; болдырамын да. Рашель. ЖокГ Васса. Акырма! Жай. Коляны' саған бере алмаймын. Оған баска дағдыр арналған.

Рашель. Немене сіз, айуансыз ба?

Васса. Мен саған ақырма деймін! Бул айкайдын керегі не? Мен айуан емеспін, айуан баласын тамактандырады да, бар, өз күнідді өзің көр, дейді. Калай кылсад олай кыл, ол ©з еркің, тілесед тауық, же, тілесең бузау же дейді, әрине әңгіме коян жөнінде болып отырған жок, әңгіме онан күшті айуандар жөнінде болып отыр. Ал, сен болсад өзіңнің балапаныңды дайын олжаға жібермейсін. Ал, мен де өз нөмеремді еш жаққа жібермеймін. Меніц немерем Храповтар мен Железновтыд пароход шаруашылығының мыйраскоры, миллион істід жалғыз мыйраскоры сол, оның апалары Наталья мен Людмила ол малдан азғана алады, мыйсалы елу мыңнан, оларға ол да көп. Калғанының барлығы онікі.

Рашель. Сіз кателесесіз. Егерде осымен мені сатып алмак, болмаса жубатпақ болсаңыз, кателесесіз. Булай болуға еш мүмкін емес.

В а с с а. Сені сатып алып кайтпекпін, несіне жубатам? Сен, Рашель, білесің, мен сені душпанға санағаным жок. Керек десе менен баламды кашықтаттырғанында да сені душпанға санағаным жоқ. Ол ауру, менід неме тулға болады. Одымен жылы шырайлы болғаным да жок. Және сенід оды жаксы көретініңді білем. Мен саған сонда-ак ашып айтқам. Жаксы көр, ауруға аз да болса жубаныш керек. Мен тіпті Федор үшін саған сондай рыйза болғанмын.

Рашель (шыдамай). Муныд бәрі өтірік!  $\mathbf{D} \mathbf{V} \mathbf{M} \dots$ жеркедіш. Мен буған сене алатын емеспін... бул... айуандық!

В а с с а. Сенбейсін! Суйте тура урысасыд. Ешнәрсе етпес, урса бер, сен сол үшін урсасын, үйткені түсінбейсін. Сен ойлан, балада не бере алмақсын? Мен сені білемін, сен кайсарсыд, сен бір беттеген бетіднен кайтпайсын. Саған жаңадан революцияны коздыру керек. Маған шаруашылығымды нығайту керек. Сені тур меден түрмеге, бір шеттен бір шетке айдайды. Ал, бала жат адамның колында турады, жетім болып шет елде өседі. Рашель, сен менің пікіріме косыл. Саған баламды бермеймін, бере алмаймын! Рашель (окай комсынып). Я сіз муны істей аласыз. Мен түсініп отырмын. Сіз, керек десе мені жандармға устап бере аласыз,

 $f63$ 

Васса. Муны да істей аламын. Барлығын истей аламын, ойнағансың ойдаған сыяқты ойнау керех!

Рашель. Сіздід жабайы сезіміңізді немен оятуға болады? Не мен айуанның жүрегіндей жүрегіңізді ерітуге болады?

В а с с а. Тағы айуан. Мен саған айтайын: адам айуаннан да жаман! Жаман! Мен оны білемін! Сондай адамбезіп кеткін дар бар, ондайларды көрген де дүниеден келеді. Ол қусағандардың тас-талқаныш шығарып, барлығын өртеп, барлығының киімдерін шешіп тырдай жаладаштап, аштық пен өзектерін талдырып, тарақандай таптау керек. Олардың дауасы міне сол.

Рашель. Бар болғыр! Шынында, сіздід осы жек көрүшілігіңіздің өзінде бағалы әлде бірдеделер бар...

Васса. Сен Рашель акылдысыд, мүмкін, сен менін кызым болмағаныда әлде неше рет пышайман жеген шығармын. Умытпасам, муны саған айттым да! Мен не ойлағанымныд бәрін айтам.

Рашель (сағатына қарап). Сіздікінде конып ШЫғуға бола ма?

В а с с а. Ал енді кайтетін едід? Қон, жандармдарға білдірмеймін. Кыздар сені көргеніне куанады. Олар сені жаксы көреді. Ал Коляны болса саған бермеймін. Муны біліп қой.

Рашель. Я, оны кезінде көрерміз!

В а с с а. Урланың келе ме? Ол ештеде емес.

Рашель. Жоқ, ол жөнінде мен енді сейлемеймін Шаршадым, күйіндім, оныд үстіне сіз, ойда жоқ жерден өре түрегелдідіз. Сіз хауіпті адамсыз. Сізді тындап отырғанда дүниеде шынымен қылмысты адамныд кейпі бар екед деген ойға келесід.

В а с с а. Бәріде бар, жамад ештедені ойлап табалмайсын. Үйткені бәрі ойланып, кесіп пішілген.

Рашель. Сіз кусағандардыд, сіздід табыңыздың, үстем таптың, өмір сүруіне көп калған жоқ. Екінші кожа осіп келеді, алып күш Ссіп келеді, ол сіздерді илеп таптайды.

В а с с а. Ой кандай корқынышты! Ah, Рашель, егерде мен буған сенген болсам мен саған: мә, меніц барлық байлығымды, барлық қулығымды ал деп айтар едім. Рашель. Бірак, бул жөнінде сіз ©тірік айтып отырсыз.

В а с с а. Я, сенбеймін саған пайғамбар, сене алмаймын,-сен ойлағандай болмайды. Жоқ!

Рашель. Ал, сіз болмағанына ©кінесіз бе? Солай  $\mathbf{q}$ 

Васса. Ал окінсем ше? Я сен!.. Менід байсымағым барлық пароходты, пристаньды, барлық үйді, барлык шаруашылықты — бір түнде картаға утқызды, MeH қуандым! Я сен-сенбе куандым. Ол картаға ақырғы жүзігін салып — барлық уткызғанды, артығымен, кайтадан vтып алды. Ал сонан кейін сен өзің білесід, ол дүниө шашып, серуендікке түсті. Міні мен онбес жылға жакын, осы жүкті біздід мол дүниелікті ыйығыма салып сүйрен келем, балалардыд какы үшін сүйреп келем. Канша күш сарып еттім мен. Ал, балалар .. менід барлық үмітім, жубанышым және менід сіңірген еңбегімнің жемісі немерем.

Рашель Ойланып көріңіз... сіздердің арам—былық істеріңіздің курбаны, нас олжаларыңыздың дәлелі менін балам дегенді есту маған сондай куаныш деймісіз?

В а с с а. Куаныш емес пе? Ештеде кылмас. Мен де сенен бірен-саран ащы сөзді есіттім. Кел шай ішелік, кыздар алдында сыпайылық сақтайық, осылай ма?

Рашель. Менід жасырын келгенімді оларға айтудың керегі жок. Және біздің урыс, таласымызды да олардың білуініц хажеті жок, үйткені олар төреші бола алмайды ғой.

Васса. Түсінікті, — керегі жоқ! (Поля есік алдында). Кыздарды шақыр, кадеттід керегі жоқ деп айтты де, ол есті мес үшін жай ғана айтқайсын, самаурын келтірсін, бар. Міні, біз калай көрістік Рашель!

Рашель. Жаксы көрісу болды.

Васса. Не ғылу керек? Тек балалар ғана көңілді турады Ол да көрек емес.

Рашель. Алайда, муның бәрі сыйымсыз сыякты. В а с с а *(аяғымен орындықты итереді)*. Ал, қалайша сыйымсыз?

Людмила (жугіріп кіреді, оның артынан Наталья  $\kappa$ *tpeдt*). Ой, мынау кім, бу не, Рашель,.. Рашель! Наталья. Неге телеграмма бермедің? Васса. Натка сурауды жақсы көреді, оған «амансыцба» десе, ал, ол неге деп сурайды. Рашель. Сен Людя өзгермегенсін, әлі бурынғыдай

сүйкімдісін. Тіпті осы екі жылдыд ішінде өспеген  $\mathbf{\Omega}$ e сыяқтысың.

Людмила. Ол жаксы емес.

Рашель. Әрине — жок. Ал Ната болса...

Наталья. Қартайдым.

Рашель. Қыз жөнінде жігіт болыпты деп айтуға болмайды, бірақ сол сықылды пікірге келуге болады.

Наталья. Жетілді, ояға келіпті дейді.

Рашель. Ол баскалау! (Кыздар Рашельді көргендеріне қуанышты: Рашель Вассадан көзін алмай іөйлейді. Кыздар оны тактыға апарып отырғызады. Васса тыныш, асықпай жайласып отырып шай дайындайды).

Людмила. Отыр, сейле.

Наталья. Федор калай? Жазылып келе ме?

Рашель. Жок, — халі нашар.

Наталья. Неге оны қалдырып, кетіп қалдың.

Рашель. Балам үшін, Коля үшін.

В а с с а. Ал, мен оны шет елге жібермеймін.

Людмила. Раша, сүйкімдім Коля қандай жаксы, ақылды, жүректі. Ол орман ішінде Хамутовада турады, оте жаксы село. Онда жаксы карағайлы орман бар.

Наталья. Оны Богодуховадан алып келіп пе еді?

Людмила. Богодухов - олда жаксы! Онда Литова рощасы бар.

Рашель. Оныд қайда екенін сендер де білмейді екенсіндер ғой?

Васса. Келіддер.

Рашель. Сен калай турасын, сейле!

Людмила. Мен - ете тамаша турамын. Міні, көресід бе көктем. Біз Васса екеуміз бауда жумыс істей бастадық. Ертемен ол келіп: «тур!» шай ішеміз де бауға кетеміз. Ах Раша! білесізбе бау қандай болды. (Анна кіреді, ундеместен Рашель мен амандасады. Вассаға бірдеме айтады, екеуі шығып кетеді). Оған шықпен оүркелген кезінде кірсед зер ока сыяқты жалт-жулт етеді Тіпті жүрегід жарылғаддай қуанасың, сондай әдемі! Мунан үш жыл бурын жүз сомға гүлдің урығын сатып алғыздық. Қалада біздің гүлдей еш кімнің гүлі жоқ Менде бақшашылық жөнінде кітап бар. Неміс тілін оқып жүрмін. Сүйтіп манахтарша, мылкауша ундеместен істейміз. Ештеме айтпаймыз. Бірақ, не ойлағанымызды білеміз. Мен әлде бірдеңені ©лед кылып айтам.

Айтпасам Васса айт деп айқайлайды! Әлде кайда алыста оныд сүйкімді жылы шырайлы жүзін көрем.

Рашель. Сүйтіп турмысыд көңілді ғой? Солай ма?

Людмила. Я, тіпті кейде, содан қысылам да.. бір түрлі таң каларлыктай көділдімін.

Рашель. Ал. сенде Ната?

Наталья. Мен, мен таңданам.

Прохор (ішкен, қолында гитары). Б-ба п-пақып (Эн салады.) «Қайдасын сен сулу жас, ой қалай сулуланып кеткенсін?»

Рашель. Ал, сіз бурынғы қалпыңызда сыз ба?

Прохор. Жаксы да емес, жаман да емес, бурын кандай болсам қазірде де сондаймын.

Рашель. Сауық курасыз ба?

Прохор. Тап өзі, ол менің негізгі кәсібім. Ең негізгі белгі ақкөділ, сауықшылдық. Бул жаратылыстың маған бергені, менің табиғатым. Капитан Железнов кайтыс болды. Сүйтіп, үй мен шаруашылықтың дәріпі үшін казір екі адамныц орнына жалғыз өзім серуендеп журніш.

Рашель. Оныд ауырғанына кеп болды ма?

Прохор. Бул — дурыс, көптен уақыт еді. (Людмила күледі.)

Рашель. Мен дурыс сурамашын узақ аурды ма?

Прохор. Капитан ба? Ол — ауырған жок.  $O_{\Pi}$ мүрдем кетті. Сүйтіп-иманы үйіріліп дуға окылды.

Наталья. Ағай — қойыңызшы, бул уятсыздық!

Прохор. Дуға оқылды дегеннід не уяты бар? Уят-• сыздык? Сен кыз маған үйрет пе, үйретуге жассын! Сен кайдан келіп шықтың, өмірді ойран етуші, Швецариядан ба? Федор тірі ме?

Рашель. Тірі.

Прохор. Нашар ма?

Рашель. Я, нашар.

Прохор. Железновтыд тукымы тураксыз, бос. Біз Храповтар мықтырақпыз. Айтпакшы, сенід балад жаксы разбойник! Пысық, көрген-білгенін умытпайды. Әлде калай, тамақ үстінде Железнов екеуміз урсып қалдык. Ертеңіне мен амандастым. Аманбысын Коля десем, ол жоғал, маскүнем, сумкадам дейді! Өлтірді. Ертеңгісін еді, мен болсам мас емес едім... Мунда не істеп отырсыддар, шай ішіп отырсыңдар ма? Шайды арбакештер ішеді, инабатты адам шөлін виномен кандырады. Казір

Ол келеді. Портвейін, ол сондай портвейін, ондайды Испаншылар ешуакытта исиеп те корген емес. Міне Наталья біледі.

(Кетеді, Васса қарсы шығады).

Васса. Клубта не окыйға болды?

Прохор. Клубта ма? Ал оны сен қайдан білесіц? В а с с а. Телефон аркылы.

Прохор. Саяси моселе жөнінде төбелес болды Жайдан жай.

Васса. Сен жөнінде тағы газетке жазады.

Прохор. Не үшін? Мен бірақ рет салып калдым Ол думаға карсы үрді. Ал мен оныд тумсығын буздым Васса. Тыңда, Прохор...

Прохор. Қазір келемін, сосын тыңдаймын. (Өлең  $a\check{u}$ тады.) «Орынсыз мені азғырма»...

Людмила. Кандай қызық өзі, рас емес пе? Ол тіпті көп ішетін болған және Наташаны да үйретіп жүр

'Наталья. Әлде қашан үйретті.

Рашель. Бул шын ба, Ната?

Наталья. Я, маған вино өте унайды. Мастығындэ унатам.

Васса. Бул жөнінде урып жатқан жан жок де

Наталья. Я урып жаткан жан жок.

Васса. Наталья, кутырма!

Наталья. Сіздің езідіз кос дедідіз, мен қостым.

Васса. Сенід бакытыца менім жумысым кеп. Әйтпесе шайтаныдды қағар едім.

Людмила. Ната апам мен өте тік сөйлеседі, көрдід бе Раша, менімше бул дурыс емес.

Васса. Даражалы туруға қулаш урасын... интелегентше, ал өзің шошқасын!

Наталья. Жақсы туқымды шошқа бағалы сана лады.

Васса (куйния). Міне, осындай өмір суреміз Ра шель.

Рашель. Жаман турасыздар, бірақ мунан жақсы сіздерге артыктық қылады. Сіздерге осы сыякты мәнсіз

# өмір лайық... Васса. Менід бе? Өтірік айтасын! Рашель. Жалғыз сіздід ғана емес, сіздід нәсіліңіздің, табыңыздың.

В а с с а. Ал міне, тағыда кеттің бе?

Рашель. Онда да, шетте де осындағы сыяқты тіршілік — корлық. Тіпті мундағыдан да жаманырак болуы мумкін. Үйткені олар бір бірін момынсынған пішінмен шебер азаптайды.

Наталья. Бул дурыс па? Болмаса жубату үшівайтасын ба?

Рашель. Дурыс Наташа. Мен жубатушылардан емеспін. Бізден көрі онда нығырақ уйымдастырылса да байлар дүниесі қыйрап келеді. Тозуда, куруда, үй турмысынан бастап бәрі, іруде, кыйрауда, ал үй турмысы болса онда темір тор болатын, бізде ағаш.

Васса. Рашель!

Рашель. Я?

В а с с а. Бізбен бірге тур. Федор өледі, оны ©зід айтып отырсын. Осы сандалып, тенті реп тығылғаныд жетер! Тур бізбен. Баланды тәрбиелейсід. Міні менід қыздарым. Олар сені жаксы көреді. Сен баланды жақсы көресін.

Рашель. Біздің жеке жақындығымызбен кандастығымыздан көрі улы дәрежелі мақсат бар.

В а с с а. Білемін, іс бар, шаруашылық бар, бірақ... міні мунан не шығады? Бір нәрсені байқайсын. Алам десең алуыда бар, коям десең қоюына бар. Ал кей кезде ешнәрсені де колыда тутқың келмейді.

Рашель. Муды сіз... өз атыдыздан айтып отырған жоксыз.

В а с с а. Ол недеген соз — оз атыңнан емес?

Рашель. Мүмкін кей кезде шаруашылықтан шаршағаныңыз сезілетід шығар. Бірақ оныд баянсыз мейрімсіз екенін сезе алмайсыз. Жок, мен сізді білемін, сіз канша айтканмен күңсіз, акылды, кайратты, солайда күн. Қурт, көгеру, тот дүниені бүлдіреді, дүние бізді бүлдіреді.

Васса. Аскан данышпандык! Бірак оныд дурыс болуы екі талай! Менід не істемек болғанымды қыздарым көзінше-ақ саған айтайын: Губернатор менід аргымнан ілеген көтеріп жүрсін, поп болса әулиеге емес,. маған, мен сыякты кара жүз күнәлі адамға табынсын легенді максат етем. Рашель. Бул Достаевскийдід үлгісі, сізге ұйлесяейді.

Наталья. Апам Достаевскийді білмейді, үйткені ол кітап оқымайды.

В а с с а. Ол не ғылған Достаевский? Ол қапалықтан, орынсыз капалыктан, міні кыздар біледі, мен бүгін әңгіме кылып айтқан едім, калай мені...

Прохор (қолында екі бөтелке). Міні ол, кәні келіңдер. Шындап кірісейік. Васса сыйлауға рухсат ет! Өкінбейсің сирек зат.

Васса. Экел, әкел, кыздар столға келіп отырындар. Шынында бул немене? Келін... келді! Экел Прохор! Кімді ўрдың?

Прохор. Пәтерші Мельниковтың тумсығын буздым, тағы біреуді, ештеде етпейді, ештеде етпейді! Өлмейді.

В а с с а. Білемісін, Мельников болса «Союз русского народа» ға жазылған.

Прохор. Ал, жазыла турсын, сода дәреже боп па? Мен де мінеки телефон кітабына жазылғанмын, бірак масаттанбай-ақ жүрмін ғой. (Телефон шылдырлайды.)

Васса. Мені шығар? (Телефонға барып.) Бул кім? Я мен. Кандай параход? Неге? Есуас! Оны арттырған кім? Уфаға? Терентьев? Шығару керек әумесерді. Менід не хажетім бар. Барлық баржаны устады. Тағы не терілерден баска, ей жын қаққандар! Тазалық комиссиясы сонда? Инспектогда? Қазір барам (Телефонды тастайды.) Ал, сендер мунда тыныш отырып күтіддер, менде — жанжал, баржаны устаған, есуас приказчик тазалық комиссиясының рухсатысыз, таңбасыз терілерді арткан. Ал, баржада тағы кой терісі, ағаш кабығы, жөке бар еді, кеттім. (*Кетеді, Рашельге қарап оның көзіне кө*  $3i$  *rycedl.*)

Прохор. Өзен полициясына пара беруге кетті. Бізде өзен полициясы разбойник, куры жердікіде солай. Айтпакшы, қурып кетсін муньд бәрі, куямын. (Наталья- $Fa$ .) Бул сенід жаксы көретініңнен ана ғурлым артык. (Алты дауыс әніне салады.)  $\mathbf{I}$ 

> Куй достым куй, тағы да, куй тағы да, Барлығын іш калмасын бір тамшы да.

### $I\!I\!I$  ымылдық

# **III AKT**

Железнова кетісімен-ақ Прохор цигар тартады. Людмила таре лкедегі варенияға малып алып бисквитті ықластана жейді. Наталья колында рюмка, Рашельдің жанында отырады. Рашель ойға баткан.

Прохор. Міне, осылай турамыз Рашель, тынышсыз гурамыз, полиция ренжітеді.

Рашель. Сіз қала бастығысыз ба?

Прохо́р. Кыял мен ол орында да болып кердім, кейін түсшдім. Бул салдуардың мағад не хажеті бар? Еркін казак болып өмір сүргенімнід өзі артық...

Наталья. Дурыс емес. Сіз еріксіз казак! Коркақтықтан сайлаудан бас тарттыдыз.

Прохор. Сумдық! Мені ренжітуді Наталья сондай бәрін. Жапжаксы көреді. Жалпы алғанда журттыд жас, солайда албасты. м-м-м я, тштен айнымайды! Дегенмен ол тауып айтты, мен ожақ бу жағымды көздейтін адам. Капитан кайтыс-болғаннан кейін...

Наталья. Экем кайтыс болғаннан кейін, оньд өзі уланған, тіпті сотта масқара болмас үшін, оған уды біз берген деген алып кашты өсек сөздер тарады.

Людмила. Қандай сыйымсыздық!

Прохор. Әрине. (Тынышсызданып.) Сыйымсыздық! Істід ©зі болса жеркедіш тиеді, оны прокурор кысқаргкан болатын...

Наталья. Койылған айыптың дәлелденбегені үшін... Ал, ағай болса алып кашты сөзден қорықты, бастық етіп сайламайды деп үрейленді. Прохор. Жетер, Натка!

Наталья. Алып қашты ©сек сөзге карсы шығу керек еді. Жәңе сол сөзді таратушы журтка да...

Прохор. Бул әр кезде осындай болады!

Рашель (Натальяның қолын сыйпап). Солай болу да керек!

Наталья. Рашель, егерде койылған айып дәлелденбесе, ол айыпталушы кінәсіз делінген сөз емес кой?

Рашель. Әрине солай.

Людмила. Сенідше солай ма, журттыд бәріне карсы болу керекпе, Рашель? Неге өмір сүруге болмайды, егер де...

Наталья. Егерде Людмила Железнова сыякты акымақ болса, туруға әбден болады.

Людмила. Боска урсасын, бәрі бір ашуланбаймын. Ой Рашель, мен каскунемдік, тағы сол сыяқтылардың бәрін сондай жек көремін...

Наталья. Ол варениеленген бисквитті жаксы көреді.

Людмила. Менід жаксы керетінімді сен көре алмайсын, көңлің шаппағанына ыза боласын. Егерде көбірек жейтін болсаң, мундай ашуланбаған болар едід!

Прохор (*өлең айтады*). «Жүрегім оттай өртенседе мен ашуланбаймын». Людмила бисквиттан, барлық тәттіден баска, кауырсынды бас киімі бар үнділер сыякты әскерлік бірдемені жаксы көреді.

Людмила. Бул тіпті дурыс емес.

Прохор. Я, булай үйлі-жайлы болуды, өткен уакытты және барлығын да жын-перінің көріне жіберелік. Үй иесі келмей турып, үйдің астан-кестенін шығарайық. Мев саған, Рашель би көрсетем, әх сен! Аузыдды аша қалаеын! Кәне, Люда Петеркинді шакыр.

Людмила. Міне, бул дурыс.

Прохор. Гитарымен келсін! (Рашельге.) Қашав улыңа барасын?

Рашель. Ол алыста тура ма?

Прохор. Жыйырма үш-жыйырма бес шақырымдай жерде. Сүйкімді болған, ден саулығы нашарлау.

Рашель. Әжемнің оны маған бергісі келмейді. Прохор. Оныд мунысы дурыс! Өмірің тураксыэ. саған баланың ешқандай керегі жоқ. Рашель. Ал, сен қалай ойлайсын, Ната? Наталья. Беруін талап ет, бермейді екен урла!  $\Pi$  poxop. Oha!

Наталья. Я, я урла, алып кетіп жасырып кой, біздід калай туратынымызды көріп отырсын ғой...

Рашель. Урлау... Алып кету... муны мен істей алмаймын.

Наталья. Неге?

Рашель. Менід одад көрі артығырақ ісім бар.

Наталья. Баладад артык, солай ма? Егерде одан артық ісід болатыд болса, неге тудың, деге?

Рашель. Я, ол менід қатем.

Наталья. Ал, ол кандай іс. Анадағы будан екі жыл бурын айткан ісід бе? Ол менід есімде, әбден есімде.

Рашель. Әлде-сенбеймісің?

Наталья. Сенбеймін.

Рашель. Оныд себебін түсінбейсің. Ал, маған ол істен тыс емір жок. Мейлі мен Коляні жоғалтайын... Еш уакытта оны көре алмайак қояйын...

Прохор. Токта! Урлау-бул-ic! Бул Раша ©те унамды ic. Уh, бул қарындасымныд бүйіріне шанышқыдай кадалады! Рашель, іске кіріс! Біз Ната екеуміз комектесеміз. Ойны жок, шын айтам. Менің Петеркинім бар-ол бәрінде істей алады.

Рашель. Қойыңызшы!

Прохор. Алешка Петеркин бе? Я, ол, бала түгіл архирейді де урлай алады!

Рашель. Менід баламды ойыншық қылу...

Прохор. Міне, оныд өзі, Петеркин ер жігіт. Овозда «кызмет істеген! Лешка «кудірет кусын» жасаймыз! Шет ел үшін, Европа үшін, —түсіндід бе? Еш мүлтіксіз. (Прохор Петерқиннің қолынан гитарды алып, пернесін басып көреді, Людмила бубен мен балалайканы алып келеді-, бубенды апасына береді.) Қыздар, жай мудды, әсіресө бубен! Ол дүмпілдемейді, күмпілдейді.

Людмила. Білеміз.

 $\Pi$  рохор. Бастадык. (Эр қашан айтатын «алты  $\theta$ ауыс» әніне салады. Людмила мен Петеркин қосылады.)

Кудай кусы білмейді,

Тіршілік пен еңбекті. Кус кесір бізге етпейді Еш уакытта, еш кезде. Бутакта калғыйт узақ түн. Шығады жайнап кызыл күн. Кудайға қустар қатады үн.

ли Сілкінет те салад ән. Барина, барина, • • - • Сударина барина. Айтшы, бізге барина! Саған керек не нәрсе? Лешка тарт! Істе! Айуанша істе! жабайы Ей-ех, сен-ай! Ростовтан шықты барина Карамақ болып Толстойға, Олардан шықкан барина Белгісіз барад ол кайда, Барина!

(Петеркин өте жақсы күлкіліетіп баринаны билейді. Людмила ықыластанып ән салады. Прохор өте рыйза болады. Наталья ойланбастан бубенды ура береді. Рашельге қарайды. Рашель муның бәрін түсінде кергендей болып отырады.)

> Баринаныд көп істері, Аралап кайтты шет елді. Сулу кала Парижда Кездесті француз сап-сары. Барина...

Наталья. Жетер!  $\Pi$  p o x o p. Here? Наталья. Тыцдағым келмейді. Людмила. Пу, кандай өзі кырсық!

(Рашель орнынан турып басқа жаққа кет еді. Наталья оның артынан асықпай жүріп барып терезенің алдына тоқтайды.)

Наталья. Ал. не?

Рашель. Шыдарлык емес.

Наталья. Мен болсам баланы ©лтірсем елтірер ем, бірақ мунда калдырмаған болар ем.

Васса Борисовнанын Pашель (оны қушақтайды). жәрдемісіз, мен оны шет елге алып кете алмаймын. Наталья. Ағай жайғастырады. Ол апамды бірдедемен мукатуды тілейді, урлайды, жасырып қоямыз, онан кейін саған жібереміз. Рашель. Кайда? Қайда туратынымды білмеймін. Егерде Швецарияға қайта оралатындай болсам, онда

бірнеше жетідей болам. Менің Ресейде туруым керек. Коляны тәрбиелейтіндей менде мүмкіншілік жоқ. Онда Лазонда, апамда болса жаксы болған болар еді...

Прохор(Петеркинді токтатып айқайлайды.) Унамады ма?

Рашель. Я.

Прохор. Искусствоны сезбейсін!

Р а ш е л ь. Адам жаны түршігетін ©лед айтасындар.

Прохор. Айыптымын. Шүде, карта ойынында жеңілмеймін деп айтуыма болады, ал, ән салуға жаратылысымнан бейім адам емеспін. Жан жумсак, тамак курғақ, кытырылдайды. Петеркин, жоғал, болымсыз неме, біз жакпадык! Рашель, біздікіне жүріңіз, мен сізге қулыптың бірнеше түрлерін көрсетейін.

Рашель. Мен оларды көргем.

Прохор. Кашан? Сен енді көр! Менде отыз жеті сарайдікі, төрт корпустікі, кырык екісі музыкалы сандықтікі бар, буларды еш жерде де көрмейсін. Мунан баска?.. Жүр! Өте керекті... екі ауыз сөз айтам. (Оның колтығынан устап ертіп шығады. Рашель көңілсіз ере  $6epedi.$ )

Наталья (сіңлісіне қарап). Немене сен?

Людмила Ештеме емес, уйкым келді.

Наталья. Бар.

Людмила. Коңілсіз. Жылағым келеді.

Наталья. Бар, жат, жылада, сосын уйыкта.

Людмила. Эр кашанда осылай болады. Вассанын келуін күтем, оныд үйде болғанын мен жаксы керемін.

Наталья. Сен оны Васса деп жиі айтасын.

Людмила. Үйткені, мен оны жақсы көрем, ал, сен жек көресін.

Наталья. Я, мен жек көрем.

Людмила. Оны ол біледі.

Наталья. Білмегенде?

Людмила. Сен оған уксайсын, уксайсын!

Наталья. Сондыктанда бір-бірімізді жаратпаймыз

Людмила. Ол сені жаксы көреді. Наталья Азаптауды жаксы көреді. Людмила. Сен езід оды азаптайсын. Наталья.  $A$  — менде. Людмила. Кандай сен ессізсін! Ағайда ессіз, Қоляны урлауға кедес береді. Наталья. Сен бул жөнінде апама айтпа.

Людмила. Әрине, айтам.

Наталья. Неге?

Людмила. Жок капа қылмай-ақ кояйын, айтпайадын.

Наталья  $(\kappa \gamma \mathcal{L} \text{ in } \mathbb{C})$ . Сен біздің мүсәпірімізсін Азғын, ешкімге тартпаған.

Васса (кіреді). Немене бул, урысып жатырсындар  $\text{ma}^2$ 

Людмила. Жок, жәй сөйлесіп отырмыз.

Васса. Ірі сойлесесіндер, Прохор цигар тартқан, менің бөлмемде цигар тартылмасын деп сан рет айттым. Наталья менімше, сен көп ішкенсін.

Наталья. Әзірше аяғымды басып тура алам.

Васса (портфельді қояды). Шай суық па? Қуйындар маған (Наталья қулды.) Жеті жүз сомды отқа тастағандай тастадым. Барлық жерде парахор, сатылушы жандар. мунда немене істедіндер?

Наталья. Шай іштік.

Людмила. Петеркин біледі. Ағай Коляны урладеп Рашельді азғырды.

Васса. Қара, қандай қылжакпас, ол не айтты?

Людмила. Макулдаған жок, ол сондай көңілсіз, бәрі де бурынғыдай емес, жаман, сүйкімсіз, ақылдыныд сүйкімсіз.

Васса. Солай, ал, сеніңше мед ақымақ па?

Людмила. Сен ақмақ емессін, ақылды да емессш Жай адамшылыктыд әйелісін.

Васса. Муныд не екеніне мен түсіне алмаймын. Ақымақтан жаман? Я мейлі, адамшылықтыд-ақ әйелі болайын, самаурынды апар, ысытсын деп айт. Наталья, шет елге барып қайтқың келе ме?

Наталья. Я, барғым келеді. Оны езідіз білесіз В а с с а. Баруыда болады. Аннаны да ала кетесін.

Наталья. Аннамен бірге бармаймын.

Bacca. Here?

Наталья. Ол менід осы жерде-ақ діңкеме тиіп бітті.

## Васса. Жалғыз жібермеймін. Ех, қыз? Наталья. Я. Васса. Сенімен сойлесуге уакытым жоқ. Наталья. Ал, Коляны тәрбиелеуге уакыт таба аласыз ба? Васса. Оған кеп уакыт керек емес.

Наталья. Жок, менен оған көбірек керек. В а с с а. Аннамен бірге бар, Федорды көресін Наталья. Ол мені еліктіре алмайды. Васса (айқайлап). Албасты, үнінді өшір! Наталья. Жақсы, үндемейін.<br>Рашель (кіреді). Немене, сіз?

Васса. Я, я, боска айқайладым, босқа. Мені ренжітіп қапа қылды, тіпті жүрегім шаншып кетті. Ал, немене Рашель? Прохор Коляны урлауға кеңес берді ме?

Рашель. Ол ішкен.

В а с с а. Ішпесе де ол істей алмайды. Қыздар, барып уиыктасаңдар қайтеді, кеп уакыт болды ғой, ә?

 $\cdot$ Людмила. А, кешкі тамақ ше?

Васса. Кешкі тамақ есімнен шығып кеткен, шөлдедім, ыстық шай ішкім келді. Жарайды, дайындасын.

Рашель. Тыңдаңызшы, Васса Борисовна, баламды беріңіз, шет елге жіберейін.

В а с с а. Тағы да таласқыд келе ме? Жоқ бермеймін.

Рашель. Оғад де істегіңіз келетінін тіпті түсінбеймін, калай тәрбиелейсіз?

В а с с а. Абыржыма, тәрбиелеу қолымыздан келеді Біз отырыкшы халык, акша бар. Жаксы оқытушы, профессор жалдап окытып адам кып шығарамыз.

Рашель. Адал адам болуға тиісті, оны іске үйрете алмайсыздар. Коля мунда турса, балалайка, гитар ойнап, майлы тамақ жеп, шала мас Прохор Храповпен, бірі балалықтан шықпаған, бірі аса ызалы екі қызбен бірге ©мір сүреді. Васса Борисовна, мен сіздід табыдызды жақсы білемід, бул Ресейде болсын, шет елдерде болсын үмітсіз ауру тап! Өздеріңіз жасамағад дүние күшіне бағынып, шаруашылық тутқыны болып, автэматша турасыздар. Бір бірідмен көрместей боп өштесіп, Ємір суресіздер. Дүниеде не үшін ©мір сүресіздер, кімге керексіздер-міне бул сауалды алдарыңызға қоймайсыздар. Тіпті сіздердің ед жаксы, ед акылды адамдарыңызда, жалғыз-ақ өлімнен жеркенгендігінен, қорыққандығынан өмір сүреді.

Васса. Сарнап болдың ба? Дем ал, мені де тыңда, мен сенід бір нәрсеңе түсіне алмаймын, ол мынау: сен ©мір женінде сейлесең болымсыз, батыл ақылыңның, әрі соқыр, әрі ақсақ болып шығатыны несі? Тап... Тап... Сүйкімдім, менің пароход шаруашылығымныд меңгерушісі Горий Кротких тап жөнінде сенен артығырак біледі. Егерде

12-1234

сол ақмақ тапқа пайдалы болса революция соида ғана занды. Ал, сен болсаң дүниеде жоқ, бір кайдағы заңсыз революция женінде сөйлейсід. Кроткихтың болса ісі айкын: социалистер өндіріс, сауда мүддесі үшін жумысшыларды уйымдастыруы керек. Міні, ол нені усынады. Я, оның бул усынысы дурыс! Ол бул жөнінде ақмақ емес... Ал. жалпы істе акмак.

Рашель. Оныд фамилиясының өзі айтып турған жоқ па? Міні, ол пролетарнатты өзінің фамилиясына сәйкес етіп тәрбиелегісі келеді: Кротких сыяқтылар аз емес, өте жиі кездеседі. Олар сыяқты адал қулдарыңыздың жоғары дәрежеде болуына... жол бересіздер.

Васса. Сен түсін, — Менід, Васса Храпованың сол гаппен ешбір ісі жоқ. Тынысы тарылады дейсін  $6e$ ? Онда менід жумысым жок. Өзімнің — денім сау, ез ісім өз қолымда, маған ешкім бөгеттік ете алмайды және мені бір нәрсемен де қорқыта алмақ емес. Өз өміріме толық жетеді, және немереме де кеп мирас қалдырамын. Міне менід барлық әңгімем, барлық дадышпаддығым. Ал, Коляны болса саған бере алмаймын. Кел, сөзді қысқартайық! Кешкі тамақты ішетін де уақыт болды, мен шаршадым...

Рашель. Мен тамақ ішпеймін. Сіздід даныдыз маран арам. Маған кайда дем алуға болады?

Васса. Бар, Наталья корсетеді. (Үстелден азар турады. Кайтадан отырады. Шақырады.) Анна! (Жауап жоқ.) Менід наным оған арам... Маған осылай деп айтуға кімнің батылы барады. Ох, күйдіргі (шылдырла $radu$ ).

Поля. Шақырдыдыз ба?

Васса. Жерастынан шыктыц ба албасты. Анна кайда?

Поля. Кыздармен бірге отыр.

Васса. Шакыр. (Бірдемеге қулағын тігіп, тыңдап отырады, мойнын сыйпайды жөтеледі. Анна кіреді.) Анна мен жоқта мунда не болды?

Анна. Прохор Борисович Коляны урла деп акыл

#### берді. Васса. Оныд өзі айтты ма? Анна. Я, алғашкыда айтты — дурыс, саған балакөңілденіп ныд не керегі бар деді ал, кейін кенеттен кетті де, бул қарындасымның бүйіріне шанышқыдай болып кадалады — деді.

Васса. Ал. Наталья ше?

Анна. Урла деп айткан сол.

Васса. Шатасып турсын! Өтірік айтасың.

Анна. Мен шатаспаймын. Нак ссылай болды: Рашель Моисеевна Коляны өздерінде қалдырамысындар дегенде, Прохор Борисович «калдыру дурыс» деп айтты да, Наташа урлау керек дегенде, олда солай деді.

Васса. Я, ед болмағанда өкшемді тістесе де, әйтеуір менід бір жерімді тістеуге одыд жаны қумар.

Анна. «Менід Петеркинім бар, ол бала түгіл мүфтиді де урлай алады» дейді.

Васса. Петеркин арам ит.

Анна. Олма, барып турған кара бет кул! Онда ар, уят деген жок, сондай кергенсіз, сондай қатытез.

Васса. Жумсартамыз.

Анна. Ауырасыз ба?

Васса Ал, немене?

Анна. Бетідіз сондай...

В а с с а. Кыздарым бетімнен ештедені сезбеген еді Жарайды. Шет елге барасын Анна.

Анна (таңданып). Мен бе?

Васса. Сен, Наталья екеуің. Мүмкін жалғыз Keтерсін.

Анна. Кудайым, кандай куаныш! Керек десе сізге ракымет айтуға ылайықты сөз таба алмаймын.

Васса. Оныд керегіде жок. Сенің еңбегің círaí. Сен маған еш уакытта өтірік айтпайсын ба?

Анна. Еш уақытта.

Васса. Я, солай болу да керек. Федорға хат апарасын. Натальяға хатты көрсетпе, барған замат Федордыд халі кандай екендігі жөнінде жазарсын. Дәрігерлермен сөйлес. Неміс тілін умыткан жоқсын ба?

Анна. Я, я, умытқаным жоқ.

Васса. Міні, солай. Егерде Федордың халі нашар болса — акырын күтерсін. Алайда, бул жөнінде де, баска женінде де кейін сөйлесерміз. Ал енді бері қара: жандарм баскармасына барып полковник Поповты сурайсын. Оны таппай койма, оны шакырьш, ©те керекті, тығыз ic - деп айт. Анна. Васса Борисовна!.. Васса. Сен тында! Оған шет елден біздікіне — Рашель Тапоз, эмигрантка келді — деп айтарсын. Оның кім екенін ол біледі. Әлде нешө рет қамаған, егер оны

да

тағы камауға керек болатын болса, көшеде устап камасын, оны іздеп біздід үйге келуші болмасын. Уқтың ба?

Анна. Я, бірак... калайша?

В а с с а. Сен тыдда! Егерде үйге келсе, онда сенід устап бергенің, болмаса менід устап бергенім айқындалады, тағыда калаға сыпсыд, сасық сөздің тарауын мен тілемеймін. Калай, уқтың ба?

 $A$  н н а. Мен — істей алмаймын.

Васса (таңданып). Істей алмайсын? Неге?

Анна. Оған бел байлай алмаймын.

В а с с а. Аяймысын? Ал, Коляны аямайсын ба? Оған бэрі бір, оны ертең камамағанымен, арғы күні камайды. Немене сен маған қызмет етуден бас тартамысын. Тан каларлық іс! Сене алмаймын.

**Анна.** Бірде олай емес — кудайым-ай! Мен  $C<sub>13</sub>$ үшін басымды да кыям! Неменеге ол жебірейді аяймын? Білесіз бе ол мені мазақ қылады.

В а с с а (сенбестік қалыппен). Немене деп сен **MIH** гірлейсін, а? Түсінбеймін.

Анна. Оларға, жандармдарға түнде баруға KOP кам.

В а с с а. Міні керек болса, кандай жарым естік.. Немене, олар сені жеп коя ма. (сағатына қарайды). Я, шынында уакыт өтө кеш екен. Попов бір жерде карта ойнап жаткан шығар, жарайды. Муны ертең ертемен Ертерек сағат жеті кезінде оны істерсід. ояткызбай койма.

**Анна.** Міні, тәдір жарылқасын. (Колынан устап  $c$ *yŭe* $\partial$ *i.*)

Васса (қолын етегіне сүртеді). Ессіз, керек десе бетіңнен терің тамып тур. (Анна бетін сүртеді). Рашель әр дайым мені коркытады, тап деп бакылдайды, қандай тап, ол тап? Ол мені иттің етінен жек көреді Я, мені. Ат урлаған цыгандар кусап баламды алып кетті Ал, немеремді болса ала алмайды, жок! (Токтап ойланады.) Мен ауыратын тәрізденем. Шаршағандықтан ба, немене, малина жидегін кайнат. Людмила. Васса, жүр тамак ішейік. Васса. Тамақ жеуді жақсы көресін, э? Людмила. Я жаксы көрем! Өте жаксы көрем. — Васса. Ал, мен саған ©те унамды етіп дайындадым Жеу үшін емес, ©мір үшін. . Людмила. Сен әр. кашанда.

486)

Васса. Кугушева кемпірден үй сатып алдым, міні біздід бауда көбейіп өседі, а?

Людмила. Апатай, ой кандай жақсы!'

В а с с а. Жас князь, қартадан утылған тәрізді.

Людмила. Кандай жақсы, кудайым...

Васса. Княгина асыные сатып отыр. Ертен  $\mathbb{C}$ re задаток берем. Міне саған той.

Людмила. Сен бәріне бірдей қалай үлгіресін, жүр, жүр тамақ ішейік!

Васса. Менід ішкім келмейді. Сырқаттанып отырмын. Қазір малина ішемінде жатамын, өздерің іше беріцдер!

Людмила. Ал шайды ше?

В а с с а. Я, самаурынды мунда алып келіндер. Сусадым. Рашель онда ма?

Людмила. Кішкене бөлмені жауып алған, оныд даішкісі келмейді. Ол сондай сүйкімсіз болып кеткен, тіптен маңызды.

В а с с а. Ал, бар, Людка бар. (Жалғыз қалады, музда жүрген адамша, үстелдід сыртынан устап, үйдін ішінде абайлап жүре бастайды, жөтеледі, ентігеді). [стер: істер өседі. (Отырғысы келеді, бірақ отырмайды, есікке сыртын беріп турады.) Дәргер шақыруға ма? (Петеркин ішкен, бурынғыданда шашы уйқы-туйқыланған, тікірейген, Вассаға тілін көрсетеді, бетін тыржыйтады. Гитарды алып, бас ішегіне қолы тиіп кетеді. Васса сескеніп). Ох, бул не? кім саған! Немене керек?

Петеркин. Гитарды алуға келдім.

Васса. Жоғал көзіме көрінбей ит!

Петеркин. Кетемін. Ал, немене мен ит емес, бай бөлмесінде өзімде турмаймын...

Васса. Ақмақ. Кандай ит өзі. (Азар креслоға отырады, кофтасының жағасын ағытпақ болады. Жамбастай барып қулайды, бірнеше секунд тыныштық.)

Анна (қолында патнос, патнос үстінде лиайнек. кесе). Жататын үйге апарайын ба? (Жауап күтіп турады. Колындағы патнос дірілдейді. Кесе шылдырлайды. Патносты абайлап жерге қояды: Еңкейіп бетіне карайды, кенеттен сескеніп қатты -"сыбырлайды.) Кудайым, кудайым. Васса Барисовна сіз немене? (Тындап жуєірій жумыс столына • барады, біржәшікті ашып, ақтарады. Акшаларды тауып алып қойнынатығып жібереді. Стол үстіндегі шкатулканы ашады, онда да ақша, оны да ты-

**I8I** 

ғады. Кілттерді тауып алып оларды қалтасына салады Шкатулканың қақпағын салдыратып жабады. Анна бөлм,еден жүгіріп шығып кетеді. Азуақыттан кейін тез-тез басып, Наталья кіреді. Оның артынан Прохор, біртелеп Анна, Поля, Петеркиндер кіреді.)

Наталья (қолымен шешесінің бетін сыйпайды). Катты сойлемендер өлген.

 $\cdot$  Прохор. Ух, сен... «Железнов — асатынан... Ал, енді кала, тағы жоқ нәрсені былшылдай бастайды. — Пу, бул енді шайтан.

Наталья. Үндемеціз!

Прохор. Неге үндемейін! Ната Аннаны байкау керек. Кілттер керек. Сейпаныд кілті. Анна бәрін біледі Кілт жок па екен юпкасының қалтасын қара.

Наталья. Қарамаймын, кетіңіз.

Прохор. Я, жарайды, кетемін, калайша оны?

Анна. Козіне жас алып Наталья Сергеевна — Людка талып калды.

Наталья. Телефонмен дәргер шақыр.

Анна. Шақырдым. Қудай-ай не істейміз?

Прохор. Кілттер кайда? Сейпаның кілті?

Наталья. Рашельге айттың ба?

Анна. Отан айту керек пе? Наталья Сергеевна?

Наталья. Сіз... иттен туған (тез шығып кетеді.)

A н н а.  $(mymb$  *FbIn*). Не үшін?

Прохор. Ал, сен... не ғылма, жасыма! Сейпанын кілті қайда?

Анна. Прохор Борисович умытпаңыз—мен он **VIII** жыл адал ниетпен... (Вассаның юпкасының қалтасын карай бастайды.)

Прохор. Аларсын қуның қанша еді...

Анна. Барлық жастық өмірімді сіздерге сарып еттім. Мінеки кілт!

Прохор (Петеркинге сөйлей, сейпаға карай окүреді). Лешка ешкімді жіберме... тоқта... немене? (Шын қуаныш калыппен.) Балағатқа жетпеген балаларға окіл ата болам: Курып кеткір, немене мен, а? (Аннаға

## қарап күлімсірейді). Жоғал! көзіме көрінбей Анка! Мысык тілеулі өміріңнің үзілген жері осы! Қуры көзге көрінбей, Ертеңнен бастап сен тыңшы кулак, менің жаныма тиіп біттің, жүзі кара сумырай! Анна. Прохор Борисович, өкінесіз! Сіз муны бостан боска...

Прохор. Бар, бар! Сен сыбағанды алдыд, урладыд, урладың, жетер енді, жоғал көзіме көрінбей!

Анна. Жок, тыцдацыз! Менде оны-муныға.

Прохор. Я, я! Қақың бар, білемін, соны менде айтып отырған жоқпын ба.

## (Рашель мен Наталья)

Рашель (столдағы қағаздарды қарап жатқан Прохорға). Урлап жатырсыз ба?

 $\Pi$  рохор. Неге? өзіміздікін алып жатырмыз

(Поля, Людмиланы алып кіреді).

Людмила. (жулқынып тактыға карай жүгіреді)  $Ana, ana!$ 

Рашель. Өзідіздікі! Өзіңіздің недіз бар еді?

### $III$  bl  $M$  bl  $A \partial b K$

メラアンアン 予算(対) (実の)

#### MA3MFHbl

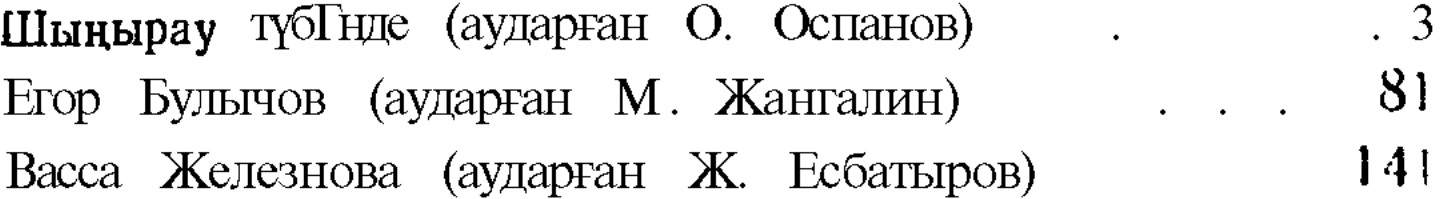

М. Горький ПЬЕССЫ (На казахском языке) Издание Каз ОГИЗа

Редактор Ж. Есбатыров.<br>Техредактор С. Ищанов. Корректор К. Султанкулов.

Подписано к печати 26/VIII 1948 г. Издательский № 62. УГ 03488 Объем 11,5 п. л. Уч.-изд. л. 9,8. Тираж 10 000. Формат бумаги 84 х 108 1/32 Цена 9 руб.

Алма-Ата. Полиграфкомбинат. Управления Полиграфии  $\Gamma.$ и Издательств при Совете Министров Каз.ССР зак № 1234